Proj "SFM-w10-v75-aggregate3" ProgramVersion = "eQUEST 3.64.6982" BDBaseVersion = 24 ProductCode = "eQUEST" WeatherFile = "CZ2\CZ10.bin" CreateDate = 1269636387 ModDate = 1269844776 RunDate = 1269746643 LibraryFile = "eQ\_Lib.dat" ActiveMode = 0 InputModule = 4 UseCameraData = 1 ClippingRange = ( 468.015, 1054.28 ) FocalPoint = ( 40.3183, 116.773, 10.8346) Position = (-134.767, 818.997, 77.5182 ) ViewUpVector = ( 0, 0, 1 ) ViewAngle = 30 InterfaceMode = 1 AllowWizard = 1 NotProjFile = "SFM-w10-v75-aggregate3" ActiveFacetColors[1] = "By Construction" PreviousName = "SFM-w10-v75-aggregate2" DetailedModeiEdits = 1 ProjTreeType[2] = 1 ProjTreeType[3] = 1 ProjTreeType[4] = 1 ProjTreeType[5] = 1 ProjTreeType[6] = 1 ProjTreelD[2] = 10280027 ProjTreelD[3] = 10080019 ProjTreelD[4] = 10280000 ProjTreelD[5] = 10280025 ProjTreelD[6] = 10750001 ProjTreeLabel[2] = "SEER" ProjTreeLabel[3] = "1-Storey North (West Side)" ProjTreeLabel[4] = "DEER Res Shade Jan" ProjTreeLabel[5] = "Ltg W Reduced per Residence" ProjTreeLabel[6] = "EM2" BDBUpdateReEvai = 1 MainWiz "SFM-w10-v75-aggregate3" ProductCode = "eQUEST" WizardType = "Design Development" DebugID = 0 DefaultMechanism = "California Deemed Savings (DEER)" AllowCustWinDoor = 1 Coverage = "California (Title 24)" State = "San Bernardino Area (CZ10)" Location = "Riverside Exp Sta" ElecUtility = "- custom -" GasUtility = "- none -" UserElecRate[1] = "DEER Demand Rate - EM1" UserElecRate[2] = "DEER Demand Rate - EM2" BldgType = "Residential, Single-Family" AnalysisYear = 1991

```
HeatSource
= "Furnace"
  NumSeasons
=
3
  NumDatePeriods
= (1,2)
  SeasonLabels
=
("Winter", "Summer", "Spring-Fail"
)
  SecSeasStartMoDa[1]
= 601
  SecSeasEndMoDa[1]
= 930
  TerSeasStartMoDa[1]
= 401
  TerSeasStartMoDa[2]
= 1001
  TerSeasEndMoDa[1]
= 531
  TerSeasEndMoDa[2]
= 1130
  DesDaySumDB
=
0
  DesDaySumWB
=
0
  DesDaySumRange
=
0
  DesDayWinExtreme
=
0
  DesDayCIStartMonth
=
7
  DesDayCIStartDay
= -1
  DesDayCINumDays
=
7
  Geom_Mechanism
= "DEER Single Family Residential"
  Geom_Current
=
1
  Geom_Shelll_ength[1
]
= 42.9548
  Geom_ShellWidth[1
]
= 28.6365
  Geom_ShellArea[1]
= 1636
  Geom_FootprintArea[1]
= 1230.08
  Geom_AspectRatio[1]
= 1.5
  Geom_AvgStories[1]
= 1.33
  Geom_TotalOccups[1]
= 2.7
  Geom_WinWidth[1
]
= 2.23805
 \mathcal{L}_{\mathcal{A}}ShellWiz "SFAM1 Garagel"
  BldgType
= "Residential, Single-Family"
  FlrsAboveGrade
=
1
  FirsBelowGrade
=
0
  ShellPos_Specify
=
1
  BldgX = 0
  BldgY
=
0
  BldgZ = 0
  Geom_ShelllD
= "Garage
1 (2-story)"
  Geom_NumStories
=
2
  Footprint
= "- custom -"
  UseAspectRatio
=
0
  FlrToFIr
= 8.5
  FlrToCeiling
= 8.5
  ZoningPattern
= "One Per Floor"
  NumMCZnGrps
=
0
  DiagLink
= "SFAM1 Garagel Diag Data"
  RoofConsType
= "Wood Advanced Frame, 24 in. o.c."
  RoofBrdlnsType
= "- no ext board insulation -"
  RoofSecInsType
= "- no batt or rad barrier -"
  RoofFinish
= "Roofing, shingle"
  VertExtConsType
= "Wood Frame, 2x4, 16 in. o.c."
  VertExtBrdlnsType
= "- no ext board insulation -"
  VertExtSecInsType
= "- no batt -"
  VertExtlntlnsType
= "- no board insulation -"
  VertExtFinish
= "Stucco/Gunite"
  AtticDesCoolTemp
= 60
```

```
AttieDesHeatTemp = 52
AdjShellWallCons = "Garage Int Wall"
InfilOption = "ACH by Activity Area"
Perimlnfil = 0.35
Corelnfil = <math>0.35</math>InfilSehedOption = "Constant (100% of input)"
ZoningCurrent = 1
NumFloorVertices = 4
FloorVertX[1] = 0FloorVertX[2] = 0FloorVertX[3] = -14.3183FloorVertX[4] = -14.3183FloorVertY[1] = 0FloorVertY[2] = 14
FloorVertY[3] = 14
FloorVerY[4] = 0AdiabaticCurrent = 1
ZoneGroupsOK = 1
DfltZnGrpName = ("EL1 Underground Areas", "EL1 Ground Floor",
           "EL1 Ground Floor", "EL1 Typical Floor(s)",
          "EL1 Typical Floor(s)", "EL1 Top Floor",
          "EL1 Top Floor")
NumResUnits = 0.5
CustomFootprint = 1
CustomRoofZoning = -1
FloorArea = 200.456
FloorPerimLen = 56.6366
OverhangOption = "None"
GTCCategory[1] = "- select another -"
GTCCategory[2] = "- select another -"
GTCCategory[3] = "- select another -"
WinAreaSpecMethod = "Percent of Conditioned Floor Area"
PercentGlassl1[1] = 0
PercentGlassl2[1] = 0
PercentGlassl3[1] = 0
PercentGlassI4[1] = 0DoorType = ("Overhead", "- select another -", "- select another -")
NumExtDoors1[1] = 0
NumExtDoors2[1] = 0
NumExtDoors3[1] = 0
NumExtDoors4[1] = 1
DoorWidth[1] = 12
OpaqueDoorType[2] = "- select another -"
OpaqueDoorType[3] = "- select another -"
DoorHeight[1] = 7.5WindowFinOption = "None"
TypWindowWidth[1] = 2.23805
GP_SpecMethod[1] = "NFRC Ufactor"
GP_SpecMethod[2] = "NFRC Ufactor"
GP_SolSpecMethod[1] = "NFRC SHGC"
GP_SolSpecMethod[2] = "NFRC SHGC"
GP Ufactor[1] = 0.95GP_Ufactor[2] = 0.95
GPSHGC[1] = 0.87GP SHGC[2] = 0.87SkyZonesCurrent = 1
```

```
SkyltZones[1] = 1
 SkyPosCurrent = 1
 DayZonesCurrent[3] = 1
 DayltZones[401] = 1WinDoorCurrent = 1
 DetailsCurrent = (1, 1, 1)BDLNumDayltCtrls[401] = 0
 ActAreaType = ("Residential (Garage)", "- select another -",
              select another -", "- select ar
              select another -", "- select another
           "- select another -", "- select another -")PercentArea[1] = 100
 OccupDensity[1] = 10000
 Infiltration[1] = 1.5ActAreaSeas1SchGrp[1] = "Residential (sngl fam) Garage (Winter)"
 ActAreaSeas2SchGrp[1] = "Residential (sngl fam) Garage (Spr-Sum)"
 ActAreaSeas3SchGrp[1] = "Residential (sngl fam) Garage (other)"
 AAOccShape[1] = "EL1 Res-Garage (A1) Occup (S1)"
 AAOccShape[11] = "EL1 Res-Garage (A1) Occup (S2)"
 AAOccShape[21] = "EL1 Res-Garage (A1) Occup (S3)"
 AAILShape[1] = "EL1 Res-Garage (A1) InsLtg (S1)"
 AAILShape[11] = "EL1 Res-Garage (A1) InsLtg (S2)"
 AAILShape[21] = "EL1 Res-Garage (A1) InsLtg (S3)"
 DaylitAreaCurrent[3] = 1
 CeilConsBDLUseUVal = 1
 RoofSpacelnfMeth = "Residential"
 RoofZoneErrorCode = 4
 SFamMeterWeight = 0.165
 SFamLtgPower = 0.0226566
 BDBaseUpdateFlag[3] = 0
  \ddot{\phantom{a}}ZnGrpWiz "EL1 Ground Floor"
 ShortName = "GndFIr"
 AssignedDHWSys = "DHW SF1"
ShapeWiz "EL1 Res-Garage (A1) InsLtg (S1)"
 \ddot{\phantom{a}}ShapeWiz "EL1 Res-Garage (A1) InsLtg (S2)"
ShapeWiz "EL1 Res-Garage (A1) InsLtg (S3)"
 \ddot{\phantom{a}}ShapeWiz "EL1 Res-Garage (A1) Occup (S1)"
 \ddot{\phantom{a}}ShapeWiz "EL1 Res-Garage (A1) Occup (S2)"
ShapeWiz "EL1 Res-Garage (A1) Occup (S3)"
 \bar{\mathcal{A}}AdjWall "Adjoining Wall 1"
```
 $\bar{\alpha}$ 

ShellWiz "SFAM1 Dwelling" BldgType = "Residential, Single-Family" FlrsAboveGrade = 2 FlrsBelowGrade = 0 ShellPos\_Specify = <sup>1</sup>  $B$ ldg $X = 0$  $BldqY = 14$  $B$ ldgZ = 0 Geom\_ShelllD = "Two Story Dwelling" Geom\_NumStories = 2 Footprint =  $"$ - custom -" UseAspectRatio = 0  $F$ IrTo $F$ Ir = 8.5 FlrToCeiling = 8.5 ZoningPattern = "One Per Floor" NumMCZnGrps = 0 DiagLink = "SFAM1 Dwelling Diag Data" RoofConsType = "Wood Advanced Frame, 24 in. o.c." RoofFinish = "Roofing, shingle" VertExtConsType = "Wood Frame, 2x4, 16 in. o.c." VertExtBrdInsType = "- no ext board insulation -" VertExtSecInsType = "- no batt -" VertExtIntlnsType = "- no board insulation -" VertExtFinish = "Stucco/Gunite" EWallOveralIRVal = 9.92 AtticFrameType = "Wood, Standard Framing" AtticinsType =  $"$ - no batt -" AtticDesCoolTemp = 60 AtticDesHeatTemp = 52 AFIrOveralIRVal = 16.38 GrndFIrExposure = "Over Crawl Space" ModelCrawlSpaces = <sup>1</sup> CrawlSpaceCons <sup>=</sup> ("Floor abv Crawl Space", "Crawl Space Floor", "Crawl Space Wall") InfilOption = "ACH by Activity Area" Perimlnfil = 0.35 Core $\ln$ fil = 0.35 InfilSchedOption = "Constant (100% of input)" ZoningCurrent = <sup>1</sup> NumFloorVertices = 4  $FloorVertX[1] = 0$  $FloorVertX[2] = 0$ FloorVertX[3] = -28.6365  $FloorVertX[4] = -28.6365$  $FloorVerY[1] = 0$ FloorVertY[2] = 42.9548 FloorVertY[3] = 42.9548  $FloorVerY[4] = 0$ AdiabaticCurrent = <sup>1</sup> ZoneGroupsOK = <sup>1</sup> DfltZnGrpName <sup>=</sup> ("EL2 Underground Areas", "EL2 Ground Floor", "EL2 Ground Floor", "EL2 Typical Floor(s)", "EL2 Typical Floor(s)", "EL2 Top Floor", "EL2 Top Floor")

NumResUnits = 1 CustomFootprint = 1 CustomRoofZoning = -1 FloorArea = 1230.08 FloorPerimLen = 143.183 OverhangOption = "None" GTCCategory[1] = "- specify properties GTCCategory[2] = "- select another GTCCategory[3] = "- select another WindowHeight[1] = 4 WinSillHeight[1] = 3.5 WinFrameWidth[1] = 0 WinAreaSpecMethod = "Percent of Conditioned Floor Area" PercentGlassl1[1] = 19.4074 PercentGlassl2[1] = 19.4074 PercentGlassl3[1] = 5 PereentGlassl4[1] = 5 r ercentGlassi-[1] = 3<br>DoorType = ( "Opaque", "- select another -", "- select another -" ) NumExtDoors1[1] = 0 NumExtDoors2[1] = 0 NumExtDoors3[1] = 0 NumExtDoors4[1] = 0 DoorWidth[1] = 3 OpaqueDoorType[2] = "- select another OpaqueDoorType[3] = "- select another DoorHeight[1] = 6.7 WindowFinOption = "None" TypWindowWidth[1 ] = 2.23805 WinWdPrecedence[1] = 1 GP\_SpecMethod[1 ] = "NFRC Ufactor" GP\_SpecMethod[2] = "NFRC Ufactor" GP\_SolSpecMethod[1 ] = "NFRC SHGC" GP\_SolSpecMethod[2] = "NFRC SHGC" GP\_Ufactor[1] = 0.95 GP\_Ufactor[2] = 0.95 GP\_SHGC[1] = 0.87 GP\_SHGC[2] = 0.87 BDLWinShadeSch[1] = "DEER Res ShadeSch" BDLWinShadeType[1] = "Fixed Interior" SkyZonesCurrent = 1 SkyltZones[1] = 1 SkyPosCurrent = 1 DayZonesCurrent[1] = 1 DayZonesCurrent[3] = 1 DayltZones[1] = 1 DayltZones[401] = 1 WinDoorCurrent = 1 DetailsCurrent = (1, 1, 1) BDLNumDayltCtrls[1] = 0 BDLNumDayltCtrls[401] = 0 ActAreaType = ("Residential (Bedroom)", "Residential (General Living Space)", select another -", "- select another select another -", "- select another select another -", "- select another -" ) PercentArea[1] = 50

 $PercentArea[2] = 50$ OccupDensity $[1]$  = 332.453  $OccupDensity[2] = 332.453$ Infiltration $[1] = 0.35$ Infiltration[ $2$ ] = 0.35 PrimFirstFloor[2] = <sup>1</sup> PrimTopFloor[1] = <sup>1</sup> ActAreaSeas1SchGrp[1] = "Residential (sngl fam) Bedrms (Winter)" ActAreaSeas1SchGrp[2] = "Residential (sngl fam) Living (Winter)" ActAreaSeas2SchGrp[1] = "Residential (sngl fam) Bedrms (Spr-Sum)" ActAreaSeas2SchGrp[2] = "Residential (sngl fam) Living (Spr-Sum)" ActAreaSeas3SchGrp[1] = "Residential (sngl fam) Bedrms (other)" ActAreaSeas3SchGrp[2] = "Residential (sngl fam) Living (other)" AAOccShape[1] = "EL2 Res-Bedroom (A1) Occup (S1)" AAOccShape[2] = "EL2 Res-Living (A2) Occup (S1)" AAOccShape[11] = "EL2 Res-Bedroom (A1) Occup (S2)" AAOccShape[12] = "EL2 Res-Living (A2) Occup (S2)" AAOccShape[21] = "EL2 Res-Bedroom (A1) Occup (S3)" AAOccShape[22] = "EL2 Res-Living (A2) Occup (S3)" AAILShape[1] = "EL2 Res-Bedroom (A1) InsLtg (S1)" AAILShape[2] = "EL2 Res-Living (A2) InsLtg (S1)" AAILShape[11] = "EL2 Res-Bedroom (A1) InsLtg (S2)" AAILShape[12] = "EL2 Res-Living (A2) InsLtg (S2)" AAILShape[21] = "EL2 Res-Bedroom (A1) InsLtg (S3)" AAILShape[22] = "EL2 Res-Living (A2) InsLtg (S3)" AAOEShape[1] = "EL2 Res-Bedroom (A1) OE (S1)" AAOEShape[2] = "EL2 Res-Living (A2) OE (S1)" AAOEShape[11] = "EL2 Res-Bedroom (A1) OE (S2)" AAOEShape[12] = "EL2 Res-Living (A2) OE (S2)" AAOEShape[21] = "EL2 Res-Bedroom (A1) OE (S3)" AAOEShape[22] = "EL2 Res-Living (A2) OE (S3)" AACEShape[1] = "EL2 Res-Bedroom (A1) Cook (S1)" AACEShape[2] = "EL2 Res-Living (A2) Cook (S1)" AACEShape[11] = "EL2 Res-Bedroom (A1) Cook (S2)" AACEShape[12] = "EL2 Res-Living (A2) Cook (S2)" AACEShape[21] = "EL2 Res-Bedroom (A1) Cook (S3)" AACEShape[22] = "EL2 Res-Living (A2) Cook (S3)" AAMiscShape[1] = "EL2 Res-Bedroom (A1) Misc (S1)" AAMiscShape[2] = "EL2 Res-Living (A2) Misc (S1)" AAMiscShape[11] = "EL2 Res-Bedroom (A1) Misc (S2)" AAMiscShape[12] = "EL2 Res-Living (A2) Misc (S2)" AAMiscShape[21] = "EL2 Res-Bedroom (A1) Misc (S3)" AAMiscShape[22] = "EL2 Res-Living (A2) Misc (S3)" AADHW1 Shape[1] = "EL2 Res-Bedroom (A1) DHW-1 (S1)" AADHW1 Shape[11 ] = "EL2 Res-Bedroom (A1) DHW-1 (S2)" AADHW1Shape[21] = "EL2 Res-Bedroom (A1) DHW-1 (S3)" AADHW2Shape[1] = "EL2 Res-Bedroom (A1) DHW-2 (S1)" AADHW2Shape[11] = "EL2 Res-Bedroom (A1) DHW-2 (S2)" AADHW2Shape[21] = "EL2 Res-Bedroom (A1) DHW-2 (S3)" AADHW3Shape[1] = "EL2 Res-Bedroom (A1) DHW-3 (S1)" AADHW3Shape[2] = "EL2 Res-Living (A2) DHW-3 (S1)" AADHW3Shape[11] = "EL2 Res-Bedroom (A1) DHW-3 (S2)" AADHW3Shape[12] = "EL2 Res-Living (A2) DHW-3 (S2)" AADHW3Shape[21] = "EL2 Res-Bedroom (A1) DHW-3 (S3)" AADHW3Shape[22] = "EL2 Res-Living (A2) DHW-3 (S3)" AADHW4Shape[2] = "EL2 Res-Living (A2) DHW-4 (S1)"

AADHW4Shape[12] = "EL2 Res-Living (A2) DHW-4 (S2)" AADHW4Shape[22] = "EL2 Res-Living (A2) DHW-4 (S3)" AADHW5Shape[2] = "EL2 Res-Living (A2) DHW-5 (S1)" AADHW5Shape[12] = "EL2 Res-Living (A2) DHW-5 (S2)" AADHW5Shape[22] = "EL2 Res-Living (A2) DHW-5 (S3)" AAMtrShape[1] = "EL2 Res-Bedroom (A1) Mtr (S1)" AAMtrShape[2] = "EL2 Res-Living (A2) Mtr (S1)" AAMtrShape[11] = "EL2 Res-Bedroom (A1) Mtr (S2)" AAMtrShape[12] = "EL2 Res-Living (A2) Mtr (S2)" AAMtrShape[21] = "EL2 Res-Bedroom (A1) Mtr (S3)" AAMtrShape[22] = "EL2 Res-Living (A2) Mtr (S3)" AAPrcShape[1] = "EL2 Res-Bedroom (A1) Pro (S1)" AAPrcShape[2] = "EL2 Res-Living (A2) Pro (S1)" AAPrcShape[11] = "EL2 Res-Bedroom (A1) Pro (S2)" AAPrcShape[12] = "EL2 Res-Living (A2) Pro (S2)" AAPrcShape[21] = "EL2 Res-Bedroom (A1) Pro (S3)" AAPrcShape[22] = "EL2 Res-Living (A2) Pro (S3)" AASCRShape[1] = "EL2 Res-Bedroom (A1) SCRfg (S1) n AASCRShape[2] = "EL2 Res-Living (A2) SCRfg (S1)" AASCRShape[11] = "EL2 Res-Bedroom (A1) SCRfg (S2)" AASCRShape[12] = "EL2 Res-Living (A2) SCRfg (S2)" AASCRShape[21] = "EL2 Res-Bedroom (A1) SCRfg (S3)" AASCRShape[22] = "EL2 Res-Living (A2) SCRfg (S3)" GroundExtFacets[1] = "SFAM1 Facet 1" GroundExtFacets[2] = "SFAM1 Facet 2" TopAboveExtFacets[1] = "SFAM1 Facet 3" TopAboveExtFacets[2] = "SFAM1 Facet 4" DayiitAreaCurrent[1] = 1 DaylitAreaCurrent[3] = 1 CeilConsBDLUseUVai = 1 HasPitchedRoof = 1 RoofOverhang = 2 GabieOverhang = 2 RoofSpacelnfMeth = "Residential" RoofEndlsGable[2] = 1 RoofEndlsGabie[4] = 1 SFamMeterWeight = 0.165 SFamLtgPower = 1.09478 BldgShadesCurrent = 1 BldgShadeHeight =10 BidgShadeDist = 2.5 BldgShadeTrans = ( 0.9, 0.83, 0.7, 0.6, 0.5, 0.38, 0.3, 0.38, 0.5, 0.6, 0.7, 0.83 ) BDBaseUpdateFlag[3] = 0  $\bar{\mathcal{A}}$ ShadeWiz "SFAM1 Shade - Front" ShadeDescription = "DEER Residential Surrounding"  $\sf{PositionIDs[1]}$  = 1 BDL\_X = 2.5 BDL\_Y = -2.5 BDL\_Z = 0 BDL\_Height =10 BDL\_Width = 75.9548 BDL\_Azimuth = 90 BDL\_Tilt = 90

```
BDL_TransSched = "DEER Res Monthly Shade Sched"
 \ddot{\phantom{a}}ShadeWiz "SFAM1 Shade - Right"
 ShadeDescription = "DEER Residential Surrounding"
 PositionIDs[1] = 2BDL X = 2.5BDL_Y = 73.4548
 BDL Z = 0BDL_Height =10
 BDL_Width = 33.6365
 BDL_Azimuth = 0
 BDL_Tilt = 90
 BDL_TransSched = "DEER Res Monthly Shade Sched"
 \ddot{\phantom{a}}ShadeWiz "SFAM1 Shade - Back"
 ShadeDescription = "DEER Residential Surrounding"
 PositionIDs[1] = 3BDL_X =-31.1365
 BDL_Y = 73.4548
 BDL Z = 0BDL_Height =10
 BDL_Width = 75.9548
 BDL_Azimuth = 270
 BDL_Tilt = 90
 BDL_TransSched = "DEER Res Monthly Shade Sched"
 \mathcal{L}_{\mathcal{A}}ShadeWiz "SFAM1 Shade - Left"
 ShadeDescription = "DEER Residential Surrounding"
 PositionIDs[1] = 4BDL_X =-31.1365
 BDL_Y = -2.5BDL_Z = 0BDL_Height =10
 BDL_Width = 33.6365
 BDL_Azimuth = 180
 BDL Tilt = 90BDL_TransSched = "DEER Res Monthly Shade Sched"
 \mathbf{r} .
FacetWiz "SFAM1 Facet 1"
 ParentZoneldx = 0
 SegmentNumber = 1
WinWiz "SFAM1 Window 1"
 X = 3Y = 3.5Width = 2.23805
 Height = 4FrameWidth = 0
 IsDoor = 0
 GlassTypeldx = 0\bar{\mathcal{A}}
```

```
DoorWiz "SFAM1 Door 1" X = 8Y = 0Width = 3
  Height = 6.7
  FrameWidth
=
0
  DoorTypeldx
=
0
  \bar{\mathcal{L}}FacetWiz "SFAM1 Facet 2"
  ParentZoneldx
=
0
  SegmentNumber
=
3
  \ddot{\phantom{a}}WinWiz "SFAM1 Window 2" X = 3Y = 3.5Width
= 2.23805
  Height = 4
  FrameWidth
=
0
  IsDoor
=
0
  GlassTypeldx
=
0
  \bar{\alpha}DoorWiz "SFAM1 Door 2" X = 8Y = 0Width = 3
  Height = 6.7
  FrameWidth
=
0
  DoorTypeldx
=
0
  \mathcal{L}_{\mathcal{F}}FacetWiz "SFAM1 Facet 3"
  ParentZoneldx
=
0
  SegmentNumber
=
1
WinWiz "SFAM1 Window 3" X = 3Y = 3.5Width
= 2.23805
  Height = 4
  FrameWidth
=
0
  IsDoor
=
0
  GlassTypeldx
=
0
  \alphaFacetWiz "SFAM1 Facet 4"
  ParentZoneldx
=
0
  SegmentNumber
=
3
WinWiz "SFAM1 Window 4" X = 3
```
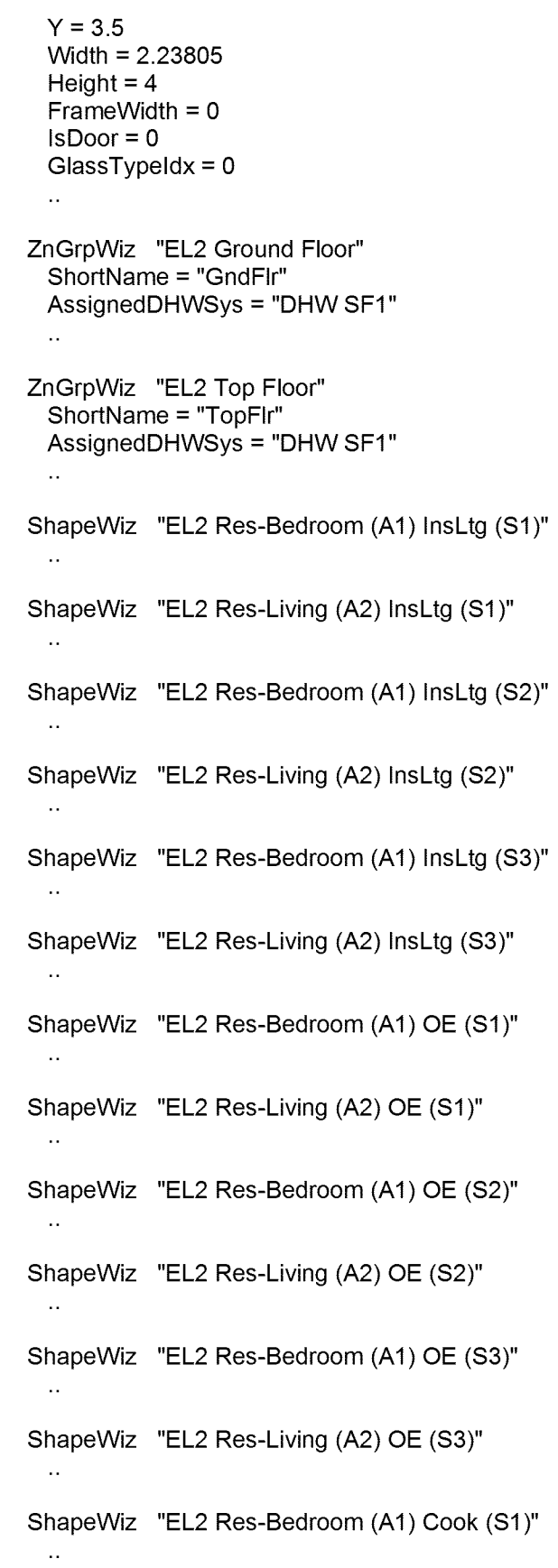

ShapeWiz "EL2 Res-Living (A2) Cook (S1)"  $\bar{\mathcal{L}}$ ShapeWiz "EL2 Res-Bedroom (A1) Cook (S2)"  $\bar{\mathbf{r}}$ ShapeWiz "EL2 Res-Living (A2) Cook (S2)"  $\ddot{\phantom{a}}$  . ShapeWiz "EL2 Res-Bedroom (A1) Cook (S3)"  $\sim$ ShapeWiz "EL2 Res-Living (A2) Cook (S3)"  $\bar{\mathcal{L}}$ ShapeWiz "EL2 Res-Bedroom (A1) Misc (S1)"  $\ddot{\phantom{a}}$ ShapeWiz "EL2 Res-Living (A2) Misc (S1)"  $\mathcal{A}$ ShapeWiz "EL2 Res-Bedroom (A1) Misc (S2)"  $\bar{a}$ ShapeWiz "EL2 Res-Living (A2) Misc (S2)"  $\ddotsc$ ShapeWiz "EL2 Res-Bedroom (A1) Misc (S3)"  $\bar{\mathcal{A}}$ ShapeWiz "EL2 Res-Living (A2) Misc (S3)"  $\mathcal{L}_{\mathcal{A}}$ ShapeWiz "EL2 Res-Bedroom (A1) DHW-1 (S1)"  $\mathcal{L}_{\mathbf{r}}$ ShapeWiz "EL2 Res-Bedroom (A1) DHW-1 (S2)"  $\bar{a}$ ShapeWiz "EL2 Res-Bedroom (A1) DHW-1 (S3)"  $\ddotsc$ ShapeWiz "EL2 Res-Bedroom (A1) DHW-2 (S1)"  $\bar{\omega}$ ShapeWiz "EL2 Res-Bedroom (A1) DHW-2 (S2)"  $\mathcal{L}_{\mathcal{A}}$ ShapeWiz "EL2 Res-Bedroom (A1) DHW-2 (S3)"  $\ddot{\phantom{a}}$ ShapeWiz "EL2 Res-Bedroom (A1) DHW-3 (S1)"  $\bar{\alpha}$ ShapeWiz "EL2 Res-Living (A2) DHW-3 (S1)"

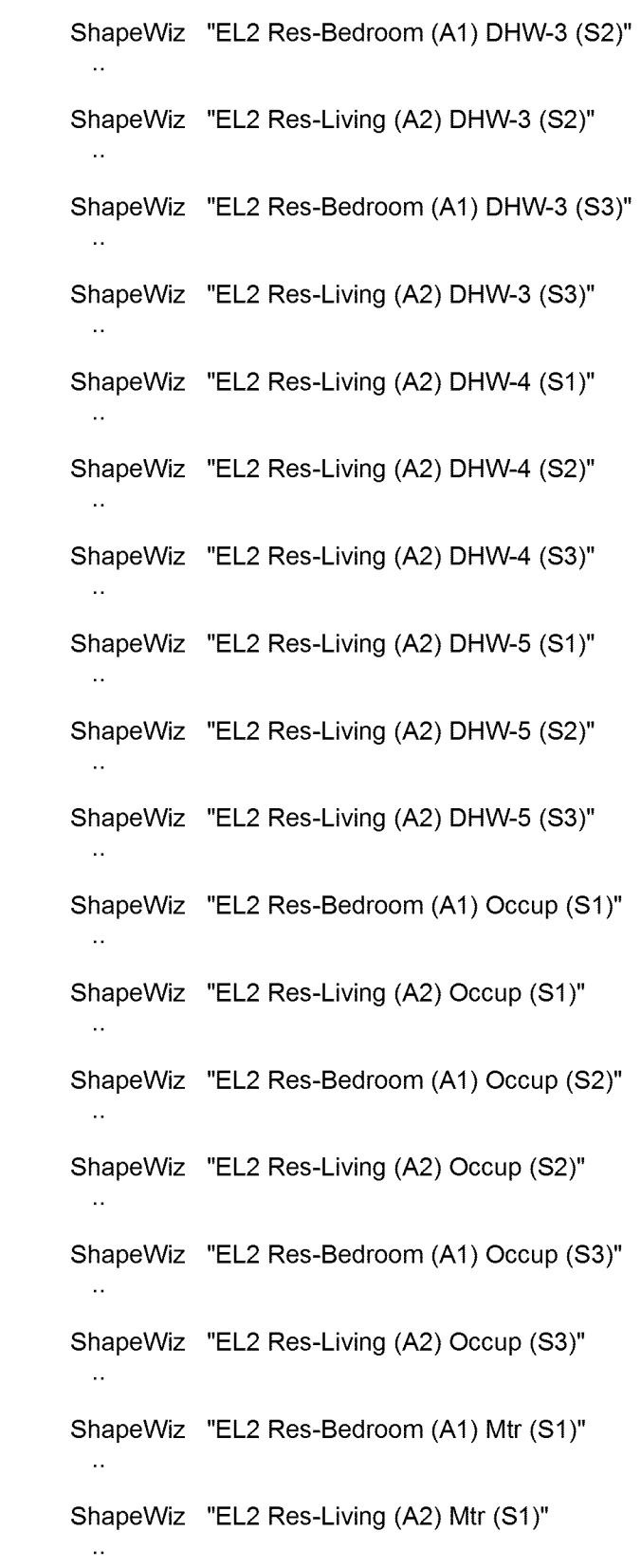

 $\mathcal{L}^{\text{max}}_{\text{max}}$  and  $\mathcal{L}^{\text{max}}_{\text{max}}$ 

ShapeWiz "EL2 Res-Bedroom (A1) Mtr (S2)"  $\mathcal{L}_{\mathcal{A}}$ ShapeWiz "EL2 Res-Living (A2) Mtr (S2)"  $\sim$ ShapeWiz "EL2 Res-Bedroom (A1) Mtr (S3)"  $\mathcal{L}_{\mathcal{A}}$ ShapeWiz "EL2 Res-Living (A2) Mtr (S3)"  $\mathbb{R}^2$ ShapeWiz "EL2 Res-Bedroom (A1) Pro (S1)"  $\ddot{\phantom{a}}$ ShapeWiz "EL2 Res-Living (A2) Prc (S1)"  $\bar{\mathcal{A}}$ ShapeWiz "EL2 Res-Bedroom (A1) Pro (S2)"  $\mathcal{L}_{\mathrm{eff}}$ ShapeWiz "EL2 Res-Living (A2) Pro (S2)"  $\mathcal{L}_{\mathcal{A}}$ ShapeWiz "EL2 Res-Bedroom (A1) Pro (S3)"  $\sim$ ShapeWiz "EL2 Res-Living (A2) Prc (S3)"  $\mathbf{r}$ ShapeWiz "EL2 Res-Bedroom (A1) SCRfg (S1)"  $\bar{\Omega}$ ShapeWiz "EL2 Res-Living (A2) SCRfg (S1)"  $\mathcal{L}_{\mathbf{A}}$ ShapeWiz "EL2 Res-Bedroom (A1) SCRfg (S2)"  $\ddot{\phantom{a}}$ ShapeWiz "EL2 Res-Living (A2) SCRfg (S2)"  $\sim$ ShapeWiz "EL2 Res-Bedroom (A1) SCRfg (S3)"  $\bar{\mathcal{A}}$ ShapeWiz "EL2 Res-Living (A2) SCRfg (S3)"  $\mathcal{L}_{\mathcal{A}}$ AdjWall "Adjoining Wall 2"  $\sim$ AdjWall "Adjoining Wall 3"  $\ddot{\phantom{a}}$ RoofZone "Roof Zone 5" NumVerts = 4

X[1] = 2 X[2] = 2 X[3] = -30.6365 X[4] = -30.6365 Y[1 ] = -2 Y[2] = 44.9548 Y[3] = 44.9548 Y[4] = -2 Volume = 5333.73 PeakHt = 7.60932 PolyArea = 1532.44 GableArea = 248.342 EdgeNumVerts = 4 EdgeX[1] = 2 EdgeX[2] = 2 EdgeX[3] = -30.6365 EdgeX[4] = -30.6365 EdgeY[1] = -2 EdgeY[2] = 44.9548 EdgeY[3] = 44.9548 EdgeY[4] = -2  $\ddot{\phantom{a}}$ RoofWall "Roof Wall 41" RoofZoneVert = 0 NumVerts = 4 X[1] = 0 X[2] = 46.9548 X[3] = 46.9548 X[4] = 0 Y[1] = 0 Y[2] = 0 Y[3] = 18.0052 Y[4] = 18.0052  $\mathsf{Tilt} = 25$ Azimuth = 90 XHorz[1] = 2 XHorz[2] = 2 XHorz[3] = -14.3182 XHorz[4] = -14.3182 YHorz[1] = -2 YHorz[2] = 44.9548 YHorz[3] = 44.9548 YHorz[4] = -2 ZHorz[1] = 0 ZHorz[2] = 0 ZHorz[3] = 7.60932 ZHorz[4] = 7.60932 XGable = 2 YGable = -2 SpacePolyldx = -1 ă, RoofWall "Roof Wall 42" RoofZoneVert = 0 NumVerts = 4

X[1] = 0 X[2] = 42.9548 X[3] = 42.9548 X[4] = 0 Y[1] = 0 Y[2] = 0 Y[3] = 2 Y[4] = 2  $Tilt = 180$ Azimuth = 90 XHorz[1] = 0 XHorz[2] = 0 XHorz[3] = 2 XHorz[4] = 2 YHorz[1] = 0 YHorz[2] = 42.9548 YHorz[3] = 42.9548 YHorz[4] = 0 ZHorz[1] = 0 ZHorz[2] = 0 ZHorz[3] = 0 ZHorz[4] = 0 SpacePolyldx = -1  $\bar{\omega}$ RoofWall "Roof Wail 43" RoofZoneVert = 1 NumVerts = 3 X[1] = 0 X[2] = 32.6365 X[3] = 16.3182 Y[1] = 0 Y[2] = 0 Y[3] = 7.60932  $T$ ilt = 90 Azimuth = 0 XHorz[1] = 2 XHorz[2] = -30.6365 XHorz[3] = -14.3182 YHorz[1] = 44.9548 YHorz[2] = 44.9548 YHorz[3] = 44.9548 ZHorz[1] = 0 ZHorz[2] = 0 ZHorz[3] = 7.60932 XGable = 2 YGable = 42.9548 SpacePolyldx = -1  $\mathcal{L}_{\mathcal{A}}$ RoofWall "Roof Wail 44" RoofZoneVert = 2 NumVerts = 4 X[1] = 0 X[2] = 46.9548 X[3] = 46.9548

X[4] = 0 Y[1] = 0 Y[2] = 0 Y[3] = 18.0052 Y[4] = 18.0052  $T$ ilt = 25 Azimuth = -90 XHorz[1] = -30.6365 XHorz[2] = -30.6365 XHorz[3] = -14.3182 XHorz[4] = -14.3182 YHorz[1] = 44.9548 YHorz[2] = -2 YHorz[3] = -2 YHorz[4] = 44.9548 ZHorz[1] = 0 ZHorz[2] = 0 ZHorz[3] = 7.60932 ZHorz[4] = 7.60932 XGable = -30.6365 YGable = 44.9548 SpacePolyldx = -1  $\mathcal{L}_{\mathcal{A}}$ RoofWall "Roof Waii 45" RoofZoneVert = 2 NumVerts = 4 X[1] = 0 X[2] = 42.9548 X[3] = 42.9548 X[4] = 0 Y[1] = 0 Y[2] = 0 Y[3] = 2 Y[4] = 2 Tilt = 180 Azimuth = -90 XHorz[1] = -28.6365 XHorz[2] = -28.6365 XHorz[3] = -30.6365 XHorz[4] = -30.6365 YHorz[1] = 42.9548 YHorz[2] = 0 YHorz[3] = 0 YHorz[4] = 42.9548 ZHorz[1] = 0 ZHorz[2] = 0 ZHorz[3] = 0 ZHorz[4] = 0 SpacePolyldx = -1  $\ddot{\phantom{a}}$ RoofWall "Roof Wall 46" RoofZoneVert = 3 NumVerts = 3 X[1] = 0

```
X[2]
= 32.6365
  X[3]
= 16.3182
  Y[1] = 0
  Y[2] = 0
  Y[3]
= 7.60932
  Tilt = 90
  Azimuth
= 180
  XHorz[1]
= -30.6365
  XHorz[2]
=
2
  XHorz[3]
= -14.3182
  YHorz[1]
= -2
  YHorz[2]
= -2
  YHorz[3]
= -2
  ZHorz[1] = 0
  ZHorz[2] = 0
  ZHorz[3]
= 7.60932
  XGabie
= -30.6365
  YGable = 0
  SpacePolyldx
= -1
 \bar{\Omega}AtticFIr "Attic Floor 5"
  RoofZoneVert = 0
  NumVerts
=
4
  X[1]
=
0
  X[2]
= -28.6365
  X[3]
= -28.6365
  X[4] = 0
  Y[1] = 0
  Y[2] = 0
  Y[3]
= 42.9548
  Y[4]
= 42.9548
  \mathsf{Tilt} = \mathsf{O}Azimuth
= 180
  SpacePolyldx
= -1
ShellWiz "SFAM1 Garage2"
  BldgType
= "Residential, Single-Family"
  FlrsAboveGrade
=
1
  FlrsBelowGrade
=
0
  ShellPos_Specify
=
1
  BldgX
= -14.3183
  BldgY
= 56.9548
  BldgZ = 0
  Geom_ShelllD
= "Garage
2 (2-story)"
  Geom_NumStories
=
2
  Footprint
= "- custom -"
  UseAspectRatio
=
0
  FlrToFIr
= 8.5
  FlrToCeiling
= 8.5
  ZoningPattern
= "One Per Floor"
  NumMCZnGrps
=
0
  DiagLink
= "SFAM1 Garage2 Diag Data"
  RoofConsType
= "Wood Advanced Frame, 24 in. o.c."
  RoofBrdlnsType
= "- no ext board insulation -"
```

```
RoofSecInsType = "- no batt or rad barrier -"
RoofFinish = "Roofing, shingle"
VertExtConsType = "Wood Frame, 2x4, 16 in. o.c."
VertExtBrdInsType = "- no ext board insulation -"
VertExtSecInsType = "- no batt -"
VertExtlntlnsType = "- no board insulation -"
VertExtFinish = "Stucco/Gunite"
AtticDesCoolTemp = 60
AtticDesHeatTemp = 52
AdjShellWallCons = "Garage Int Wail"
InfilOption = "ACH by Activity Area"
Perimlnfil = 0.35
Core\lnfi\ln = 0.35
InfilSehedOption = "Constant (100% of input)"
ZoningCurrent = 1
NumFloorVertices = 4
FloorVerX[1] = 0FloorVertX[2] = 0FloorVertX[3] =-14.3183
FloorVertX[4] = -14.3183FloorVerY[1] = 0FloorVertY[2] = 14
FloorVertY[3] = 14
FloorVerY[4] = 0AdiabaticCurrent = 1
ZoneGroupsOK = 1
DfltZnGrpName = ("EL3 Underground Areas", "EL3 Ground Floor",
           "EL3 Ground Floor", "EL3 Typical Fioor(s)",
           "EL3 Typical Floor(s)", "EL3 Top Floor",
           "EL3 Top Floor")
NumResUnits = 0.5
CustomFootprint = 1
CustomRoofZoning = -1
FloorArea = 200.456
FloorPerimLen = 56.6366
OverhangOption = "None"
GTCCategory[1] = "- select another -"
GTCCategory[2] = "- select another -"
GTCCategory[3] = "- select another -"
WinAreaSpecMethod = "Percent of Conditioned Floor Area"
PercentGlassl1[1] = 0
PercentGlassl2[1] = 0
PercentGlassl3[1] = 0
PercentGlassl4[1] = 0
DoorType = ("Overhead", "- select another -", "- select another -")
NumExtDoors1[1] = 0
NumExtDoors2[1] = 0
NumExtDoors3[1] = 1
NumExtDoors4[1] = 0
DoorWidth[1] = 12
OpaqueDoorType[2] = "- select another -"
OpaqueDoorType[3] = "- select another -"
DoorHeight[1] = 7.5
WindowFinOption = "None"
TypWindowWidth[1] = 2.23805
GP_SpecMethod[1] = "NFRC Ufactor"
```

```
GP_SpecMethod[2] = "NFRC Ufactor"
 GP_SolSpecMethod[1] = "NFRC SHGC"
 GP_SolSpecMethod[2] = "NFRC SHGC"
 GP_Ufactor[1] = 0.95
  GPUfactor[2] = 0.95GP_SHGC[1] = 0.87
  GP SHGC[2] = 0.87SkyZonesCurrent = 1
 SkyltZones[1] = 1
 SkyPosCurrent = 1
 DayZonesCurrent[3] = 1
 DayltZones[401] = 1WinDoorCurrent = 1
 DetailsCurrent = (1, 1, 1)BDLNumDayltCtrls[401] = 0
 ActAreaType = ("Residential (Garage)", "- select another -",
            "- select another -", "- select another -",
            sciect another -, - select another -,<br>"- select another -", "- select another -",
            "- select another -", "- select another -")PercentArea[1] = 100
 OccupDensity[1] = 10000
 Infiltration[1] = 1.5ActAreaSeas1SehGrp[1] = "Residential (sngl fam) Garage (Winter)"
 ActAreaSeas2SchGrp[1] = "Residential (sngl fam) Garage (Spr-Sum)"
 ActAreaSeas3SchGrp[1] = "Residential (sngl fam) Garage (other)"
 AAOccShape[1] = "EL3 Res-Garage (A1) Occup (S1)"
 AAOccShape[11] = "EL3 Res-Garage (A1) Occup (S2)"
 AAOccShape[21] = "EL3 Res-Garage (A1) Occup (S3)"
 AAILShape[1] = "EL3 Res-Garage (A1) InsLtg (S1)"
 AAILShape[11] = "EL3 Res-Garage (A1) InsLtg (S2)"
 AAILShape[21] = "EL3 Res-Garage (A1) InsLtg (S3)"
 DaylitAreaCurrent[3] = 1
 CeilConsBDLUseUVal = 1
 RoofSpacelnfMeth = "Residential"
 RoofZoneErrorCode = 4
 SFamMeterWeight = 0.165
 SFamLtgPower = 0.0226566
 BDBaseUpdateFlag[3] = 0
  \ddot{\phantom{a}}ZnGrpWiz "EL3 Ground Floor"
 ShortName = "GndFIr"
 AssignedDHWSys = "DHW SF1"
ShapeWiz "EL3 Res-Garage (A1) InsLtg (S1)"
 \ddot{\phantom{a}}ShapeWiz "EL3 Res-Garage (A1) InsLtg (S2)"
 \mathcal{L}_{\mathcal{A}}ShapeWiz "EL3 Res-Garage (A1) InsLtg (S3)"
ShapeWiz "EL3 Res-Garage (A1) Occup (S1)"
 \mathcal{L}_{\mathcal{A}}
```
ShapeWiz "EL3 Res-Garage (A1 ) Occup (S2)" ShapeWiz "EL3 Res-Garage (A1 ) Occup (S3)" AdjWall "Adjoining Wail 4" ShellWiz "SFAM1-2 Garage1" BldgType = "Residential, Single-Family" FlrsAboveGrade = 1 FirsBelowGrade = 0 ShellPos\_Specify = 1 BidgX = 52.3183 BldgY = 204.91 BldgZ = 0 Geom\_ShelllD = "Garage <sup>1</sup> (2-story) #2" Geom\_NumStories = 2 Footprint = "- custom -" Orientation = "East" UseAspectRatio = 0 FlrToFIr = 8.5 FlrToCeiling = 8.5 ZoningPattern = "One Per Floor" NumMCZnGrps = 0 DiagLink = "SFAM1-2 Garagel Diag Data" RoofConsType = "Wood Advanced Frame, 24 in. o.c." RoofBrdlnsType = "- no ext board insulation -" RoofSecInsType = "- no batt or rad barrier -" RoofFinish = "Roofing, shingle" VertExtConsType = "Wood Frame, 2x4, 16 in. o.c." VertExtBrdlnsType = "- no ext board insulation -" VertExtSecInsType = "- no batt -" VertExtlntlnsType = "- no board insulation -" VertExtFinish = "Stucco/Gunite" AtticDesCooiTemp = 60 AtticDesHeatTemp = 52 AdjShellWallCons = "Garage Int Wall" InfilOption = "ACH by Activity Area" Perimlnfil = 0.35 Corelnfii = 0.35 InfilSchedOption = "Constant (100% of input)" ZoningCurrent = 1 NumFloorVertices = 4 FloorVertX[1] = 0 FloorVertX[2] = 0  $Floor\text{VertX[3]} = -14.3183$  $Floor\text{Vert}X[4]$  = -14.3183 FloorVertY[1] = 0 FloorVertY[2] = 14 FloorVertY[3] = 14 FloorVertY[4] = 0 AdiabaticCurrent = 1 ZoneGroupsOK = 1

```
DfltZnGrpName = ("EL4 Underground Areas", "EL4 Ground Floor",
          "EL4 Ground Floor", "EL4 Typical Floor(s)",
          "EL4 Typical Floor(s)", "EL4 Top Floor",
          "EL4 Top Floor")
NumResUnits = 0.5
CustomFootprint = 1
CustomRoofZoning = -1
FloorArea = 200.456
FloorPerimLen = 56.6366
OverhangOption = "None"
GTCCategory[1] ="- select another -"
GTCCategory[2] = "- select another -"
GTCCategory[3] ="- select another -"
WinAreaSpecMethod = "Percent of Conditioned Floor Area"
PercentGlass|1|1| = 0PercentGlassl2[1] = 0
PercentGlassI3[1] = 0PercentGlassI4[1] = 0DoorType = ("Overhead", "- select another -", "- select another -")
NumExtDoors1[1] = 0
NumExtDoors2[1] = 0
NumExtDoors3[1] = 0
NumExtDoors4[1] = 1
DoorWidth[1] = 12OpaqueDoorType[2] = " - select another -"OpaqueDoorType[3] = "- select another -"DoorHeight[1] = 7.5WindowFinOption = "None"
TypWindowWidth[1] = 2.23805GP_SpecMethod[1] = "NFRC Ufactor"
GP_SpecMethod[2] = "NFRC Ufactor"
GP_SolSpecMethod[1] = "NFRC SHGC"
GP_SolSpecMethod[2] = "NFRC SHGC"
GP_Ufactor[1] = 0.95
GP_Ufactor[2] = 0.95
GP SHGC[1] = 0.87GP SHGC[2] = 0.87SkyZonesCurrent = 1
SkyltZones[1] = 1
SkyPosCurrent = 1
DayZonesCurrent[3] = 1
DayltZones[401] = 1WinDoorCurrent = 1
DetailsCurrent = (1, 1, 1)BDLNumDayltCtrls[401] = 0
ActAreaType = ("Residential (Garage)", "- select another -",
            select another -", "- select anothe
            select another -", "- select anothe
         "- select another -", "- select another -")
PercentArea[1] = 100
OccupDensity[1] = 10000
Infiltration[1] = 1.5ActAreaSeas1SehGrp[1] = "Residential (sngl fam) Garage (Winter)"
ActAreaSeas2SchGrp[1] = "Residential (sngl fam) Garage (Spr-Sum)"
ActAreaSeas3SchGrp[1] = "Residential (sngl fam) Garage (other)"
AAOccShape[1] = "EL4 Res-Garage (A1) Occup (S1)"
```

```
AAOccShape[11] = "EL4 Res-Garage (A1) Occup (S2)"
 AAOccShape[21] = "EL4 Res-Garage (A1) Occup (S3)"
 AAILShape[1] = "EL4 Res-Garage (A1) InsLtg (S1)"
 AAILShape[11] = "EL4 Res-Garage (A1) InsLtg (S2)"
 AAILShape[21] = "EL4 Res-Garage (A1) InsLtg (S3)"
 DaylitAreaCurrent[3] = 1
 CeilConsBDLUseUVal = 1
 RoofSpacelnfMeth = "Residential"
 RoofZoneErrorCode = 4
 SFamMeterWeight = 0.165
 SFamLtgPower = 0.0226566
 BDBaseUpdateFlag[3] = 0
 \bar{\mathcal{A}}ZnGrpWiz "EL4 Ground Floor"
 ShortName = "GndFIr"
 AssignedDHWSys = "DHW SF1-2"
ShapeWiz "EL4 Res-Garage (A1) InsLtg (S1)"
 \ddot{\phantom{a}}ShapeWiz "EL4 Res-Garage (A1) InsLtg (S2)"
 \bar{\mathcal{A}}ShapeWiz "EL4 Res-Garage (A1) InsLtg (S3)"
 \mathbb{R}^2ShapeWiz "EL4 Res-Garage (A1) Occup (S1)"
 \ddotscShapeWiz "EL4 Res-Garage (A1) Occup (S2)"
 \ddotscShapeWiz "EL4 Res-Garage (A1) Occup (S3)"
AdjWall "Adjoining Wall 5"
 \bar{\Omega}ShellWiz "SFAM1-2 Dwelling"
 BldgType = "Residential, Single-Family"
 FlrsAboveGrade = 2
 FlrsBelowGrade = 0
 ShellPos_Specify = 1
 BldgX = 66.3183BldgY = 204.91
 BldgZ = 0
 Geom_ShelllD = "Two Story Dwelling #2"
 Geom_NumStories = 2
 Footprint = "- custom -"
 Orientation = "East"
 UseAspectRatio = 0
 FIrToFIr = 8.5
 FlrToCeiling = 8.5
 ZoningPattern = "One Per Floor"
```

```
NumMCZnGrps = 0DiagLink = "SFAM1-2 Dwelling Diag Data"
RoofConsType = "Wood Advanced Frame, 24 in. o.c."
RoofFinish = "Roofing, shingle"
VertExtConsType = "Wood Frame, 2x4, 16 in. o.c."
VertExtBrdInsType = "- no ext board insulation -"
VertExtSecInsType = "- no batt -"
VertExtlntlnsType = "- no board insulation -"
VertExtFinish = "Stucco/Gunite"
EWallOveralIRVal = 9.92
AtticFrameType = "Wood, Standard Framing"
AtticinsType = "- no batt -"
AtticDesCoolTemp = 60
AtticDesHeatTemp = 52
AFirOveraiIRVai = 16.38
GrndFIrExposure = "Over Crawl Space"
ModeiCrawiSpaces = 1
CrawiSpaceCons = ("Floor abv Crawl Space", "Crawl Space Floor",
           "Crawl Space Wall")
InfilOption = "ACH by Activity Area"
Perimlnfil = 0.35
Core\lnfil = 0.35
InfilSchedOption = "Constant (100% of input)"
ZoningCurrent = 1
NumFloorVertices = 4
FloorVertX[1] = 0FloorVertX[2] = 0FloorVertX[3] = -28.6365FloorVertX[4] = -28.6365FloorVertY[1] = 0FloorVertY[2] = 42.9548
FloorVertY[3] = 42.9548
FloorVerY[4] = 0AdiabaticCurrent = 1
ZoneGroupsOK = 1
DfltZnGrpName = ("EL5 Underground Areas", "EL5 Ground Floor",
           "EL5 Ground Floor", "EL5 Typical Floor(s)",
           "EL5 Typical Floor(s)", "EL5 Top Floor",
           "EL5 Top Floor")
NumResUnits = 1
CustomFootprint = 1
CustomRoofZoning = -1
FloorArea = 1230.08
FloorPerimLen = 143.183
OverhangOption = "None"
GTCCategory[1] = "- specify properties -"
GTCCategory[2] = "- select another -"
GTCCategory[3] = "- select another -"
WindowHeight[1] = 4
WinSillHeight[1] = 3.5
WinFrameWidth[1] = 0
WinAreaSpecMethod = "Percent of Conditioned Floor Area"
PercentGlassl1[1] = 19.4074
PercentGlassl2[1] = 19.4074
PercentGlassl3[1] = 5
PercentGlassl4[1] = 5
```
DoorType = ("Opaque", "- select another -", "- select another -") NumExtDoors1[1] = 0 NumExtDoors2[1] = 0 NumExtDoors3[1] = 0 NumExtDoors4[1] = 0 DoorWidth[1] = 3  $OpaqueDoorType[2] = "- select another -"$  $OpaqueDoorType[3] = "- select another -"$ DoorHeight $[1] = 6.7$ WindowFinOption = "None" TypWindowWidth[1] = 2.23805 WinWdPrecedence[1] = <sup>1</sup> GP\_SpecMethod[1] = "NFRC Ufactor" GP\_SpecMethod[2] = "NFRC Ufactor" GP\_SolSpecMethod[1] = "NFRC SHGC" GP\_SolSpecMethod[2] = "NFRC SHGC" GP\_Ufactor[1] = 0.95 GP\_Ufactor[2] = 0.95 GP\_SHGC[1] = 0.87 GP\_SHGC[2] = 0.87 BDLWinShadeSch[1] = "DEER Res ShadeSch" BDLWinShadeType[1] = "Fixed Interior" SkyZonesCurrent = <sup>1</sup> SkyltZones[1] = <sup>1</sup> SkyPosCurrent = <sup>1</sup> DayZonesCurrent[1] = <sup>1</sup> DayZonesCurrent[3] = <sup>1</sup> DayltZones $[1] = 1$ DayltZones $[401] = 1$ WinDoorCurrent = <sup>1</sup> DetailsCurrent =  $(1, 1, 1)$ BDLNumDayltCtrls[1] = 0 BDLNumDayltCtrls[401] = 0 AetAreaType <sup>=</sup> ("Residential (Bedroom)", "Residential (General Living Space)", "- select another -", "- select another -" "- select another -", "- select another -" "- select another -", "- select another -") PercentArea[1] = 50 PercentArea[2] = 50 OccupDensity $[1]$  = 332.453 OccupDensity $[2]$  = 332.453 Infiltration[1] =  $0.35$ Infiltration[ $2$ ] = 0.35 PrimFirstFloor[2] = <sup>1</sup> PrimTopFloor[1] = <sup>1</sup> ActAreaSeas1SchGrp[1] = "Residential (sngl fam) Bedrms (Winter)" ActAreaSeas1SchGrp[2] = "Residential (sngl fam) Living (Winter)" ActAreaSeas2SchGrp[1] = "Residential (sngl fam) Bedrms (Spr-Sum)" ActAreaSeas2SchGrp[2] = "Residential (sngl fam) Living (Spr-Sum)" ActAreaSeas3SchGrp[1] = "Residential (sngl fam) Bedrms (other)" ActAreaSeas3SchGrp[2] = "Residential (sngl fam) Living (other)" AAOccShape[1] = "EL5 Res-Bedroom (A1) Occup (S1)" AAOccShape[2] = "EL5 Res-Living (A2) Occup (S1)" AAOccShape[11] = "EL5 Res-Bedroom (A1) Occup (S2)" AAOccShape[12] = "EL5 Res-Living (A2) Occup (S2)"

AAOccShape[21] = "EL5 Res-Bedroom (A1) Occup (S3)" AAOccShape[22] = "EL5 Res-Living (A2) Occup (S3)" AAILShape[1] = "EL5 Res-Bedroom (A1) InsLtg (S1)" AAILShape[2] = "EL5 Res-Living (A2) InsLtg (S1)" AAILShape[11] = "EL5 Res-Bedroom (A1) InsLtg (S2)" AAILShape[12] = "EL5 Res-Living (A2) InsLtg (S2)" AAILShape[21] = "EL5 Res-Bedroom (A1) InsLtg (S3)" AAILShape[22] = "EL5 Res-Living (A2) InsLtg (S3)" AAOEShape[1] = "EL5 Res-Bedroom (A1) OE (S1)" AAOEShape[2] = "EL5 Res-Living (A2) OE (S1)" AAOEShape[11] = "EL5 Res-Bedroom (A1) OE (S2)" AAOEShape[12] = "EL5 Res-Living (A2) OE (S2)" AAOEShape[21] = "EL5 Res-Bedroom (A1) OE (S3)" AAOEShape[22] = "EL5 Res-Living (A2) OE (S3)" AACEShape[1] = "EL5 Res-Bedroom (A1) Cook (S1)" AACEShape[2] = "EL5 Res-Living (A2) Cook (S1)" AACEShape[11] = "EL5 Res-Bedroom (A1) Cook (S2)" AACEShape[12] = "EL5 Res-Living (A2) Cook (S2)" AACEShape[21] = "EL5 Res-Bedroom (A1) Cook (S3)" AACEShape[22] = "EL5 Res-Living (A2) Cook (S3)" AAMiscShape[1] = "EL5 Res-Bedroom (A1) Misc (S1)" AAMiscShape[2] = "EL5 Res-Living (A2) Misc (S1)" AAMiscShape[11] = "EL5 Res-Bedroom (A1) Misc (S2)" AAMiscShape[12] = "EL5 Res-Living (A2) Misc (S2)" AAMiscShape[21] = "EL5 Res-Bedroom (A1) Misc (S3)" AAMiscShape[22] = "EL5 Res-Living (A2) Misc (S3)" AADHW1 Shape[1 ] = "EL5 Res-Bedroom (A1) DHW-1 (S1)" AADHW1 Shape[1 1 ] = "EL5 Res-Bedroom (A1) DHW-1 (S2)" AADHW1Shape[21] = "EL5 Res-Bedroom (A1) DHW-1 (S3)" AADHW2Shape[1 ] = "EL5 Res-Bedroom (A1) DHW-2 (S1)" AADHW2Shape[11] = "EL5 Res-Bedroom (A1) DHW-2 (S2)" AADHW2Shape[21] = "EL5 Res-Bedroom (A1) DHW-2 (S3)" AADHW3Shape[1 ] = "EL5 Res-Bedroom (A1) DHW-3 (S1)" AADHW3Shape[2] = "EL5 Res-Living (A2) DHW-3 (S1)" AADHW3Shape[11] = "EL5 Res-Bedroom (A1) DHW-3 (S2)" AADHW3Shape[12] = "EL5 Res-Living (A2) DHW-3 (S2)" AADHW3Shape[21] = "EL5 Res-Bedroom (A1) DHW-3 (S3)" AADHW3Shape[22] = "EL5 Res-Living (A2) DHW-3 (S3)" AADHW4Shape[2] = "EL5 Res-Living (A2) DHW-4 (S1)" AADHW4Shape[12] = "EL5 Res-Living (A2) DHW-4 (S2)" AADHW4Shape[22] = "EL5 Res-Living (A2) DHW-4 (S3)" AADHW5Shape[2] = "EL5 Res-Living (A2) DHW-5 (S1)" AADHW5Shape[12] = "EL5 Res-Living (A2) DHW-5 (S2)" AADHW5Shape[22] = "EL5 Res-Living (A2) DHW-5 (S3)" AAMtrShape[1] = "EL5 Res-Bedroom (A1) Mtr (S1)" AAMtrShape[2] = "EL5 Res-Living (A2) Mtr (S1)" AAMtrShape[11] = "EL5 Res-Bedroom (A1) Mtr (S2)" AAMtrShape[12] = "EL5 Res-Living (A2) Mtr (S2)" AAMtrShape[21] = "EL5 Res-Bedroom (A1) Mtr (S3)" AAMtrShape[22] = "EL5 Res-Living (A2) Mtr (S3)" AAPrcShape[1] = "EL5 Res-Bedroom (A1) Prc (S1)" AAPrcShape[2] = "EL5 Res-Living (A2) Prc (S1)" AAPrcShape[11] = "EL5 Res-Bedroom (A1) Prc (S2)" AAPrcShape[12] = "EL5 Res-Living (A2) Prc (S2)" AAPrcShape[21] = "EL5 Res-Bedroom (A1) Prc (S3)" AAPrcShape[22] = "EL5 Res-Living (A2) Prc (S3)"

```
AASCRShape[1] = "EL5 Res-Bedroom(A1) SCRfg(S1)"AASCRShape[2] = "EL5 Res-Living (A2) SCRfg (S1)"
 AASCRShape[11] = "EL5 Res-Bedroom (A1) SCRfg (S2)"
 AASCRShape[12] = "EL5 Res-Living (A2) SCRfg (S2)"
 AASCRShape[21] = "EL5 Res-Bedroom (A1) SCRfg (S3)"
 AASCRShape[22] = "EL5 Res-Living (A2) SCRfg (S3)"
 GroundExtFacets[1] = "SFAM1-2 Facet 1"
 GroundExtFacets[2] = "SFAM1-2 Facet 2"
 TopAboveExtFacets[1] = "SFAM1-2 Facet 3"
 TopAboveExtFacets[2] = "SFAM1-2 Facet 4"
 DaylitAreaCurrent[1] = 1
 DayiitAreaCurrent[3] = 1
 CeilConsBDLUseUVai = 1
 HasPitchedRoof = 1
 RoofOverhang = 2
 GabieOverhang = 2
 RoofSpacelnfMeth = "Residential"
 RoofEndlsGable[2] = 1
 RoofEndlsGabie[4] = 1
 SFamMeterWeight = 0.165
 SFamLtgPower = 1.09478
 BldgShadesCurrent = 1
 BldgShadeHeight =10
 BidgShadeDist = 2.5
 BldgShadeTrans = ( 0.9, 0.83, 0.7, 0.6, 0.5, 0.38, 0.3, 0.38, 0.5,
             0.6, 0.7, 0.83 )
 BDBaseUpdateFlag[3] = 0
 \mathcal{L}_{\mathcal{A}}ShadeWiz "SFAM1-2 Shade - Front"
 ShadeDescription = "DEER Residential Surrounding"
 PositionIDs[1] = 1BDL_X = 49.8183
 BDL_Y = 202.41
 BDL_Z = 0BDL_Height =10
 BDL_Width = 75.9548
 BDL_Azimuth = 180
 BDL Tilt = 90BDL_TransSched = "DEER Res Monthly Shade Sched"
 \mathcal{L}_{\mathcal{A}}ShadeWiz "SFAM1-2 Shade - Right"
 ShadeDescription = "DEER Residential Surrounding"
 PositionIDs[1] = 2BDL_X = 125.773
 BDL^Y = 202.41BDL_Z = 0BDL_Height =10
 BDL_Width = 33.6365
 BDL_Azimuth = 90
 BDL Tilt = 90BDL_TransSched = "DEER Res Monthly Shade Sched"
 \bar{\mathbf{r}}
```

```
ShadeWiz "SFAM1-2 Shade - Back"
```

```
ShadeDescription = "DEER Residential Surrounding"
 PositionIDs[1] = 3BDL_X = 125.773
  BDL_Y = 236.046
  BDL_Z = 0
 BDL_Height =10
 BDL_Width = 75.9548
 BDL\_Azimuth = 0BDL_Tilt = 90
 BDL_TransSched = "DEER Res Monthly Shade Sched"
 \mathbf{r}ShadeWiz "SFAM1-2 Shade - Left"
 ShadeDescription = "DEER Residential Surrounding"
 PositionIDs[1] = 4BDL_X = 49.8183
 BDL_Y = 236.046BDL Z = 0BDL_Height =10
 BDL_Width = 33.6365
 BDL_Azimuth = 270
 BDL Tilt = 90BDL_TransSched = "DEER Res Monthly Shade Sched"
 v.
FacetWiz "SFAM1-2 Facet 1"
 ParentZoneldx = 0
 SegmentNumber = 1
WinWiz "SFAM1-2 Window 1"
 X = 3Y = 3.5Width = 2.23805
 Height = 4FrameWidth = 0IsDoor = 0
 GlassTypeIdx = 0\bar{\mathcal{A}}DoorWiz "SFAM1-2 Door 1"
 X = 8Y = 0Width = 3Height = 6.7FrameWidth = 0
 DoorTypeldx = 0\bar{\Omega}FacetWiz "SFAM1-2 Facet 2"
 ParentZoneldx = 0
 SegmentNumber = 3
WinWiz "SFAM1-2 Window 2"
 X = 3
```

```
Y = 3.5Width
= 2.23805
  Height = 4
  FrameWidth = 0
  IsDoor
=
0
  GlassTypeldx
=
0
  ù.
DoorWiz "SFAM1-2 Door 2" X = 8Y = 0Width = 3
  Height
= 6.7
  FrameWidth
=
0
  DoorTypeldx
=
0
  \bar{\mathcal{A}}FacetWiz "SFAM1-2 Facet 3"
  ParentZoneldx
=
0
  SegmentNumber
=
1
  \ddot{\phantom{a}}WinWiz "SFAM1-2 Window 3" X = 3Y = 3.5Width
= 2.23805
  Height = 4
  FrameWidth
=
0
  IsDoor
=
0
  GlassTypeldx
=
0
  \bar{\mathbf{r}}FacetWiz "SFAM1-2 Facet 4"
  ParentZoneldx
=
0
  SegmentNumber
=
3
  \bar{\mathcal{L}}WinWiz "SFAM1-2 Window 4" X = 3Y = 3.5Width
= 2.23805
  Height = 4
  FrameWidth
=
0
  IsDoor
=
0
  GlassTypeldx
=
0
  \bar{\phantom{a}}ZnGrpWiz "EL5 Ground Floor"
  ShortName
= "GndFIr"
  AssignedDHWSys
= "DHW SF1-2"
ZnGrpWiz "EL5 Top Floor"
  ShortName
= "TopFIr"
  AssignedDHWSys
= "DHW SF1-2"
  \bar{\omega}
```
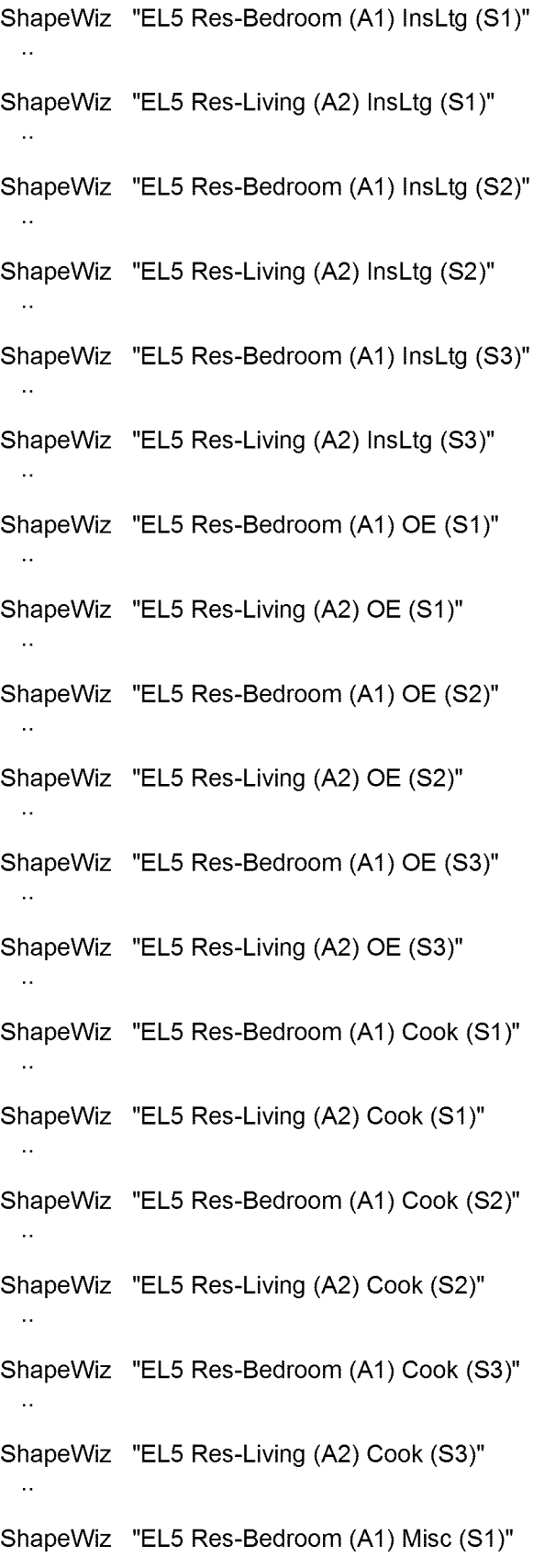

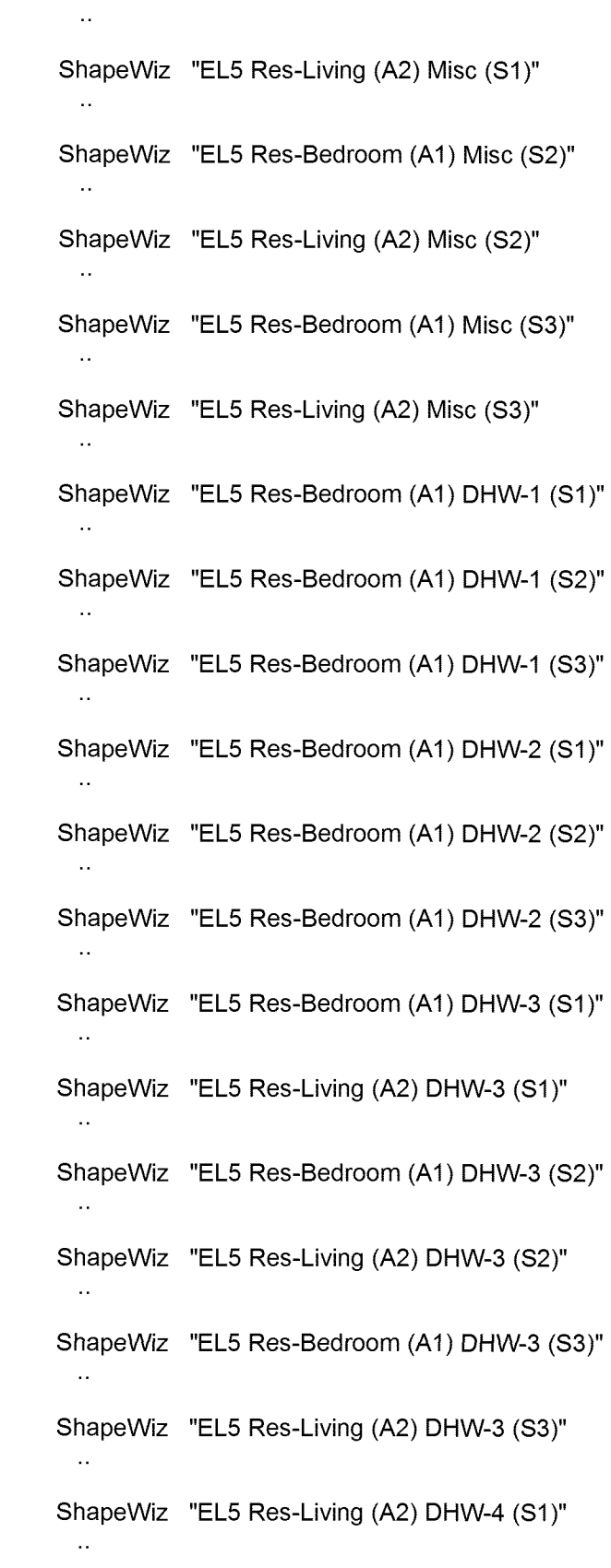

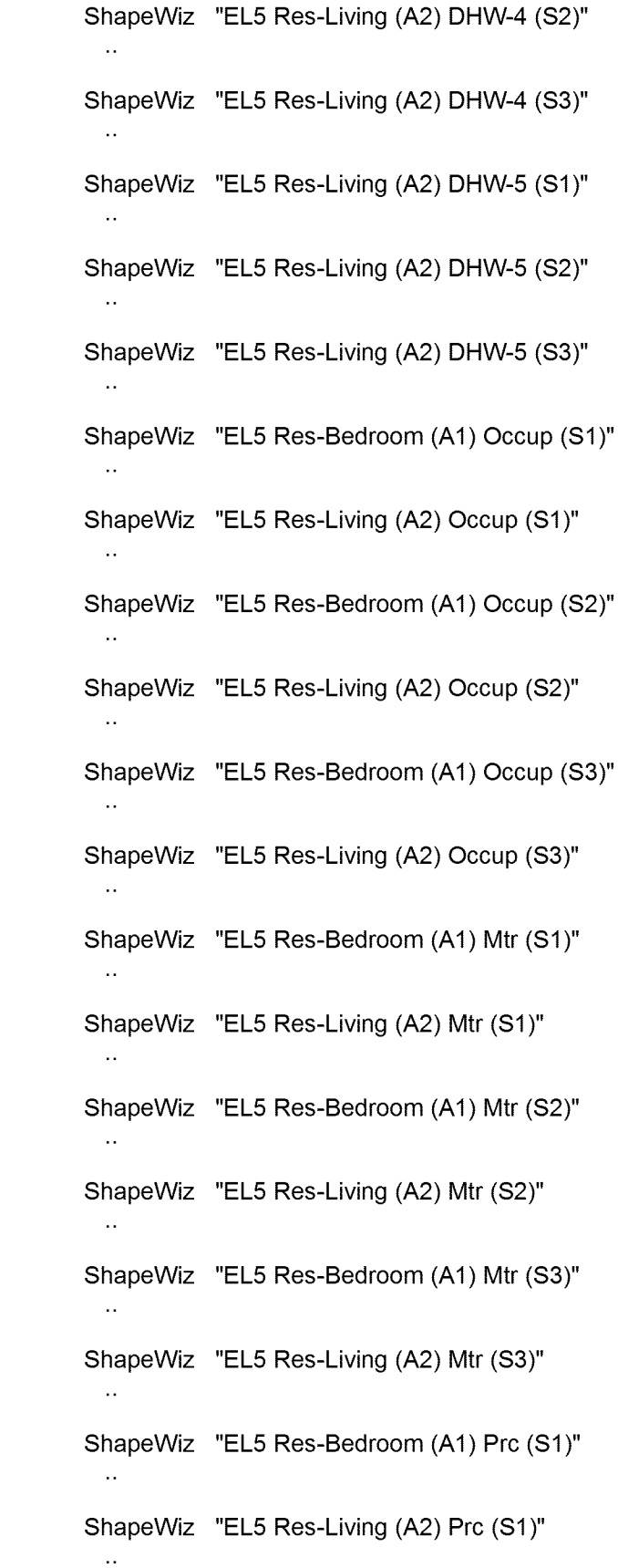

ShapeWiz "EL5 Res-Bedroom (A1) Prc (S2)"  $\bar{\mathcal{L}}$ ShapeWiz "EL5 Res-Living (A2) Prc (S2)"  $\mathcal{L}_{\mathbf{r}}$ ShapeWiz "EL5 Res-Bedroom (A1) Prc (S3)"  $\bar{\mathcal{A}}$ ShapeWiz "EL5 Res-Living (A2) Prc (S3)"  $\mathcal{L}_{\mathcal{A}}$ ShapeWiz "EL5 Res-Bedroom (A1) SCRfg (S1)"  $\mathcal{L}_{\mathcal{A}}$ ShapeWiz "EL5 Res-Living (A2) SCRfg (S1)"  $\mathcal{L}_{\mathcal{A}}$ ShapeWiz "EL5 Res-Bedroom (A1) SCRfg (S2)"  $\bar{\omega}$ ShapeWiz "EL5 Res-Living (A2) SCRfg (S2)"  $\bar{\alpha}$ ShapeWiz "EL5 Res-Bedroom (A1) SCRfg (S3)"  $\mathbf{r}$ ShapeWiz "EL5 Res-Living (A2) SCRfg (S3)"  $\bar{\mathcal{A}}$ AdjWaii "Adjoining Wail 6"  $\ddotsc$ AdjWall "Adjoining Wall 7"  $\bar{\Omega}$ RoofZone "Roof Zone 6" NumVerts = 4  $X[1] = 2$  $X[2] = 2$  $X[3] = -30.6365$  $X[4] = -30.6365$  $Y[1] = -2$  $Y[2] = 44.9548$  $Y[3] = 44.9548$  $Y[4] = -2$ Volume = 5333.73 PeakHt = 7.60932 PoiyArea = 1532.44 GableArea = 248.342 EdgeNumVerts  $= 4$  $EdgeX[1] = 2$  $EdgeX[2] = 2$  $EdgeX[3] = -30.6365$  $EdgeX[4] = -30.6365$ 

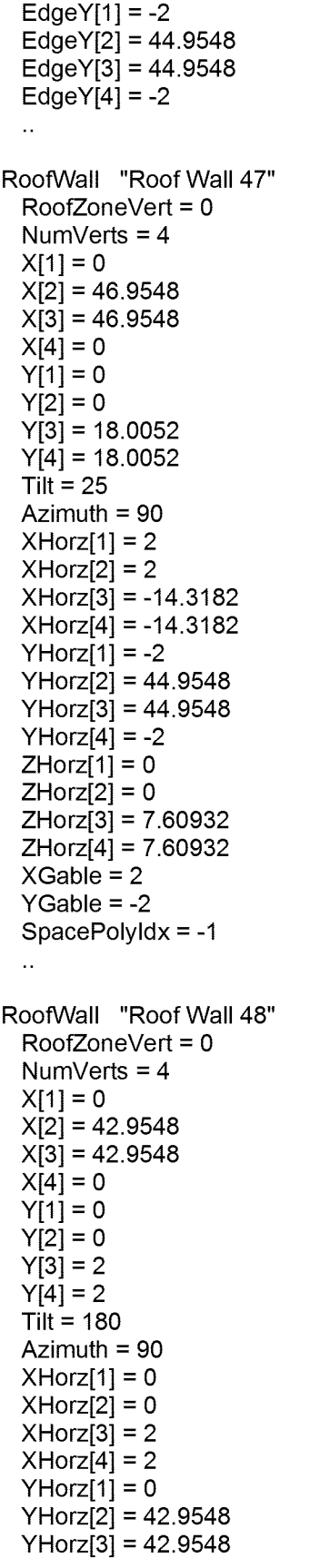

```
YHorz[4]
=
0
  ZHorz[1] = 0
  ZHorz[2] = 0
  ZHorz[3] = 0
  ZHorz[4] = 0
  SpacePolyldx
= -1
RoofWall "Roof Wall 49"
  RoofZoneVert
=
1
  NumVerts
=
3
  X[1]
=
0
  X[2]
= 32.6365
  X[3]
= 16.3182
  Y[1] = 0
  Y[2] = 0
  Y[3]
= 7.60932
  Tilt = 90
  Azimuth = 0
  XHorz[1]
=
2
  XHorz[2]
= -30.6365
  XHorz[3]
= -14.3182
  YHorz[1]
= 44.9548
  YHorz[2]
= 44.9548
  YHorz[3]
= 44.9548
  ZHorz[1] = 0
  ZHorz[2] = 0
  ZHorz[3]
= 7.60932
  XGable
=
2
  YGable
= 42.9548
  SpacePolyldx
= -1
 \bar{\mathbf{r}} .
RoofWall "RoofWall 50"
  RoofZoneVert
=
2
  NumVerts
=
4
  X[1] = 0
  X[2]
= 46.9548
  X[3]
= 46.9548
  X[4]
=
0
  Y[1] = 0
  Y[2] = 0
  Y[3]
= 18.0052
  Y[4]
= 18.0052
  \mathsf{Tilt} = 25Azimuth
= -90
  XHorz[1]
= -30.6365
  XHorz[2]
= -30.6365
  XHorz[3]
= -14.3182
  XHorz[4]
= -14.3182
  YHorz[1]
= 44.9548
  YHorz[2]
= -2
  YHorz[3]
= -2
  YHorz[4]
= 44.9548
  ZHorz[1] = 0
  ZHorz[2] = 0
```
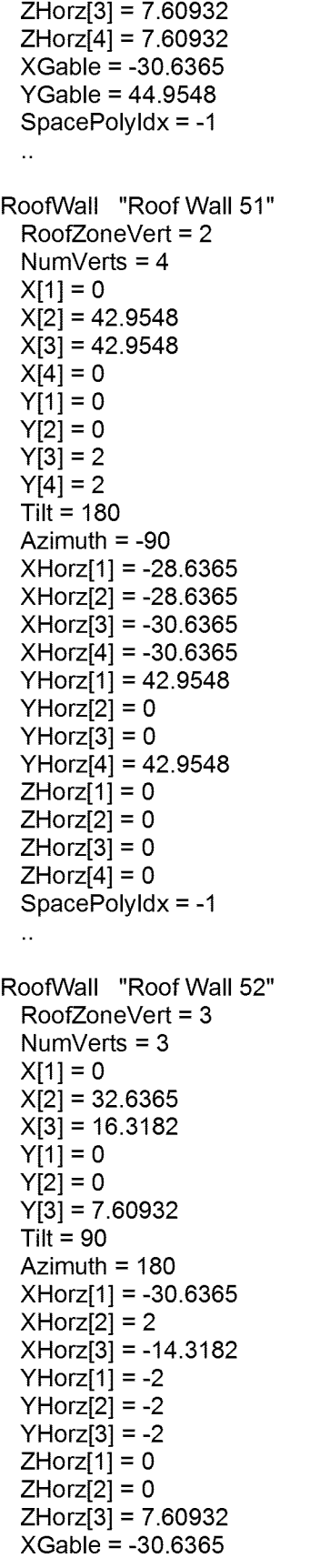
```
YGable = 0
  SpacePolyldx
= -1
  \ddot{\phantom{a}}AtticFIr "Attic Floor 6"
  RoofZoneVert = 0
  NumVerts
=
4
  X[1]
=
0
  X[2]
= -28.6365
  X[3]
= -28.6365
  X[4]
=
0
  Y[1] = 0
  Y[2] = 0
  Y[3]
= 42.9548
  Y[4]
= 42.9548
  Tilt = 0
  Azimuth
= 180
  SpacePolyldx
= -1
 \ddot{\phantom{a}}ShellWiz "SFAM1-2 Garage2"
  BldgType
= "Residential, Single-Family"
  FlrsAboveGrade
=
1
  FirsBelowGrade
=
0
  ShellPos_Specify
=
1
  BldgX
= 109.273
  BidgY
= 219.228
  BldgZ = 0
  Geom_ShelllD
= "Garage
2 (2-story) #2"
  Geom_NumStories
=
2
  Footprint
= "- custom -"
  Orientation
= "East"
  UseAspectRatio
=
0
  FlrToFIr
= 8.5
  FlrToCeiling
= 8.5
  ZoningPattern
= "One Per Floor"
  NumMCZnGrps
=
0
  DiagLink
= "SFAM1-2 Garage2 Diag Data"
  RoofConsType
= "Wood Advanced Frame, 24 in. o.c."
  RoofBrdlnsType
= "- no ext board insulation -"
  RoofSecInsType
= "- no batt or rad barrier -"
  RoofFinish
= "Roofing, shingle"
  VertExtConsType
= "Wood Frame, 2x4, 16 in. o.c."
  VertExtBrdlnsType
= "- no ext board insulation -"
  VertExtSecInsType
= "- no batt -"
  VertExtlntlnsType
= "- no board insulation -"
  VertExtFinish
= "Stucco/Gunite"
  AtticDesCooiTemp
= 60
  AttieDesHeatTemp
= 52
  AdjShellWailCons
= "Garage Int Wail"
  InfilOption
= "ACH by Activity Area"
  Perimlnfil
= 0.35
  Corelnfil
= 0.35
  InfilSchedOption
= "Constant (100% of input)"
  ZoningCurrent = 1
  NumFloorVertices
=
4
```
FloorVertX[1] = 0 FloorVertX[2] = 0  $Floor\text{VertX}[3] = -14.3183$ FloorVertX[4] = -14.3183 FloorVertY[1] = 0 FloorVertY[2] = 14 FloorVertY[3] = 14 FloorVertY[4] = 0 AdiabaticCurrent = 1 ZoneGroupsOK = 1 DfltZnGrpName = ("EL6 Underground Areas", "EL6 Ground Floor", "EL6 Ground Floor", "EL6 Typical Floor(s)", "EL6 Typical Floor(s)", "EL6 Top Floor", "EL6 Top Floor" ) NumResUnits = 0.5 CustomFootprint = 1 CustomRoofZoning = -1 FloorArea = 200.456 FloorPerimLen = 56.6366 OverhangOption = "None" GTCCategory[1] = "- select another -" GTCCategory[2] = "- select another -" GTCCategory[3] = "- select another -" WinAreaSpecMethod = "Percent of Conditioned Floor Area" PercentGlassl1[1] = 0 PercentGlassl2[1] = 0 PercentGlassl3[1] = 0 PercentGlassl4[1] = 0 DoorType = ("Overhead","- select another -","- select another -") NumExtDoors1[1] = 0 NumExtDoors2[1] = 0 NumExtDoors3[1] = 1 NumExtDoors4[1] = 0 DoorWidth[1] = 12 OpaqueDoorType[2] = "- select another -" OpaqueDoorType[3] = "- select another -" DoorHeight[1] = 7.5 WindowFinOption = "None" TypWindowWidth[1] = 2.23805 GP\_SpecMethod[1 ] = "NFRC Ufactor" GP\_SpecMethod[2] = "NFRC Ufactor" GP\_SolSpecMethod[1 ] = "NFRC SHGC" GP\_SolSpecMethod[2] = "NFRC SHGC" GP\_Ufactor[1] = 0.95 GP\_Ufactor[2] = 0.95 GP\_SHGC[1] = 0.87 GP\_SHGC[2] = 0.87 SkyZonesCurrent = 1 SkyltZones[1] = 1 SkyPosCurrent = 1 DayZonesCurrent[3] = 1 DayltZones[401] = 1 WinDoorCurrent = 1 DetailsCurrent = (1, 1, 1) BDLNumDayltCtrls[401] = 0 ActAreaType = ("Residential (Garage)","- select another -",

```
"- select another -". "- select another -".
           "- select another -", "- select another -",
           "- select another -", "- select another -")
 PercentArea[1] = 100
 OccupDensity[1] = 10000
 Infiltration[1] = 1.5ActAreaSeas1SchGrp[1] = "Residential (sngl fam) Garage (Winter)"
 ActAreaSeas2SchGrp[1] = "Residential (sngl fam) Garage (Spr-Sum)"
 ActAreaSeas3SchGrp[1] = "Residential (sngl fam) Garage (other)"
 AAOccShape[1] = "EL6 Res-Garage (A1) Occup (S1)"
 AAOccShape[11] = "EL6 Res-Garage (A1) Occup (S2)"
 AAOccShape[21] = "EL6 Res-Garage (A1) Occup (S3)"
 AAILShape[1] = "EL6 Res-Garage (A1) InsLtg (S1)"
 AAILShape[11] = "EL6 Res-Garage (A1) InsLtg (S2)"
 AAILShape[21] = "EL6 Res-Garage (A1) InsLtg (S3)"
 DaylitAreaCurrent[3] = 1
 CeilConsBDLUseUVal = 1
 RoofSpacelnfMeth = "Residential"
 RoofZoneErrorCode = 4
 SFamMeterWeight = 0.165
 SFamLtgPower = 0.0226566
 BDBaseUpdateFlag[3] = 0
ZnGrpWiz "EL6 Ground Floor"
 ShortName = "GndFIr"
 AssignedDHWSys = "DHW SF1-2"
ShapeWiz "EL6 Res-Garage (A1) InsLtg (S1)"
ShapeWiz "EL6 Res-Garage (A1) InsLtg (S2)"
 \mathbf{r}ShapeWiz "EL6 Res-Garage (A1) InsLtg (S3)"
 \mathcal{L}_{\mathcal{A}}ShapeWiz "EL6 Res-Garage (A1) Occup (S1)"
ShapeWiz "EL6 Res-Garage (A1) Occup (S2)"
 \ddot{\phantom{a}}ShapeWiz "EL6 Res-Garage (A1) Occup (S3)"
AdjWall "Adjoining Wall 8"
 \ddot{\phantom{a}}ShellWiz "SFAM2"
 BldgType = "Residential, Single-Family"
 FlrsAboveGrade = 1
 FlrsBelowGrade = 0
 ShellPos_Specify = 1
 BldgX = 0
```
BldgY = 94.9548 BldgZ = 0 Geom\_ShelllD = "Single Story" Geom\_NumStories = 1 Footprint = "- custom UseAspectRatio = 0 FlrToFIr = 8.5 FlrToCeiling = 8.5 ZoningPattern = "- custom DiagLink = "SFAM2 Diag Data" RoofConsType = "Wood Advanced Frame, 24 in. o.c." RoofFinish = "Roofing, shingle" VertExtConsType = "Wood Frame, 2x4, 16 in. o.c." VertExtBrdlnsType = no ext board insulation VertExtSecInsType = no batt VertExtlntlnsType = no board insulation VertExtFinish = "Stucco/Gunite" EWallOveralIRVal = 9.92 AtticFrameType = "Wood, Standard Framing" AtticInsType = "- no batt AtticDesCoolTemp = 60 AtticDesHeatTemp = 52 AFIrOveralIRVal = 16.38 InfilOption = "ACH by Activity Area" Perimlnfil = 0.35 Corelnfil = 0.35 InfilSchedOption = "Constant (100% of input)" ZoningCurrent = 1 NumFloorVertices = 12 FloorVertX[1] = 0 FloorVertX[2] = 0 FloorVertX[3] = 0 FloorVertX[4] = 0  $FloorVertX[5] = -14.3183$ FloorVertX[6] = -14.3183 FloorVertX[7] = -28.6365 FloorVertX[8] = -28.6365 FloorVertX[9] = -28.6365  $FloorVertX[10] = -28.6365$ FloorVertX[11] =-14.3183 FloorVertX[12] =-14.3183 FloorVertY[1] = 0 FloorVertY[2] = 14 FloorVertY[3] = 35.4774 FloorVertY[4] = 56.9548 FloorVertY[5] = 56.9548 FloorVertY[6] = 70.9548 FloorVertY[7] = 70.9548 FloorVertY[8] = 56.9548 FloorVertY[9] = 35.4774 FloorVertY[10] = 14 FloorVertY[11] = 14 FloorVertY[12] = 0 AdiabaticCurrent = 1 GroundZnGrp[1] = "SFAM2 General Living" GroundZnGrp[2] = "SFAM2 Bedroom"

GroundZnGrp[3] = "SFAM2 Garage" GroundZnGrp[4] = "SFAM2 Garage" ZoneGroupsOK = 1 NumResUnits = 1 CustomFootprint = 1 CustomZoning = 1 CustomRoofZoning = -1 FloorArea = 1630.99 FloorPerimLen = 199.183 OverhangOption = "None" GTCCategory[1] = "- specify properties GTCCategory[2] = "- select another GTCCategory[3] = "- select another WindowHeight[1] = 4 WinSillHeight[1] = 3.5 WinFrameWidth[1] = 0 WinAreaSpecMethod = "Percent of Conditioned Floor Area" PercentGlassl1[1] = 0 PercentGlassl2[1] = 0 PercentGlassl3[1] = 0 PereentGlassl4[1] = 0 r ercentolassi-r[1] = o<br>DoorType = ( "Opaque", "Overhead", "- select another -" ) NumExtDoors1[1] = 0 NumExtDoors1[2] = 0 NumExtDoors2[1] = 0 NumExtDoors2[2] = 0 NumExtDoors3[1] = 0 NumExtDoors3[2] = 0 NumExtDoors4[1] = 0 NumExtDoors4[2] = 0 DoorWidth[1] = 3 DoorWidth[2] = 12 OpaqueDoorType[3] = "- select another DoorHeight[1] = 6.7 DoorHeight[2] = 7.5 WindowFinOption = "None" TypWindowWidth[1] = 2.23805 WinWdPrecedence[1] = 1 GP\_SpecMethod[1 ] = "NFRC Ufactor" GP\_SpecMethod[2] = "NFRC Ufactor" GP\_SolSpecMethod[1 ] = "NFRC SHGC" GP\_SolSpecMethod[2] = "NFRC SHGC" GP\_Ufactor[1] = 0.95 GP\_Ufactor[2] = 0.95 GP\_SHGC[1] = 0.87 GP\_SHGC[2] = 0.87 BDLWinShadeSch[1] = "DEER Res ShadeSch" BDLWinShadeType[1] = "Fixed Interior" SkyZonesCurrent = 1 SkyltZones[1] = 1 SkyltZones[2] = 1 SkyltZones[3] = 1 SkyltZones[4] = 1 SkyPosCurrent = 1 DayZonesCurrent[3] = 1 DayltZones[401] = 1

DayltZones $[402] = 1$ DayltZones $[403] = 1$ DayltZones $[404] = 1$ WinDoorCurrent = <sup>1</sup> DetailsCurrent =  $(1, 1, 1)$ BDLNumDayltCtrls[401] = 0 BDLNumDayltCtrls[402] = 0 BDLNumDayltCtrls[403] = 0 BDLNumDayltCtrls[404] = 0 ActAreaType <sup>=</sup> ("Residential (Bedroom)", "Residential (General Living Space)", "Residential (Garage)", "- select another -", select another -", "- select anothe select another -", "- select another -" ] PercentArea[1] = 35 PercentArea[2] = 35  $PercentArea[3] = 30$  $OccupDensity[1] = 279.563$ OccupDensity[2] = 279.563 OccupDensity[3] = 10000 Infiltration $[1] = 0.35$ Infiltration[ $2$ ] = 0.35 Infiltration $[3] = 1.5$ ActAreaSeas1SchGrp[1] = "Residential (sngl fam) Bedrms (Winter)" ActAreaSeas1SchGrp[2] = "Residential (sngl fam) Living (Winter)" ActAreaSeas1SchGrp[3] = "Residential (sngl fam) Garage (Winter)" ActAreaSeas2SchGrp[1] = "Residential (sngl fam) Bedrms (Spr-Sum)" ActAreaSeas2SchGrp[2] = "Residential (sngl fam) Living (Spr-Sum)" ActAreaSeas2SehGrp[3] = "Residential (sngl fam) Garage (Spr-Sum)" ActAreaSeas3SchGrp[1] = "Residential (sngl fam) Bedrms (other)" ActAreaSeas3SchGrp[2] = "Residential (sngl fam) Living (other)" ActAreaSeas3SchGrp[3] = "Residential (sngl fam) Garage (other)" AAOccShape[1] = "EL7 Res-Bedroom (A1) Occup (S1)" AAOccShape[2] = "EL7 Res-Living (A2) Occup (S1)" AAOccShape[3] = "EL7 Res-Garage (A3) Occup (S1)" AAOccShape[11] = "EL7 Res-Bedroom (A1) Occup (S2)" AAOccShape[12] = "EL7 Res-Living (A2) Occup (S2)" AAOccShape[13] = "EL7 Res-Garage (A3) Occup (S2)" AAOccShape[21] = "EL7 Res-Bedroom (A1) Occup (S3)" AAOccShape[22] = "EL7 Res-Living (A2) Occup (S3)" AAOccShape[23] = "EL7 Res-Garage (A3) Occup (S3)" AAILShape[1] = "EL7 Res-Bedroom (A1) InsLtg (S1)" AAILShape[2] = "EL7 Res-Living (A2) InsLtg (S1)" AAILShape[3] = "EL7 Res-Garage (A3) InsLtg (S1)" AAILShape[11] = "EL7 Res-Bedroom (A1) InsLtg (S2)" AAILShape[12] = "EL7 Res-Living (A2) InsLtg (S2)" AAILShape[13] = "EL7 Res-Garage (A3) InsLtg (S2)" AAILShape[21] = "EL7 Res-Bedroom (A1) InsLtg (S3)" AAILShape[22] = "EL7 Res-Living (A2) InsLtg (S3)" AAILShape[23] = "EL7 Res-Garage (A3) InsLtg (S3)" AAOEShape[1] = "EL7 Res-Bedroom (A1) OE (S1)" AAOEShape[2] = "EL7 Res-Living (A2) OE (S1)" AAOEShape[3] = "EL7 Res-Garage (A3) OE (S1)" AAOEShape[11] = "EL7 Res-Bedroom (A1) OE (S2)" AAOEShape[12] = "EL7 Res-Living (A2) OE (S2)" AAOEShape[13] = "EL7 Res-Garage (A3) OE (S2)"

AAOEShape[21] = "EL7 Res-Bedroom (A1) OE (S3)" AAOEShape[22] = "EL7 Res-Living (A2) OE (S3)" AAOEShape[23] = "EL7 Res-Garage (A3) OE (S3)" AACEShape[1] = "EL7 Res-Bedroom (A1) Cook (S1)" AACEShape[2] = "EL7 Res-Living (A2) Cook (S1)" AACEShape[3] = "EL7 Res-Garage (A3) Cook (S1)" AACEShape[11] = "EL7 Res-Bedroom (A1) Cook (S2)" AACEShape[12] = "EL7 Res-Living (A2) Cook (S2)" AACEShape[13] = "EL7 Res-Garage (A3) Cook (S2)" AACEShape[21] = "EL7 Res-Bedroom (A1) Cook (S3)" AACEShape[22] = "EL7 Res-Living (A2) Cook (S3)" AACEShape[23] = "EL7 Res-Garage (A3) Cook (S3)" AAMiscShape[1] = "EL7 Res-Bedroom (A1) Misc (S1)" AAMiscShape[2] = "EL7 Res-Living (A2) Misc (S1)" AAMiscShape[3] = "EL7 Res-Garage (A3) Misc (S1)" AAMiscShape[11] = "EL7 Res-Bedroom (A1) Misc (S2)" AAMiscShape[12] = "EL7 Res-Living (A2) Misc (S2)" AAMiscShape[13] = "EL7 Res-Garage (A3) Misc (S2)" AAMiscShape[21] = "EL7 Res-Bedroom (A1) Misc (S3)" AAMiscShape[22] = "EL7 Res-Living (A2) Misc (S3)" AAMiscShape[23] = "EL7 Res-Garage (A3) Misc (S3)" AADHW1 Shape[1 ] = "EL7 Res-Bedroom (A1) DHW-1 (S1)" AADHW1 Shape[1 1 ] = "EL7 Res-Bedroom (A1) DHW-1 (S2)" AADHW1Shape[21] = "EL7 Res-Bedroom (A1) DHW-1 (S3)" AADHW2Shape[1 ] = "EL7 Res-Bedroom (A1) DHW-2 (S1)" AADHW2Shape[11] = "EL7 Res-Bedroom (A1) DHW-2 (S2)" AADHW2Shape[21] = "EL7 Res-Bedroom (A1) DHW-2 (S3)" AADHW3Shape[1 ] = "EL7 Res-Bedroom (A1) DHW-3 (S1)" AADHW3Shape[2] = "EL7 Res-Living (A2) DHW-3 (S1)" AADHW3Shape[11] = "EL7 Res-Bedroom (A1) DHW-3 (S2)" AADHW3Shape[12] = "EL7 Res-Living (A2) DHW-3 (S2)" AADHW3Shape[21] = "EL7 Res-Bedroom (A1) DHW-3 (S3)" AADHW3Shape[22] = "EL7 Res-Living (A2) DHW-3 (S3)" AADHW4Shape[2] = "EL7 Res-Living (A2) DHW-4 (S1)" AADHW4Shape[12] = "EL7 Res-Living (A2) DHW-4 (S2)" AADHW4Shape[22] = "EL7 Res-Living (A2) DHW-4 (S3)" AADHW5Shape[2] = "EL7 Res-Living (A2) DHW-5 (S1)" AADHW5Shape[12] = "EL7 Res-Living (A2) DHW-5 (S2)" AADHW5Shape[22] = "EL7 Res-Living (A2) DHW-5 (S3)" AAMtrShape[1] = "EL7 Res-Bedroom (A1) Mtr (S1)" AAMtrShape[2] = "EL7 Res-Living (A2) Mtr (S1)" AAMtrShape[3] = "EL7 Res-Garage (A3) Mtr (S1)" AAMtrShape[11] = "EL7 Res-Bedroom (A1) Mtr (S2)" AAMtrShape[12] = "EL7 Res-Living (A2) Mtr (S2)" AAMtrShape[13] = "EL7 Res-Garage (A3) Mtr (S2)" AAMtrShape[21] = "EL7 Res-Bedroom (A1) Mtr (S3)" AAMtrShape[22] = "EL7 Res-Living (A2) Mtr (S3)" AAMtrShape[23] = "EL7 Res-Garage (A3) Mtr (S3)" AAPrcShape[1] = "EL7 Res-Bedroom (A1) Prc (S1)" AAPrcShape[2] = "EL7 Res-Living (A2) Prc (S1)" AAPrcShape[3] = "EL7 Res-Garage (A3) Prc (S1)" AAPrcShape[11] = "EL7 Res-Bedroom (A1) Prc (S2)" AAPrcShape[12] = "EL7 Res-Living (A2) Prc (S2)" AAPrcShape[13] = "EL7 Res-Garage (A3) Prc (S2)" AAPrcShape[21] = "EL7 Res-Bedroom (A1) Prc (S3)" AAPrcShape[22] = "EL7 Res-Living (A2) Prc (S3)"

AAPrcShape[23] = "EL7 Res-Garage (A3) Prc (S3)" AASCRShape[1] = "EL7 Res-Bedroom (A1) SCRfg (S1)" AASCRShape[2] = "EL7 Res-Living (A2) SCRfg (S1)" AASCRShape[3] = "EL7 Res-Garage (A3) SCRfg (S1)" AASCRShape[11] = "EL7 Res-Bedroom (A1) SCRfg (S2)" AASCRShape[12] = "EL7 Res-Living (A2) SCRfg (S2)" AASCRShape[13] = "EL7 Res-Garage (A3) SCRfg (S2)" AASCRShape[21] = "EL7 Res-Bedroom (A1) SCRfg (S3)" AASCRShape[22] = "EL7 Res-Living (A2) SCRfg (S3)" AASCRShape[23] = "EL7 Res-Garage (A3) SCRfg (S3)" GroundExtFacets[1] = "SFAM2 Facet 1" GroundExtFacets[2] = "SFAM2 Facet 2" GroundExtFacets[3] = "SFAM2 Facet 3" GroundExtFacets[4] = "SFAM2 Facet 4" GroundExtFacets[5] = "SFAM2 Facet 5" GroundExtFacets[6] = "SFAM2 Facet 6" GroundExtFacets[7] = "SFAM2 Facet *7"* GroundExtFacets[8] = "SFAM2 Facet 8" DaylitAreaCurrent[3] = <sup>1</sup> CeilConsBDLUseUVai = <sup>1</sup> HasPitchedRoof = <sup>1</sup> RoofOverhang = 2 GabieOverhang = 2 RoofSpacelnfMeth = "Residential" RoofEndlsGable[4] = <sup>1</sup> RoofEndlsGabie[8] = <sup>1</sup> SFamMeterWeight = 0.335 SFamLtgPower = 1.41188 BldgShadesCurrent = <sup>1</sup> BldgShadeHeight =10 BidgShadeDist = 2.5 BldgShadeTrans = ( 0.9, 0.83, 0.7, 0.6, 0.5, 0.38, 0.3, 0.38, 0.5, 0.6, 0.7, 0.83 ) BDBaseUpdateFlag[3] = 0  $\sim$ ZnGrpWiz "SFAM2 Garage"  $ActAreaPct[1] = 0$  $ActAreaPct[2] = 0$ ActAreaPct[3] = 100 AssignedSystem = "SFAM2A System" IsConditioned = 0 AssignedDHWSys = "DHW SF2" ZnGrpWiz "SFAM2 General Living"  $ActAreaPct[1] = 0$ ActAreaPct[2] = 100  $ActAreaPct[3] = 0$ AssignedSystem = "SFAM2A System" IsConditioned = <sup>1</sup> AssignedDHWSys = "DHW SF2" ZnGrpWiz "SFAM2 Bedroom"  $ActAreaPct[1] = 100$ 

```
ActAreaPct[2] = 0ActAreaPct[3] = 0AssignedSystem = "SFAM2A System"
 IsConditioned = 1
 AssignedDHWSys = "DHW SF2"
CustomZone "SFAM2 Zonel"
 Geom_ZonelD = "Living Area"
 NumVerts = 5
 X[1] = 0X[2] = 0X[3] = -28.6365X[4] = -28.6365X[5] = -14.3183Y[1] = 14Y[2] = 35.4774Y[3] = 35.4774
 Y[4] = 14Y[5] = 14ModeiCrawiSpace = 1
 CrawiSpaceCons = ("Floor abv Crawl Space", "Crawl Space Floor",
             "Crawl Space Wall")
 BDLComp_Space[3] = "EL7 South Perim Spc (G.S1)"
 BDLComp_Zone[3] = "EL7 South Perim Zn (G.S1)"
 BDLComp_System[3] = "S2 Sys (PVVT)"
 \ddot{\phantom{a}}CustomZone "SFAM2 Zone2"
 Geom_ZonelD = "Bedroom(s)"
 NumVerts = 5
 X[1] = 0X[2] = 0X[3] = -14.3183X[4] = -28.6365X[5] = -28.6365Y[1] = 35.4774Y[2] = 56.9548Y[3] = 56.9548
 Y[4] = 56.9548Y[5] = 35.4774ModeiCrawiSpace = 1
 CrawiSpaceCons = ("Floor abv Crawl Space", "Crawl Space Floor",
            "Crawl Space Wall")
 BDLComp_Space[3] = "EL7 North Perim Spc (G.N2)"
 BDLComp_Zone[3] = "EL7 North Perim Zn (G.N2)"
 BDLComp_System[3] = "S2 Sys (PVVT)"
 \bar{\Omega}CustomZone "SFAM2 Zone3"
 Geom_ZonelD = "Garage #1"
 NumVerts = 4
 X[1] = 0X[2] = 0X[3] = -14.3183X[4] = -14.3183
```
 $Y[1] = 0$  $Y[2] = 14$  $Y[3] = 14$  $Y[4] = 0$ CustomCons\_IWall = "Garage Int Wall" CustomCons\_EWall = "Garage Ext Wall" BDLComp\_Space[3] = "EL7 South Perim Spc (G.S3)" BDLComp\_Zone[3] = "EL7 South Perim Zn (G.S3)" BDLComp\_System[3] = "S2 Sys (PVVT)" CustomZone "SFAM2 Zone4" Geom\_ZonelD = "Garage #2" NumVerts = 4  $X[1] = -14.3183$  $X[2] = -14.3183$  $X[3] = -28.6365$  $X[4] = -28.6365$  $Y[1] = 56.9548$  $Y[2] = 70.9548$  $Y[3] = 70.9548$  $Y[4] = 56.9548$ CustomCons\_IWall = "Garage Int Wall" CustomCons\_EWall = "Garage Ext Wall" BDLComp\_Space[3] = "EL7 North Perim Spc (G.N4)" BDLComp\_Zone[3] = "EL7 North Perim Zn (G.N4)" BDLComp\_System[3] = "S2 Sys (PVVT)"  $\bar{\mathcal{A}}$ ShadeWiz "SFAM2 Shade - Front" ShadeDescription = "DEER Residential Surrounding" PositionIDs $[1] = 1$ BDL  $X = 2.5$ BDL\_Y = 92.4548  $BDL_Z = 0$ BDL\_Height =10 BDL\_Width = 75.9548 BDL\_Azimuth = 90 BDL Tilt  $= 90$ BDL\_TransSched = "DEER Res Monthly Shade Sched"  $\mathbf{r}$  . ShadeWiz "SFAM2 Shade - Right" ShadeDescription = "DEER Residential Surrounding" PositionIDs $[1] = 2$  $BDL_X = 2.5$  $BDL<sub>-</sub>Y = 168.41$  $BDL_Z = 0$ BDL\_Height =10 BDL\_Width = 33.6365 BDL  $Azimuth = 0$ BDL Tilt  $= 90$ BDL\_TransSched = "DEER Res Monthly Shade Sched"  $\bar{\mathbf{r}}$ ShadeWiz "SFAM2 Shade - Back"

```
ShadeDescription = "DEER Residential Surrounding"
 PositionIDs[1] = 3BDL X = -31.1365BDL_Y = 168.41
  BDL_Z = 0
 BDL_Height =10
 BDL_Width = 75.9548
 BDL_Azimuth = 270
 BDL Tilt = 90BDL_TransSched = "DEER Res Monthly Shade Sched"
 \mathbf{r}ShadeWiz "SFAM2 Shade - Left"
 ShadeDescription = "DEER Residential Surrounding"
 PositionIDs[1] = 4BDL_X =-31.1365
 BDL_Y = 92.4548BDLZ = 0BDL_Height =10
 BDL_Width = 33.6365
 BDL_Azimuth = 180
 BDL Tilt = 90BDL_TransSched = "DEER Res Monthly Shade Sched"
 v.
FacetWiz "SFAM2 Facet 1"
 ParentZoneldx = 0
 SegmentNumber = 0
 \bar{\bar{z}}WinWiz "SFAM2 Window 1"
 X = 1Y = 3.5Width = 2.23805
 Height = 4FrameWidth = 0\text{ISDoor} = 0GlassTypeIdx = 0\ddot{\phantom{a}}WinWiz "SFAM2 Window 2"
 X = 5.5Y = 3.5Width = 2.23805
 Height = 4FrameWidth = 0\text{ISDoor} = 0GlassTypeldx = 0\mathcal{L}_{\mathcal{A}}WinWiz "SFAM2 Window 3"
 X = 10Y = 3.5Width = 2.23805
 Height = 4FrameWidth = 0
```

```
IsDoor
=
0
  GlassTypeldx
=
0
  \ddot{\phantom{a}}WinWiz "SFAM2 Window 4" X = 14.5Y = 3.5Width
= 2.23805
  Height = 4
  FrameWidth
=
0
  IsDoor
=
0
  GlassTypeldx
=
0
  \mathbb{Z}^2FacetWiz "SFAM2 Facet 2"
  ParentZoneldx
=
0
  SegmentNumber
=
2
  \mathcal{L}_{\mathcal{A}}WinWiz "SFAM2 Window 5" X = 1Y = 3.5Width
= 2.23805
  Height = 4
  FrameWidth
=
0
  IsDoor
=
0
  GlassTypeldx
=
0
  \mathcal{L}_{\text{eff}}WinWiz "SFAM2 Window 6" X = 5.5Y = 3.5Width
= 2.23805
  Height = 4
  FrameWidth
=
0
  IsDoor
=
0
  GlassTypeldx
=
0
WinWiz "SFAM2 Window 7" X = 10Y = 3.5Width
= 2.23805
  Height = 4
  FrameWidth
=
0
  IsDoor
=
0
  GlassTypeldx
=
0
  \alphaWinWiz "SFAM2 Window 8" X = 14.5Y = 3.5Width
= 2.23805
  Height = 4
  FrameWidth
=
0
  IsDoor
=
0
```

```
GlassTypeldx
=
0
  \hat{\mathcal{A}}FacetWiz "SFAM2 Facet 3"
  ParentZoneldx
=
0
  SegmentNumber
=
3
  ù.
WinWiz "SFAM2 Window 9" X = 2Y = 3.5Width
= 2.23805
  Height = 4
  FrameWidth
=
0
  IsDoor
=
0
  GlassTypeldx
=
0
  \bar{\mathcal{L}}DoorWiz "SFAM2 Door 1" X = 8Y = 0Width = 3
  Height = 6.7
  FrameWidth
=
0
  DoorTypeldx
=
0
  \alphaFacetWiz "SFAM2 Facet 4"
  ParentZoneldx
=
1
  SegmentNumber
=
0
  \bar{\omega}WinWiz "SFAM2 Window 10" X = 1Y = 3.5Width
= 2.23805
  Height = 4
  FrameWidth
=
0
  IsDoor
=
0
  GlassTypeldx
=
0
  \alphaWinWiz "SFAM2 Window 11" X = 5.5Y = 3.5Width
= 2.23805
  Height = 4
  FrameWidth
=
0
  IsDoor
=
0
  GlassTypeldx
=
0
  \ddot{\phantom{a}}WinWiz "SFAM2 Window 12" X = 10Y = 3.5Width
= 2.23805
```

```
Height = 4
  FrameWidth
=
0
  IsDoor
=
0
  GlassTypeldx
=
0
  \mathbb{Z}^2WinWiz "SFAM2 Window 13" X = 14.5Y = 3.5Width
= 2.23805
  Height = 4
  FrameWidth = 0
  IsDoor
=
0
  GlassTypeldx
=
0
  \hat{\mathcal{A}}FacetWiz "SFAM2 Facet 5"
  ParentZoneldx
=
1
  SegmentNumber
=
1
  \mathcal{L}_{\mathcal{A}}WinWiz "SFAM2 Window 14" X = 2Y = 3.5Width
= 2.23805
  Height = 4
  FrameWidth
=
0
  IsDoor
=
0
  GlassTypeldx
=
0
  \ddotscDoorWiz "SFAM2 Door 2" X = 8Y = 0Width = 3
  Height = 6.7
  FrameWidth
=
0
  DoorTypeldx
=
0
  \bar{\mathbf{r}} .
FacetWiz "SFAM2 Facet 6"
  ParentZoneldx
=
1
  SegmentNumber
=
3
  \bar{\mathcal{L}}WinWiz "SFAM2 Window 15" X = 1Y = 3.5Width
= 2.23805
  Height = 4
  FrameWidth
=
0
  IsDoor
=
0
  GlassTypeldx
=
0
  \bar{\omega}WinWiz "SFAM2 Window 16"
```

```
X = 5.5Y = 3.5Width
= 2.23805
  Height = 4
  FrameWidth = 0
  IsDoor
=
0
  GlassTypeldx
=
0
  \bar{\mathcal{A}}WinWiz "SFAM2 Window 17" X = 10Y = 3.5Width
= 2.23805
  Height = 4
  FrameWidth
=
0
  IsDoor
=
0
  GlassTypeldx
=
0
  \bar{\mathcal{A}}WinWiz "SFAM2 Window 18" X = 14.5Y = 3.5Width
= 2.23805
  Height = 4
  FrameWidth
=
0
  IsDoor
=
0
  GlassTypeldx
=
0
  \bar{\mathcal{L}}FacetWiz "SFAM2 Facet 7"
  ParentZoneldx
=
2
  SegmentNumber
=
2
  \bar{\mathcal{L}}DoorWiz "SFAM2 Door 3" X = 1Y = 0Width
= 12
  Height
= 7.5
  FrameWidth
=
0
  DoorTypeldx
=
1
  \bar{\omega}FacetWiz "SFAM2 Facet 8"
  ParentZoneldx
=
3
  SegmentNumber
=
0
  \bar{\mathcal{A}}DoorWiz "SFAM2 Door 4" X = 1Y = 0Width
= 12
  Height
= 7.5
  FrameWidth
=
0
  DoorTypeldx
=
1
  \bar{\omega}
```
ShapeWiz "EL7 Res-Bedroom (A1) InsLtg (S1)"  $\mathcal{L}$ ShapeWiz "EL7 Res-Living (A2) InsLtg (S1)"  $\mathcal{L}_{\text{max}}$ ShapeWiz "EL7 Res-Garage (A3) InsLtg (S1)"  $\ddotsc$ ShapeWiz "EL7 Res-Bedroom (A1) InsLtg (S2)"  $\mathcal{L}_{\mathcal{A}}$ ShapeWiz "EL7 Res-Living (A2) InsLtg (S2)"  $\mathcal{L}_{\mathcal{A}}$ ShapeWiz "EL7 Res-Garage (A3) InsLtg (S2)" ShapeWiz "EL7 Res-Bedroom (A1) InsLtg (S3)"  $\sim$ ShapeWiz "EL7 Res-Living (A2) InsLtg (S3)"  $\bar{\mathcal{A}}$ ShapeWiz "EL7 Res-Garage (A3) InsLtg (S3)"  $\mathbb{R}^2$ ShapeWiz "EL7 Res-Bedroom (A1) OE (S1)"  $\bar{\mathcal{A}}$ ShapeWiz "EL7 Res-Living (A2) OE (S1)"  $\mathcal{L}_{\mathcal{A}}$ ShapeWiz "EL7 Res-Garage (A3) OE (S1)"  $\mathcal{L}_{\mathcal{A}}$ ShapeWiz "EL7 Res-Bedroom (A1) OE (S2)"  $\bar{\mathbf{r}}$ ShapeWiz "EL7 Res-Living (A2) OE (S2)"  $\sim$ ShapeWiz "EL7 Res-Garage (A3) OE (S2)"  $\sim$ ShapeWiz "EL7 Res-Bedroom (A1) OE (S3)"  $\sim$ ShapeWiz "EL7 Res-Living (A2) OE (S3)"  $\mathcal{L}_{\mathcal{A}}$ ShapeWiz "EL7 Res-Garage (A3) OE (S3)"  $\bar{\alpha}$ ShapeWiz "EL7 Res-Bedroom (A1) Cook (S1)"

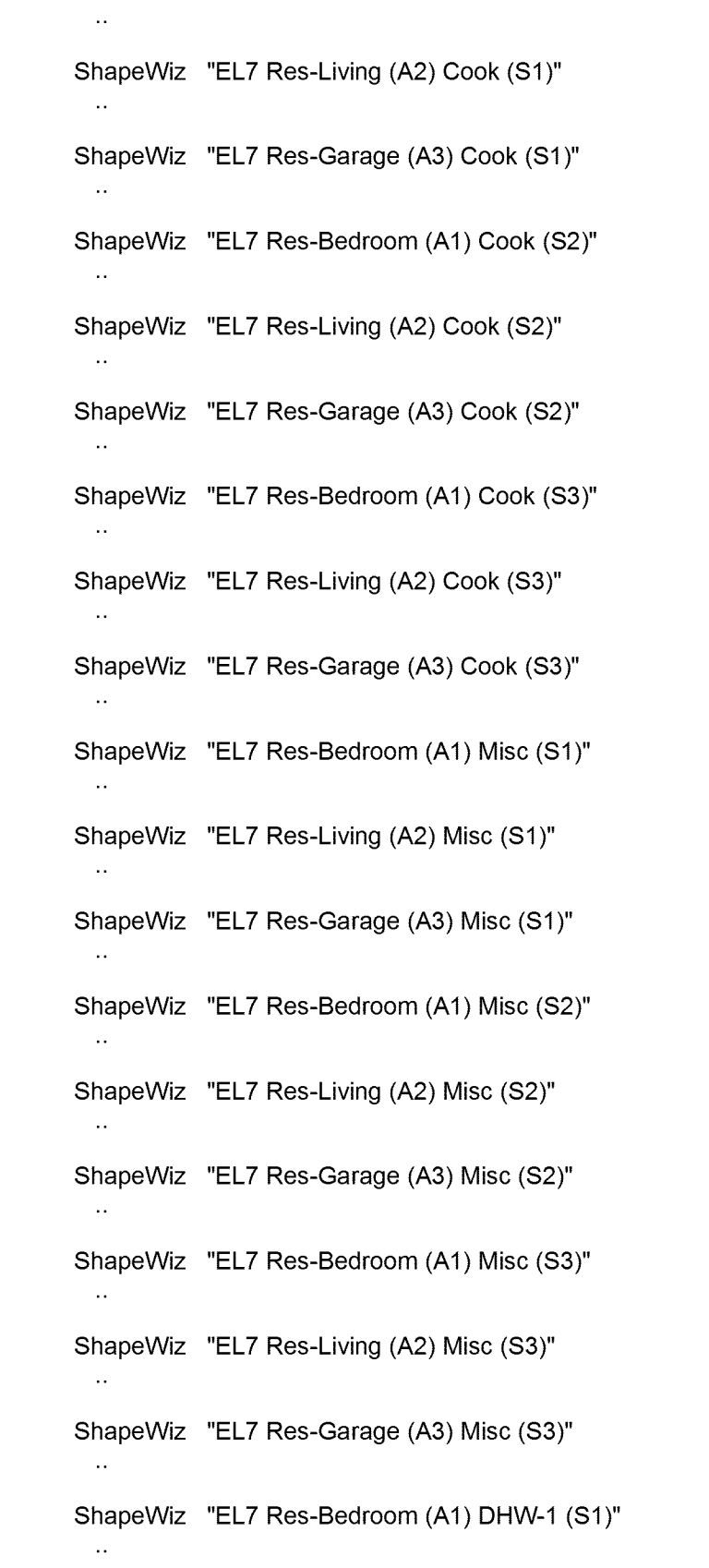

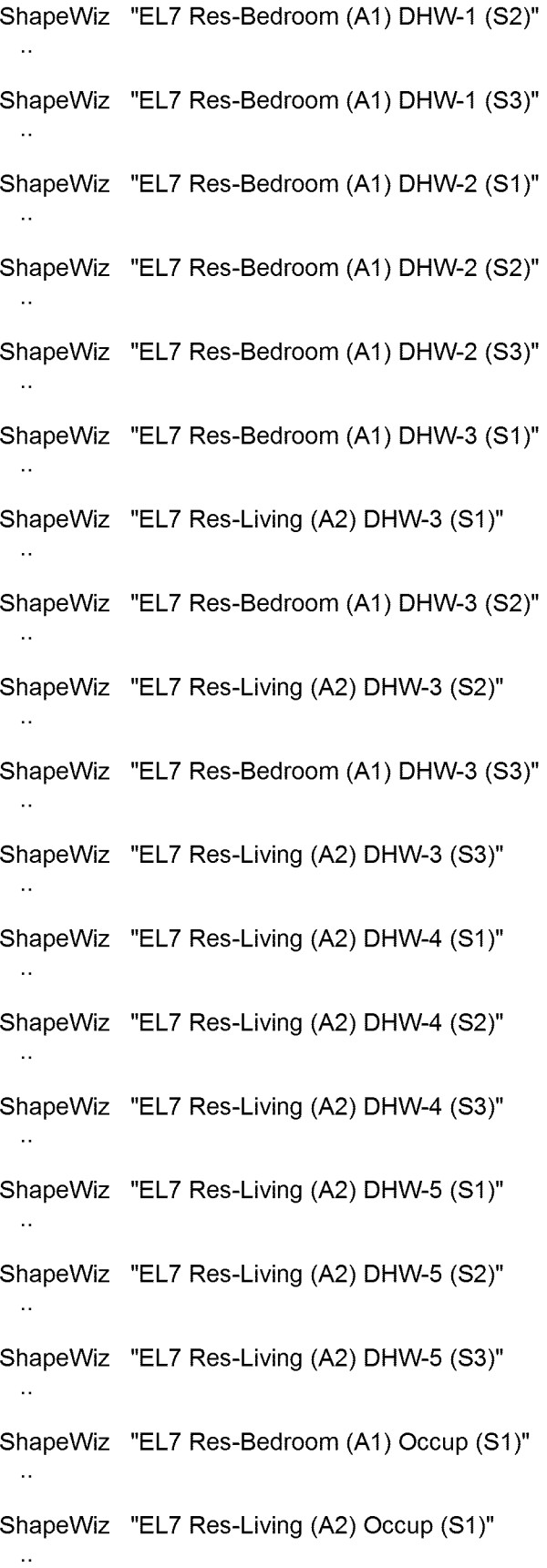

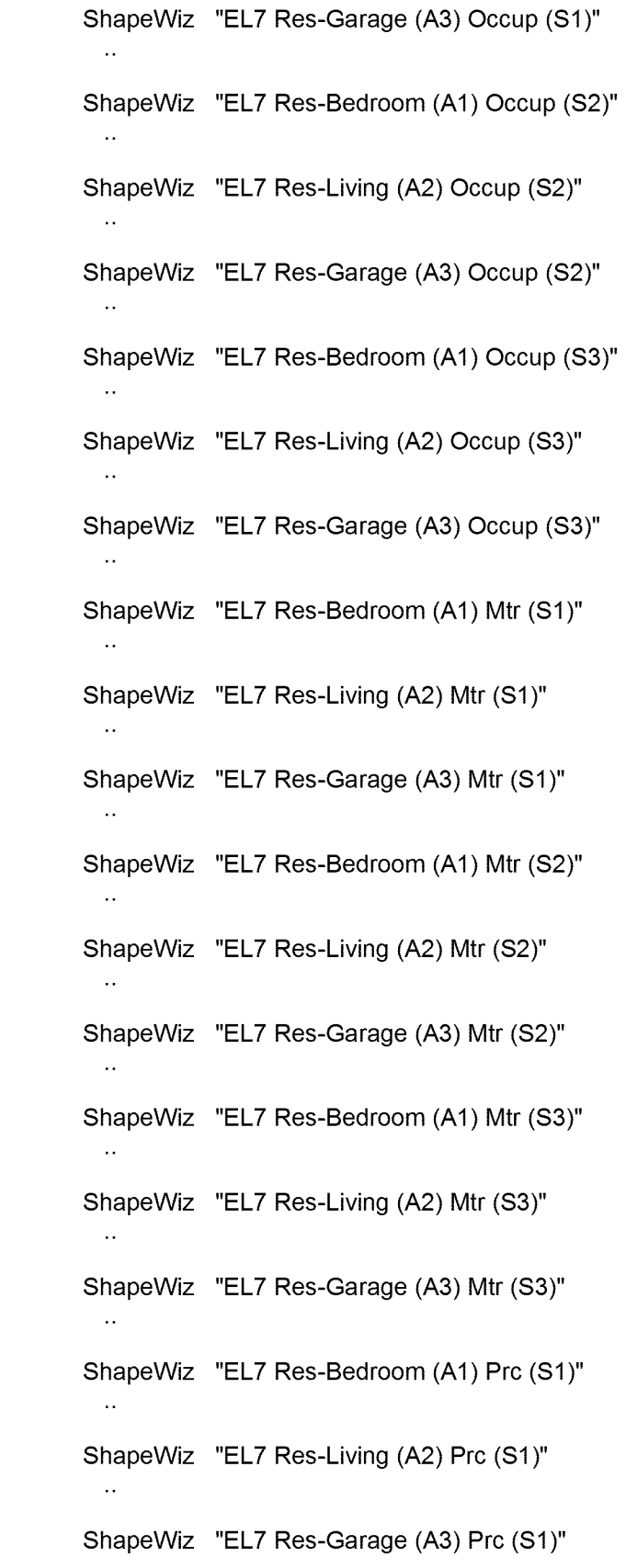

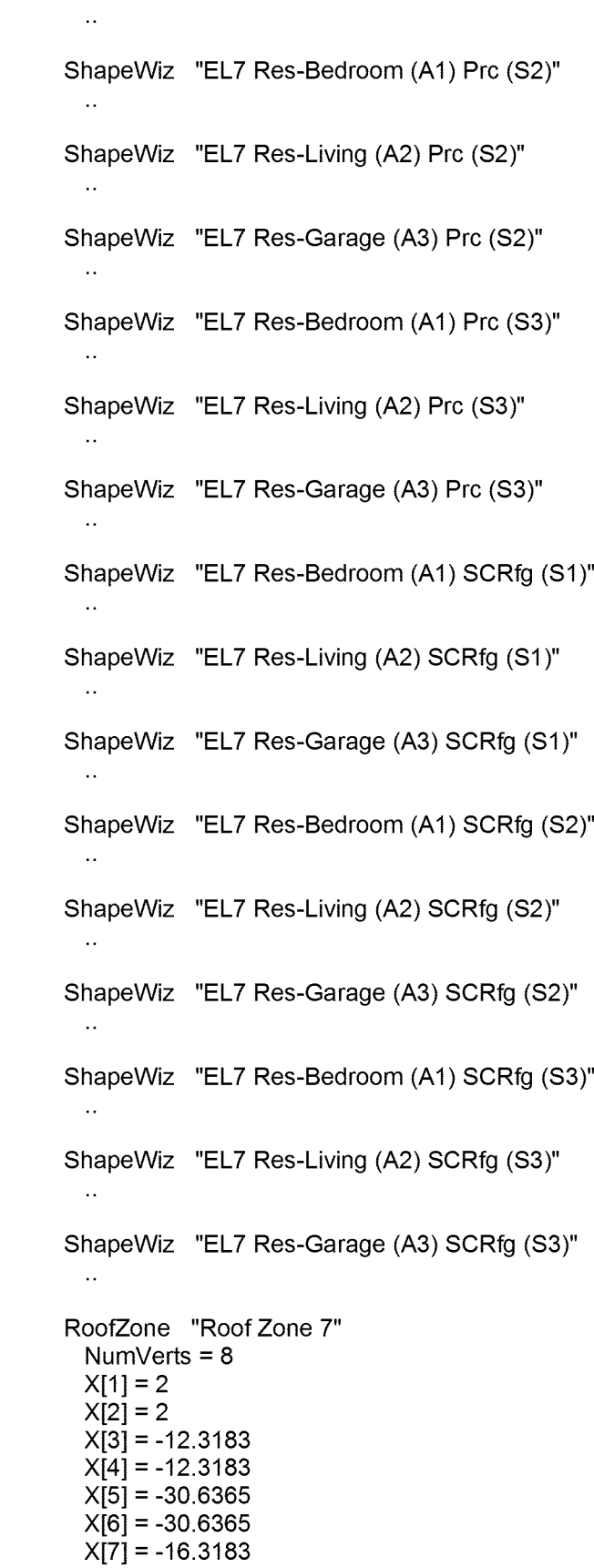

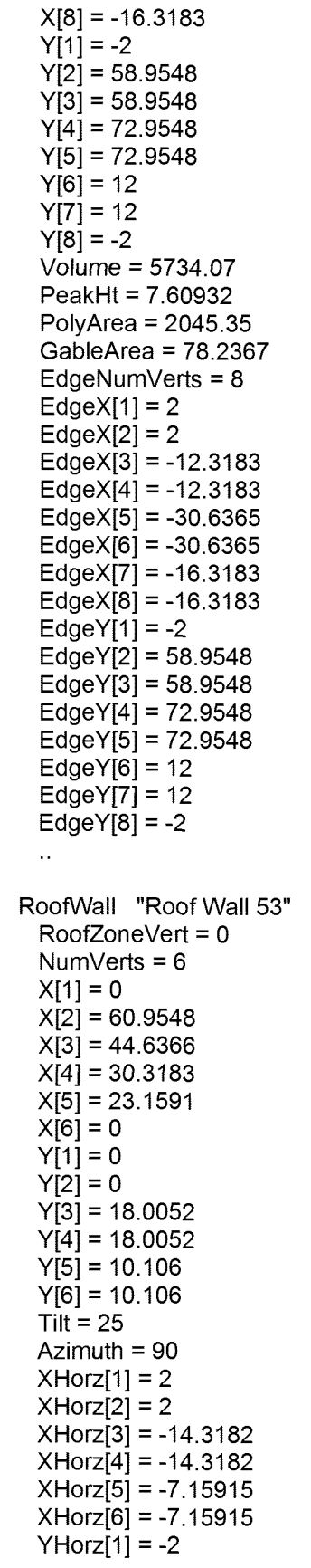

YHorz[2] = 58.9548 YHorz[3] = 42.6366 YHorz[4] = 28.3183 YHorz[5] = 21.1591 YHorz[6] = -2 ZHorz[1] = 0 ZHorz[2] = 0 ZHorz[3] = 7.60932 ZHorz[4] = 7.60932 ZHorz[5] = 4.27098 ZHorz[6] = 4.27098 XGable = 2 YGable = -2 SpacePolyldx = -1  $\bar{\mathcal{L}}$ RoofWall "Roof Wall 54" RoofZoneVert = 0 NumVerts = 4 X[1] = 0 X[2] = 56.9548 X[3] = 58.9548 X[4] = 0 Y[1] = 0 Y[2] = 0 Y[3] = 2 Y[4] = 2 Tilt = 180 Azimuth = 90 XHorz[1] = 0 XHorz[2] = 0 XHorz[3] = 2 XHorz[4] = 2 YHorz[1] = 0 YHorz[2] = 56.9548 YHorz[3] = 58.9548 YHorz[4] = 0 ZHorz[1] = 0 ZHorz[2] = 0 ZHorz[3] = 0 ZHorz[4] = 0 SpacePolyldx = -1  $\bar{\mathcal{A}}$ RoofWall "RoofWall 55" RoofZoneVert = 1 NumVerts = 4 X[1] = 0 X[2] = 14.3183 X[3] = 23.4774 X[4] = 16.3182 Y[1] = 0 Y[2] = 0 Y[3] = 10.1059 Y[4] = 18.0052  $\mathsf{Tilt} = 25$ 

Azimuth = 0 XHorz[1] = 2 XHorz[2] = -12.3183 XHorz[3] = -21.4774 XHorz[4] = -14.3182 YHorz[1] = 58.9548 YHorz[2] = 58.9548 YHorz[3] = 49.7957 YHorz[4] = 42.6366 ZHorz[1] = 0 ZHorz[2] = 0 ZHorz[3] = 4.27096 ZHorz[4] = 7.60932 XGable = 2 YGable = 58.9548 SpacePolyldx = -1 RoofWall "Roof Wall 56" RoofZoneVert = 1 NumVerts = 4 X[1] = 0 X[2] = 14.3183 X[3] = 12.3183 X[4] = -2 Y[1] = 0 Y[2] = 0 Y[3] = 2 Y[4] = 2 Tilt = 180 Azimuth = 0 XHorz[1] = 0 XHorz[2] = -14.3183 XHorz[3] = -12.3183 XHorz[4] = 2 YHorz[1] = 56.9548 YHorz[2] = 56.9548 YHorz[3] = 58.9548 YHorz[4] = 58.9548 ZHorz[1] = 0 ZHorz[2] = 0 ZHorz[3] = 0 ZHorz[4] = 0 SpacePolyldx = -1  $\bar{\omega}$ RoofWall "RoofWall 57" RoofZoneVert = 2 NumVerts = 4 X[1] = 0 X[2] = 14 X[3] = 14  $X[4] = -9.1591$ Y[1] = 0 Y[2] = 0 Y[3] = 10.1059

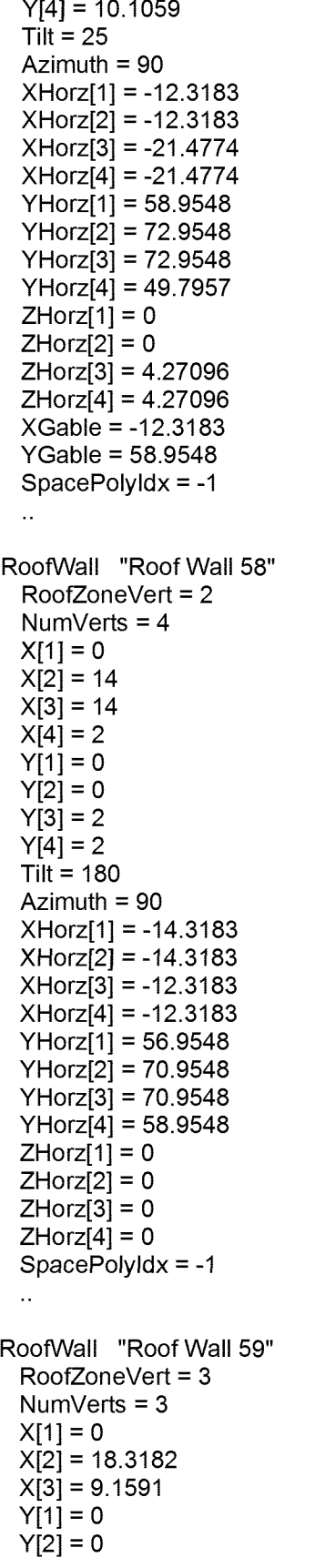

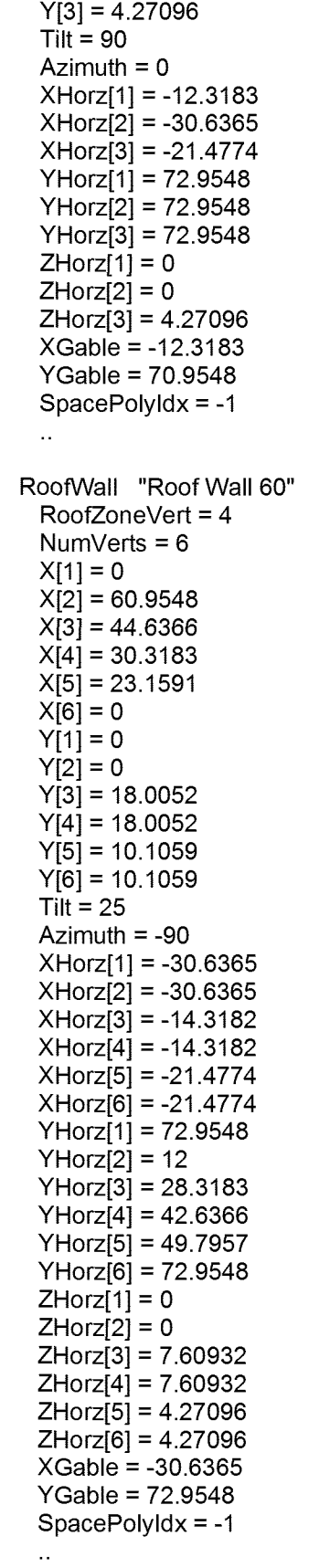

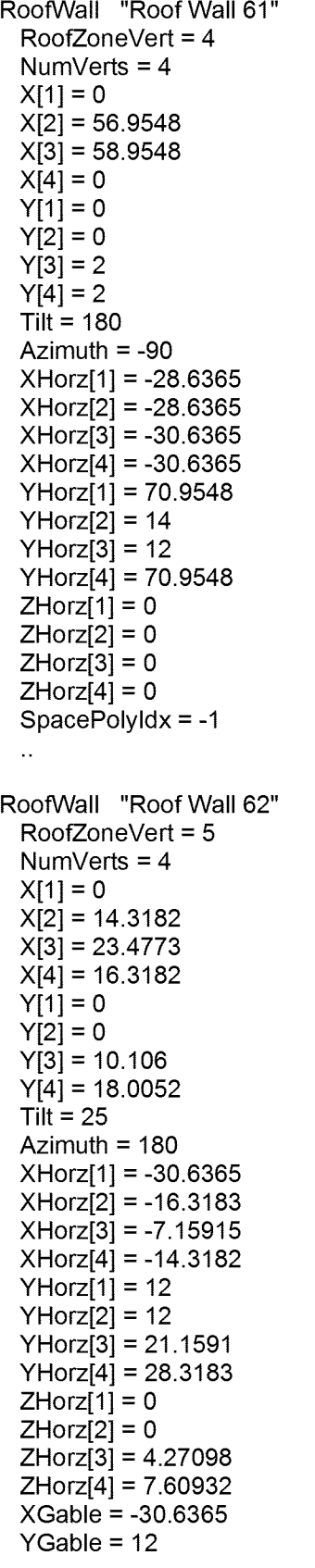

```
SpacePolyldx
= -1
  \bar{\mathcal{L}}RoofWall "Roof Wall 63"
  RoofZoneVert
=
5
  NumVerts
=
4
  X[1] = 0
  X[2]
= 14.3182
  X[3]
= 12.3182
  X[4]
= -2
  Y[1] = 0
  Y[2] = 0
  Y[3]
=
2
  Y[4]
=
2
  Tilt = 180
  Azimuth
= 180
  XHorz[1]
= -28.6365
  XHorz[2]
= -14.3183
  XHorz[3]
= -16.3183
  XHorz[4]
= -30.6365
  YHorz[1]
= 14
  YHorz[2]
= 14
  YHorz[3]
= 12
  YHorz[4]
= 12
  ZHorz[1] = 0
  ZHorz[2] = 0
  ZHorz[3] = 0
  ZHorz[4] = 0
  SpacePolyldx
= -1
 \ddot{\phantom{a}}RoofWall "RoofWall 64"
  RoofZoneVert
=
6
  NumVerts
=
4
  X[1] = 0
  X[2]
= 14
  X[3]
= 14
  X[4] = -9.15915Y[1] = 0
  Y[2] = 0
  Y[3]
= 10.106
  Y[4]
= 10.106
  Tilt = 25
  Azimuth
= -90
  XHorz[1]
= -16.3183
  XHorz[2]
= -16.3183
  XHorz[3]
= -7.15915
  XHorz[4]
= -7.15915
  YHorz[1]
= 12
  YHorz[2]
= -2
  YHorz[3]
= -2
  YHorz[4]
= 21.1591
  ZHorz[1] = 0
  ZHorz[2] = 0
  ZHorz[3]
= 4.27098
  ZHorz[4]
= 4.27098
```
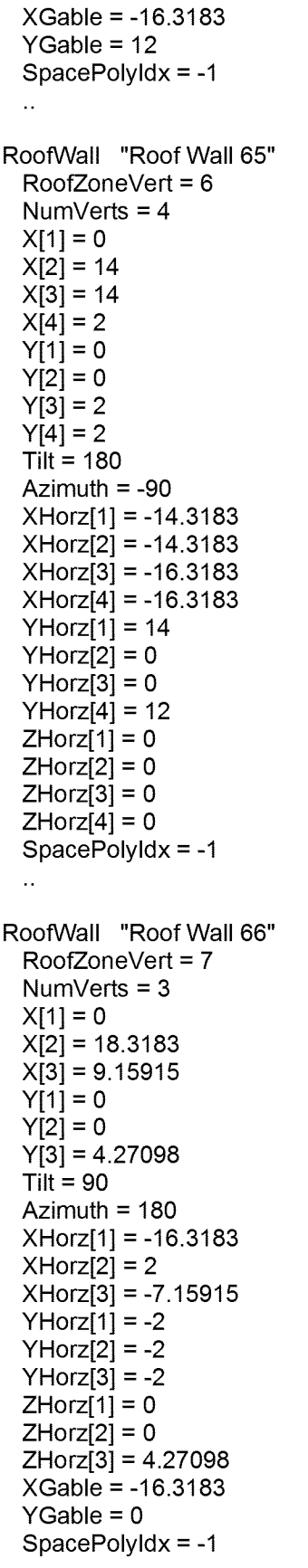

 $\mathcal{L}^{\text{max}}_{\text{max}}$  and  $\mathcal{L}^{\text{max}}_{\text{max}}$ 

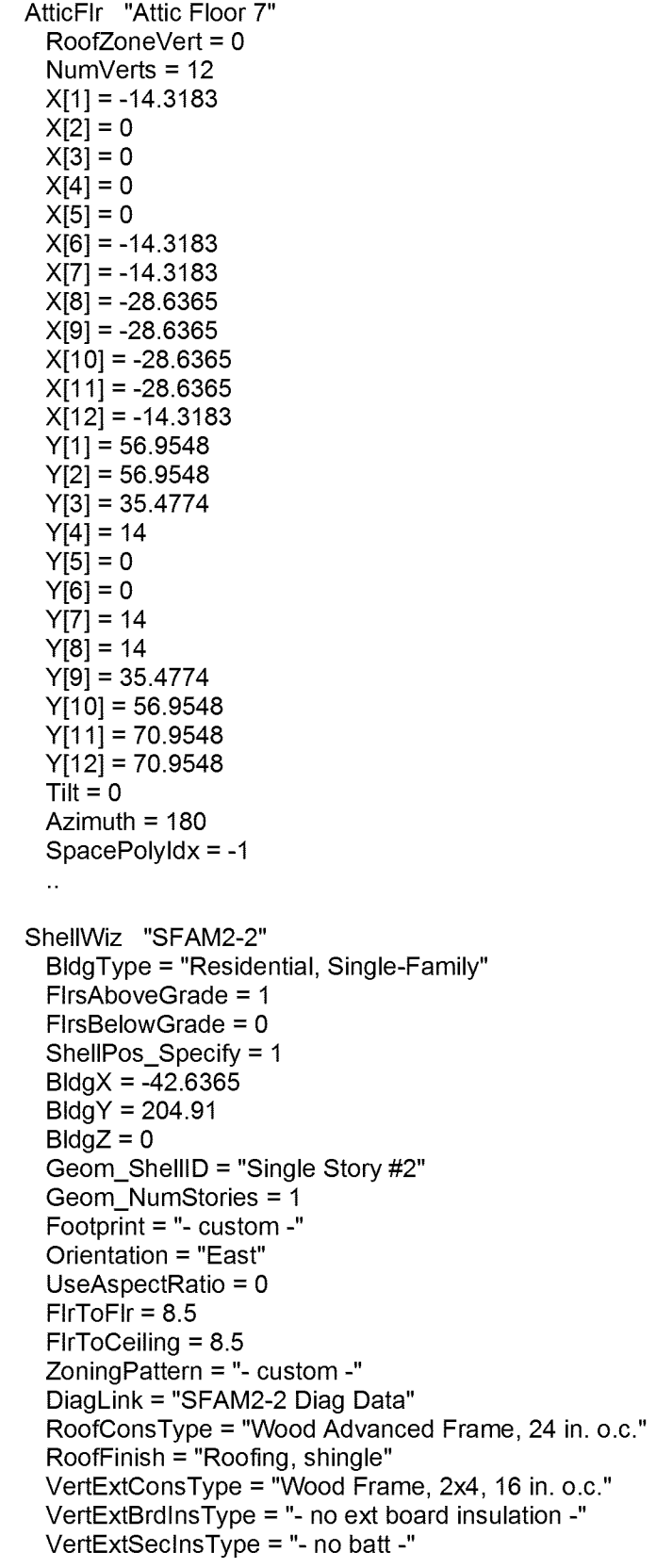

VertExtlntlnsType = no board insulation VertExtFinish = "Stucco/Gunite" EWallOveralIRVal = 9.92 AtticFrameType = "Wood, Standard Framing" AtticInsType = "- no batt AtticDesCooiTemp = 60 AtticDesHeatTemp = 52 AFIrOveralIRVal = 16.38 InfilOption = "ACH by Activity Area" Perimlnfii = 0.35 Corelnfil = 0.35 InfilSehedOption = "Constant (100% of input)" ZoningCurrent = 1 NumFloorVertiees = 12 FloorVertX[1] = 0 FloorVertX[2] = 0 FloorVertX[3] = 0 FloorVertX[4] = 0  $FloorVertX[5] = -14.3183$  $Floor\text{VertX[6]} = -14.3183$ FloorVertX[7] = -28.6365 FloorVertX[8] = -28.6365 FloorVertX[9] = -28.6365 FloorVertX[10] =-28.6365 FloorVertX[11] =-14.3183 FloorVertX[12] =-14.3183 FloorVertY[1] = 0 FloorVertY[2] = 14 FloorVertY[3] = 35.4774 FloorVertY[4] = 56.9548 FloorVertY[5] = 56.9548 FloorVertY[6] = 70.9548 FloorVertY[7] = 70.9548 FloorVertY[8] = 56.9548 FloorVertY[9] = 35.4774 FloorVertY[10] = 14 FloorVertY[11] = 14 FioorVertY[12] = 0 AdiabaticCurrent = 1 GroundZnGrp[1] = "SFAM2-2 General Living" GroundZnGrp[2] = "SFAM2-2 Bedroom" GroundZnGrp[3] = "SFAM2-2 Garage" GroundZnGrp[4] = "SFAM2-2 Garage" ZoneGroupsOK = 1 NumResUnits = 1 CustomFootprint = 1 CustomZoning = 1 CustomRoofZoning = -1 FloorArea = 1630.99 FloorPerimLen = 199.183 OverhangOption = "None" GTCCategory[1] = "- specify properties -" GTCCategory[2] = "- select another -" GTCCategory[3] = "- select another -" WindowHeight[1] = 4 WinSiilHeight[1] = 3.5

WinFrameWidth[1] = 0 WinAreaSpecMethod = "Percent of Conditioned Floor Area" PercentGlassl1[1] = 0 PercentGlassl2[1] = 0 PercentGlassl3[1] = 0 PereentGlassl4[1] = 0 n creentolassi--[1] = 0<br>DoorType = ( "Opaque", "Overhead", "- select another -" ) NumExtDoors1[1] = 0 NumExtDoors1[2] = 0 NumExtDoors2[1] = 0 NumExtDoors2[2] = 0 NumExtDoors3[1] = 0 NumExtDoors3[2] = 0 NumExtDoors4[1] = 0 NumExtDoors4[2] = 0 DoorWidth[1] = 3 DoorWidth[2] = 12 OpaqueDoorType[3] = "- select another DoorHeight[1] = 6.7 DoorHeight[2] = 7.5 WindowFinOption = "None" TypWindowWidth[1] = 2.23805 WinWdPrecedence[1] = 1 GP\_SpecMethod[1 ] = "NFRC Ufactor" GP\_SpecMethod[2] = "NFRC Ufactor" GP\_SolSpecMethod[1 ] = "NFRC SHGC" GP\_SolSpecMethod[2] = "NFRC SHGC" GP\_Ufactor[1] = 0.95 GP\_Ufactor[2] = 0.95 GP\_SHGC[1] = 0.87 GP\_SHGC[2] = 0.87 BDLWinShadeSch[1] = "DEER Res ShadeSch" BDLWinShadeType[1] = "Fixed Interior" SkyZonesCurrent = 1 SkyltZones[1] = 1 SkyltZones[2] = 1 Sky!tZones[3] = 1 SkyltZones[4] = 1 SkyPosCurrent = 1 DayZonesCurrent[3] = 1 DayltZones[401] = 1 DayltZones[402] = 1 DayltZones[403] = 1 DayltZones[404] = 1 WinDoorCurrent = 1 DetailsCurrent = (1, 1, 1) BDLNumDayltCtrls[401] = 0 BDLNumDayltCtrls[402] = 0 BDLNumDayltCtrls[403] = 0 BDLNumDayltCtrls[404] = 0 ActAreaType = ("Residential (Bedroom)", "Residential (General Living Space)", "Residential (Garage)", "- select another -", select another -", "- select anothe select another -", "- select another -" [ PercentArea[1] = 35

PercentArea[2] = 35 PercentArea[3] = 30 OccupDensity[1] = 279.563 OccupDensity[2] = 279.563 OccupDensity[3] = 10000 lnfiltration[1] = 0.35 lnfiltration[2] = 0.35 lnfiltration[3] = 1.5 ActAreaSeas1SchGrp[1] = "Residential (sngl fam) Bedrms (Winter)" ActAreaSeas1SchGrp[2] = "Residential (sngl fam) Living (Winter)" ActAreaSeas1SchGrp[3] = "Residential (sngl fam) Garage (Winter)" ActAreaSeas2SchGrp[1] = "Residential (sngl fam) Bedrms (Spr-Sum)" ActAreaSeas2SchGrp[2] = "Residential (sngl fam) Living (Spr-Sum)" ActAreaSeas2SchGrp[3] = "Residential (sngl fam) Garage (Spr-Sum)" ActAreaSeas3SchGrp[1] = "Residential (sngl fam) Bedrms (other)" ActAreaSeas3SchGrp[2] = "Residential (sngl fam) Living (other)" ActAreaSeas3SchGrp[3] = "Residential (sngl fam) Garage (other)" AAOccShape[1] = "EL8 Res-Bedroom (A1) Occup (S1)" AAOccShape[2] = "EL8 Res-Living (A2) Occup (S1)" AAOccShape[3] = "EL8 Res-Garage (A3) Occup (S1)" AAOccShape[11] = "EL8 Res-Bedroom (A1) Occup (S2)" AAOccShape[12] = "EL8 Res-Living (A2) Occup (S2)" AAOccShape[13] = "EL8 Res-Garage (A3) Occup (S2)" AAOccShape[21] = "EL8 Res-Bedroom (A1) Occup (S3)" AAOccShape[22] = "EL8 Res-Living (A2) Occup (S3)" AAOccShape[23] = "EL8 Res-Garage (A3) Occup (S3)" AAILShape[1] = "EL8 Res-Bedroom (A1) InsLtg (S1)" AAILShape[2] = "EL8 Res-Living (A2) InsLtg (S1)" AAILShape[3] = "EL8 Res-Garage (A3) InsLtg (S1)" AAILShape[11] = "EL8 Res-Bedroom (A1) InsLtg (S2)" AAILShape[12] = "EL8 Res-Living (A2) InsLtg (S2)" AAILShape[13] = "EL8 Res-Garage (A3) InsLtg (S2)" AAILShape[21] = "EL8 Res-Bedroom (A1) InsLtg (S3)" AAILShape[22] = "EL8 Res-Living (A2) InsLtg (S3)" AAILShape[23] = "EL8 Res-Garage (A3) InsLtg (S3)" AAOEShape[1] = "EL8 Res-Bedroom (A1) OE (S1)" AAOEShape[2] = "EL8 Res-Living (A2) OE (S1)" AAOEShape[3] = "EL8 Res-Garage (A3) OE (S1)" AAOEShape[11] = "EL8 Res-Bedroom (A1) OE (S2)" AAOEShape[12] = "EL8 Res-Living (A2) OE (S2)" AAOEShape[13] = "EL8 Res-Garage (A3) OE (S2)" AAOEShape[21] = "EL8 Res-Bedroom (A1) OE (S3)" AAOEShape[22] = "EL8 Res-Living (A2) OE (S3)" AAOEShape[23] = "EL8 Res-Garage (A3) OE (S3)" AACEShape[1] = "EL8 Res-Bedroom (A1) Cook (S1)" AACEShape[2] = "EL8 Res-Living (A2) Cook (S1)" AACEShape[3] = "EL8 Res-Garage (A3) Cook (S1)" AACEShape[11] = "EL8 Res-Bedroom (A1) Cook (S2)" AACEShape[12] = "EL8 Res-Living (A2) Cook (S2)" AACEShape[13] = "EL8 Res-Garage (A3) Cook (S2)" AACEShape[21] = "EL8 Res-Bedroom (A1) Cook (S3)" AACEShape[22] = "EL8 Res-Living (A2) Cook (S3)" AACEShape[23] = "EL8 Res-Garage (A3) Cook (S3)" AAMiscShape[1] = "EL8 Res-Bedroom (A1) Misc (S1)" AAMiscShape[2] = "EL8 Res-Living (A2) Misc (S1)" AAMiscShape[3] = "EL8 Res-Garage (A3) Misc (S1)"

AAMiscShape[11] = "EL8 Res-Bedroom (A1) Misc (S2)" AAMiscShape[12] = "EL8 Res-Living (A2) Misc (S2)" AAMiscShape[13] = "EL8 Res-Garage (A3) Misc (S2)" AAMiscShape[21] = "EL8 Res-Bedroom (A1) Misc (S3)" AAMiscShape[22] = "EL8 Res-Living (A2) Misc (S3)" AAMiscShape[23] = "EL8 Res-Garage (A3) Misc (S3)" AADHW1 Shape[1 ] = "EL8 Res-Bedroom (A1) DHW-1 (S1)" AADHW1 Shape[1 1 ] = "EL8 Res-Bedroom (A1) DHW-1 (S2)" AADHW1Shape[21] = "EL8 Res-Bedroom (A1) DHW-1 (S3)" AADHW2Shape[1 ] = "EL8 Res-Bedroom (A1) DHW-2 (S1)" AADHW2Shape[11] = "EL8 Res-Bedroom (A1) DHW-2 (S2)" AADHW2Shape[21] = "EL8 Res-Bedroom (A1) DHW-2 (S3)" AADHW3Shape[1 ] = "EL8 Res-Bedroom (A1) DHW-3 (S1)" AADHW3Shape[2] = "EL8 Res-Living (A2) DHW-3 (S1)" AADHW3Shape[11] = "EL8 Res-Bedroom (A1) DHW-3 (S2)" AADHW3Shape[12] = "EL8 Res-Living (A2) DHW-3 (S2)" AADHW3Shape[21] = "EL8 Res-Bedroom (A1) DHW-3 (S3)" AADHW3Shape[22] = "EL8 Res-Living (A2) DHW-3 (S3)" AADHW4Shape[2] = "EL8 Res-Living (A2) DHW-4 (S1)" AADHW4Shape[12] = "EL8 Res-Living (A2) DHW-4 (S2)" AADHW4Shape[22] = "EL8 Res-Living (A2) DHW-4 (S3)" AADHW5Shape[2] = "EL8 Res-Living (A2) DHW-5 (S1)" AADHW5Shape[12] = "EL8 Res-Living (A2) DHW-5 (S2)" AADHW5Shape[22] = "EL8 Res-Living (A2) DHW-5 (S3)" AAMtrShape[1] = "EL8 Res-Bedroom (A1) Mtr (S1)" AAMtrShape[2] = "EL8 Res-Living (A2) Mtr (S1)" AAMtrShape[3] = "EL8 Res-Garage (A3) Mtr (S1)" AAMtrShape[11] = "EL8 Res-Bedroom (A1) Mtr (S2)" AAMtrShape[12] = "EL8 Res-Living (A2) Mtr (S2)" AAMtrShape[13] = "EL8 Res-Garage (A3) Mtr (S2)" AAMtrShape[21] = "EL8 Res-Bedroom (A1) Mtr (S3)" AAMtrShape[22] = "EL8 Res-Living (A2) Mtr (S3)" AAMtrShape[23] = "EL8 Res-Garage (A3) Mtr (S3)" AAPrcShape[1] = "EL8 Res-Bedroom (A1) Prc (S1)" AAPrcShape[2] = "EL8 Res-Living (A2) Prc (S1)" AAPrcShape[3] = "EL8 Res-Garage (A3) Prc (S1)" AAPrcShape[11] = "EL8 Res-Bedroom (A1) Prc (S2)" AAPrcShape[12] = "EL8 Res-Living (A2) Prc (S2)" AAPrcShape[13] = "EL8 Res-Garage (A3) Prc (S2)" AAPrcShape[21] = "EL8 Res-Bedroom (A1) Prc (S3)" AAPrcShape[22] = "EL8 Res-Living (A2) Prc (S3)" AAPrcShape[23] = "EL8 Res-Garage (A3) Prc (S3)" AASCRShape[1] = "EL8 Res-Bedroom (A1) SCRfg (S1)" AASCRShape[2] = "EL8 Res-Living (A2) SCRfg (S1)" AASCRShape[3] = "EL8 Res-Garage (A3) SCRfg (S1)" AASCRShape[11] = "EL8 Res-Bedroom (A1) SCRfg (S2)" AASCRShape[12] = "EL8 Res-Living (A2) SCRfg (S2)" AASCRShape[13] = "EL8 Res-Garage (A3) SCRfg (S2)" AASCRShape[21] = "EL8 Res-Bedroom (A1) SCRfg (S3)" AASCRShape[22] = "EL8 Res-Living (A2) SCRfg (S3)" AASCRShape[23] = "EL8 Res-Garage (A3) SCRfg (S3)" GroundExtFacets[1] = "SFAM2-2 Facet 1" GroundExtFacets[2] = "SFAM2-2 Facet 2" GroundExtFacets[3] = "SFAM2-2 Facet 3" GroundExtFacets[4] = "SFAM2-2 Facet 4" GroundExtFacets[5] = "SFAM2-2 Facet 5"

```
GroundExtFacets[6] = "SFAM2-2 Facet 6"
 GroundExtFacets[7] = "SFAM2-2 Facet 7"
 GroundExtFacets[8] = "SFAM2-2 Facet 8"
 DaylitAreaCurrent[3] = 1
 CeilConsBDLUseUVal = 1
 HasPitchedRoof = 1
 RoofOverhang = 2
 GableOverhang = 2
 RoofSpacelnfMeth = "Residential"
 RoofEndlsGable[4] = 1
 RoofEndlsGabie[8] = 1
 SFamMeterWeight = 0.335
 SFamLtgPower = 1.41188
 BldgShadesCurrent = 1
 BidgShadeHeight = 10
 BldgShadeDist = 2.5
 BidgShadeTrans = ( 0.9, 0.83, 0.7, 0.6, 0.5, 0.38, 0.3, 0.38, 0.5,
            0.6, 0.7, 0.83 )
 BDBaseUpdateFiag[3] = 0
 \mathbf{r} .
ZnGrpWiz "SFAM2-2 Garage"
 ActAreaPct[1] = 0ActAreaPct[2] = 0ActAreaPct[3] = 100
 AssignedSystem = "SFAM2B System"
 IsConditioned = 0AssignedDHWSys = "DHW SF2-2"
ZnGrpWiz "SFAM2-2 General Living"
 ActAreaPct[1] = 0ActAreaPct[2] = 100ActAreaPct[3] = 0AssignedSystem = "SFAM2B System"
 IsConditioned = 1
 AssignedDHWSys = "DHW SF2-2"
ZnGrpWiz "SFAM2-2 Bedroom"
 ActAreaPct[1] = 100ActAreaPct[2] = 0ActAreaPct[3] = 0AssignedSystem = "SFAM2B System"
 IsConditioned = 1
 AssignedDHWSys = "DHW SF2-2"
 \ddot{\phantom{a}}CustomZone "SFAM2-2 Zonel"
 Geom_ZonelD = "Living Area"
 NumVerts = 5
 X[1] = 0X[2] = 0X[3] = -28.6365X[4] = -28.6365X[5] = -14.3183
```
 $Y[1] = 14$  $Y[2] = 35.4774$ Y[3] = 35.4774  $Y[4] = 14$  $Y[5] = 14$ ModelCrawlSpace = <sup>1</sup> CrawlSpaceCons <sup>=</sup> ("Floor abv Crawl Space", "Crawl Space Floor", "Crawl Space Wall") BDLComp\_Space[3] = "EL8 West Perim Spc (G.W1)" BDLComp\_Zone[3] = "EL8 West Perim Zn (G.W1)" BDLComp\_System[3] = "S4 Sys (PVVT)"  $\ddotsc$ CustomZone "SFAM2-2 Zone2" Geom\_ZonelD = "Bedroom(s)" NumVerts = 5  $X[1] = 0$  $X[2] = 0$  $X[3] = -14.3183$  $X[4] = -28.6365$  $X[5] = -28.6365$  $Y[1] = 35.4774$  $Y[2] = 56.9548$  $Y[3] = 56.9548$  $Y[4] = 56.9548$ Y[5] = 35.4774 ModelCrawlSpace = <sup>1</sup> CrawlSpaceCons <sup>=</sup> ("Floor abv Crawl Space", "Crawl Space Floor", "Crawl Space Wall") BDLComp\_Space[3] = "EL8 East Perim Spc (G.E2)" BDLComp\_Zone[3] = "EL8 East Perim Zn (G.E2)" BDLComp\_System[3] = "S4 Sys (PVVT)"  $\mathcal{L}_{\mathcal{A}}$ CustomZone "SFAM2-2 Zone3" Geom\_ZonelD = "Garage #1" NumVerts = 4  $X[1] = 0$  $X[2] = 0$  $X[3] = -14.3183$  $X[4] = -14.3183$  $Y[1] = 0$  $Y[2] = 14$  $Y[3] = 14$  $Y[4] = 0$ CustomCons\_IWall = "Garage Int Wall" CustomCons\_EWall = "Garage Ext Wall" BDLComp\_Space[3] = "EL8 West Perim Spc (G.W3)" BDLComp\_Zone[3] = "EL8 West Perim Zn (G.W3)" BDLComp\_System[3] = "S4 Sys (PVVT)" CustomZone "SFAM2-2 Zone4" Geom\_ZonelD = "Garage #2" NumVerts  $= 4$  $X[1] = -14.3183$ 

 $X[2] = -14.3183$  $X[3] = -28.6365$  $X[4] = -28.6365$  $Y[1] = 56.9548$  $Y[2] = 70.9548$ Y[3] = 70.9548  $Y[4] = 56.9548$ CustomCons\_IWall = "Garage Int Wall" CustomCons\_EWall = "Garage Ext Wall" BDLComp\_Space[3] = "EL8 East Perim Spc (G.E4)" BDLComp\_Zone[3] = "EL8 East Perim Zn (G.E4)" BDLComp\_System[3] = "S4 Sys (PVVT)"  $\ddot{\phantom{a}}$ ShadeWiz "SFAM2-2 Shade - Front" ShadeDescription = "DEER Residential Surrounding" PositionIDs $[1] = 1$  $BDL\_X = -45.1365$  $BDL_Y = 202.41$  $BDL_Z = 0$ BDL\_Height =10 BDL\_Width = 75.9548 BDL\_Azimuth = 180 BDL  $Tilt = 90$ BDL\_TransSched = "DEER Res Monthly Shade Sched"  $\sim$ ShadeWiz "SFAM2-2 Shade - Right" ShadeDescription = "DEER Residential Surrounding" PositionIDs $[1] = 2$ BDL\_X = 30.8183 BDL\_Y = 202.41  $BDLZ = 0$ BDL\_Height =10 BDL\_Width = 33.6365 BDL\_Azimuth = 90 BDL Tilt  $= 90$ BDL\_TransSched = "DEER Res Monthly Shade Sched"  $\ddot{\phantom{a}}$ ShadeWiz "SFAM2-2 Shade - Back" ShadeDescription = "DEER Residential Surrounding" PositionIDs $[1] = 3$ BDL\_X = 30.8183 BDL\_Y = 236.046 BDL  $Z = 0$ BDL\_Height =10 BDL\_Width = 75.9548 BDL\_Azimuth = 0 BDL\_Tilt = 90 BDL\_TransSched = "DEER Res Monthly Shade Sched" ShadeWiz "SFAM2-2 Shade - Left" ShadeDescription = "DEER Residential Surrounding" PositionIDs $[1] = 4$
```
BDL X = -45.1365BDL_Y = 236.046
 BDLZ = 0BDL_Height =10
  BDL_Width = 33.6365
 BDL_Azimuth = 270
 BDL_Tilt = 90
 BDL_TransSched = "DEER Res Monthly Shade Sched"
FacetWiz "SFAM2-2 Facet 1"
 ParentZoneldx = 0
 SegmentNumber = 0
 \ddot{\phantom{a}}WinWiz "SFAM2-2 Window 1"
 X = 1Y = 3.5Width = 2.23805
 Height = 4FrameWidth = 0
 IsDoor = 0
 GlassTypeldx = 0ù,
WinWiz "SFAM2-2 Window 2"
 X = 5.5Y = 3.5Width = 2.23805
 Height = 4FrameWidth = 0IsDoor = 0
 GlassTypeIdx = 0\mathbb{Z}^2WinWiz "SFAM2-2 Window 3"
 X = 10Y = 3.5Width = 2.23805
 Height = 4FrameWidth = 0\text{ISDoor} = 0GlassTypeldx = 0\mathcal{L}_{\mathbf{r}}WinWiz "SFAM2-2 Window 4"
 X = 14.5Y = 3.5Width = 2.23805
 Height = 4FrameWidth = 0\text{ISDoor} = 0GlassTypeldx = 0\bar{\mathcal{A}}FacetWiz "SFAM2-2 Facet 2"
```

```
ParentZoneldx
=
0
  SegmentNumber
=
2
  l.
WinWiz "SFAM2-2 Window 5" X = 1Y = 3.5Width
= 2.23805
  Height = 4
  FrameWidth
=
0
  IsDoor
=
0
  GlassTypeldx
=
0
  \mathbb{Z}^2WinWiz "SFAM2-2 Window 6" X = 5.5Y = 3.5Width
= 2.23805
  Height = 4
  FrameWidth
=
0
  IsDoor
=
0
  GlassTypeldx
=
0
WinWiz "SFAM2-2 Window 7" X = 10Y = 3.5Width
= 2.23805
  Height = 4
  FrameWidth
=
0
  IsDoor
=
0
  GlassTypeldx
=
0
  \bar{\omega}WinWiz "SFAM2-2 Window 8" X = 14.5Y = 3.5Width
= 2.23805
  Height = 4
  FrameWidth
=
0
  IsDoor
=
0
  GlassTypeldx
=
0
  \bar{\mathcal{A}}FacetWiz "SFAM2-2 Facet 3"
  ParentZoneldx
=
0
  SegmentNumber
=
3
  \bar{\Omega}WinWiz "SFAM2-2 Window 9" X = 2Y = 3.5Width
= 2.23805
  Height = 4
  FrameWidth
=
0
  IsDoor
=
0
```

```
GlassTypeldx
=
0
  \hat{\mathcal{A}}DoorWiz "SFAM2-2 Door 1" X = 8Y = 0Width = 3
  Height = 6.7
  FrameWidth = 0
  DoorTypeldx
=
0
  \bar{\Omega}FacetWiz "SFAM2-2 Facet 4"
  ParentZoneldx
=
1
  SegmentNumber
=
0
  \bar{\mathcal{A}}WinWiz "SFAM2-2 Window 10" X = 1Y = 3.5Width
= 2.23805
  Height = 4
  FrameWidth
=
0
  IsDoor
=
0
  GlassTypeldx
=
0
  \simWinWiz "SFAM2-2 Window 11" X = 5.5Y = 3.5Width
= 2.23805
  Height = 4
  FrameWidth
=
0
  IsDoor
=
0
  GlassTypeldx
=
0
  \bar{\mathcal{L}}WinWiz "SFAM2-2 Window 12" X = 10Y = 3.5Width
= 2.23805
  Height = 4
  FrameWidth
=
0
  IsDoor
=
0
  GlassTypeldx
=
0
  \mathcal{L}_{\mathcal{A}}WinWiz "SFAM2-2 Window 13" X = 14.5Y = 3.5Width
= 2.23805
  Height = 4
  FrameWidth
=
0
  IsDoor
=
0
  GlassTypeldx
=
0
  \bar{\omega}
```

```
FacetWiz "SFAM2-2 Facet 5"
  ParentZoneldx
=
1
  SegmentNumber
=
1
  \mathbb{Z}^2WinWiz "SFAM2-2 Window 14" X = 2Y = 3.5Width
= 2.23805
  Height = 4
  FrameWidth = 0
  IsDoor
=
0
  GlassTypeldx
=
0
  \bar{\omega}DoorWiz "SFAM2-2 Door 2" X = 8Y = 0Width = 3
  Height = 6.7
  FrameWidth
=
0
  DoorTypeldx
=
0
  \bar{\omega}FacetWiz "SFAM2-2 Facet 6"
  ParentZoneldx
=
1
  SegmentNumber
=
3
  \bar{\omega}WinWiz "SFAM2-2 Window 15" X = 1Y = 3.5Width
= 2.23805
  Height = 4
  FrameWidth
=
0
  IsDoor
=
0
  GlassTypeldx
=
0
  \bar{\mathcal{A}}WinWiz "SFAM2-2 Window 16" X = 5.5Y = 3.5Width
= 2.23805
  Height = 4
  FrameWidth
=
0
  IsDoor
=
0
  GlassTypeldx
=
0
  \mathcal{L}_{\mathcal{F}}WinWiz "SFAM2-2 Window 17" X = 10Y = 3.5Width
= 2.23805
  Height = 4
  FrameWidth = 0
```

```
\text{ISDoor} = 0GlassTypeldx = 0
  \ddot{\phantom{a}}WinWiz "SFAM2-2 Window 18"
 X = 14.5Y = 3.5Width = 2.23805
 Height = 4FrameWidth = 0
 IsDoor = 0
  GlassTypeldx = 0\mathbb{Z}^2FacetWiz "SFAM2-2 Facet 7"
  ParentZoneldx = 2
  SegmentNumber = 2
  \mathcal{L}_{\mathcal{A}}DoorWiz "SFAM2-2 Door 3"
 X = 1Y = 0Width = 12Height = 7.5FrameWidth = 0
  DoorTypeldx = 1
  \alphaFacetWiz "SFAM2-2 Facet 8"
  ParentZoneldx = 3
  SegmentNumber = 0
 \bar{\Omega}DoorWiz "SFAM2-2 Door 4"
 X = 1Y = 0Width = 12Height = 7.5FrameWidth = 0DoorTypeldx = 1
  \simShapeWiz "EL8 Res-Bedroom (A1) InsLtg (S1)"
 \bar{\mathcal{A}}ShapeWiz "EL8 Res-Living (A2) InsLtg (S1)"
 \mathcal{L}_{\text{max}}ShapeWiz "EL8 Res-Garage (A3) InsLtg (S1)"
 \bar{\mathcal{A}}ShapeWiz "EL8 Res-Bedroom (A1) InsLtg (S2)"
ShapeWiz "EL8 Res-Living (A2) InsLtg (S2)"
 \bar{\mathbf{r}}
```
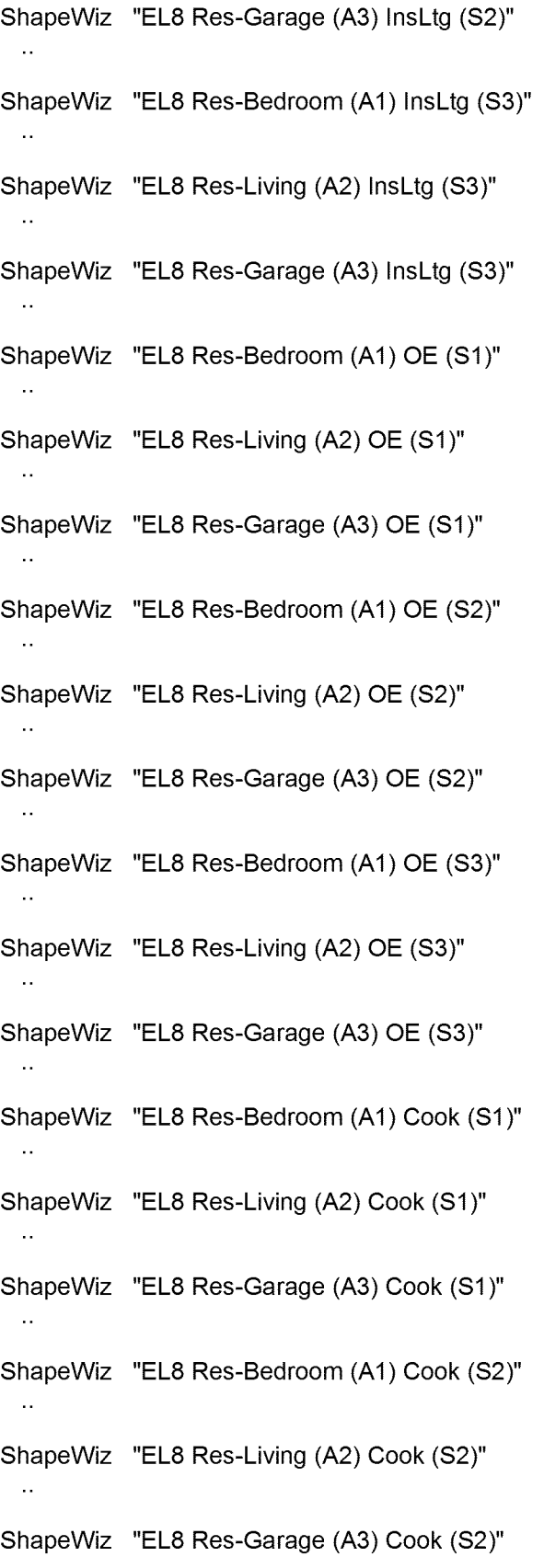

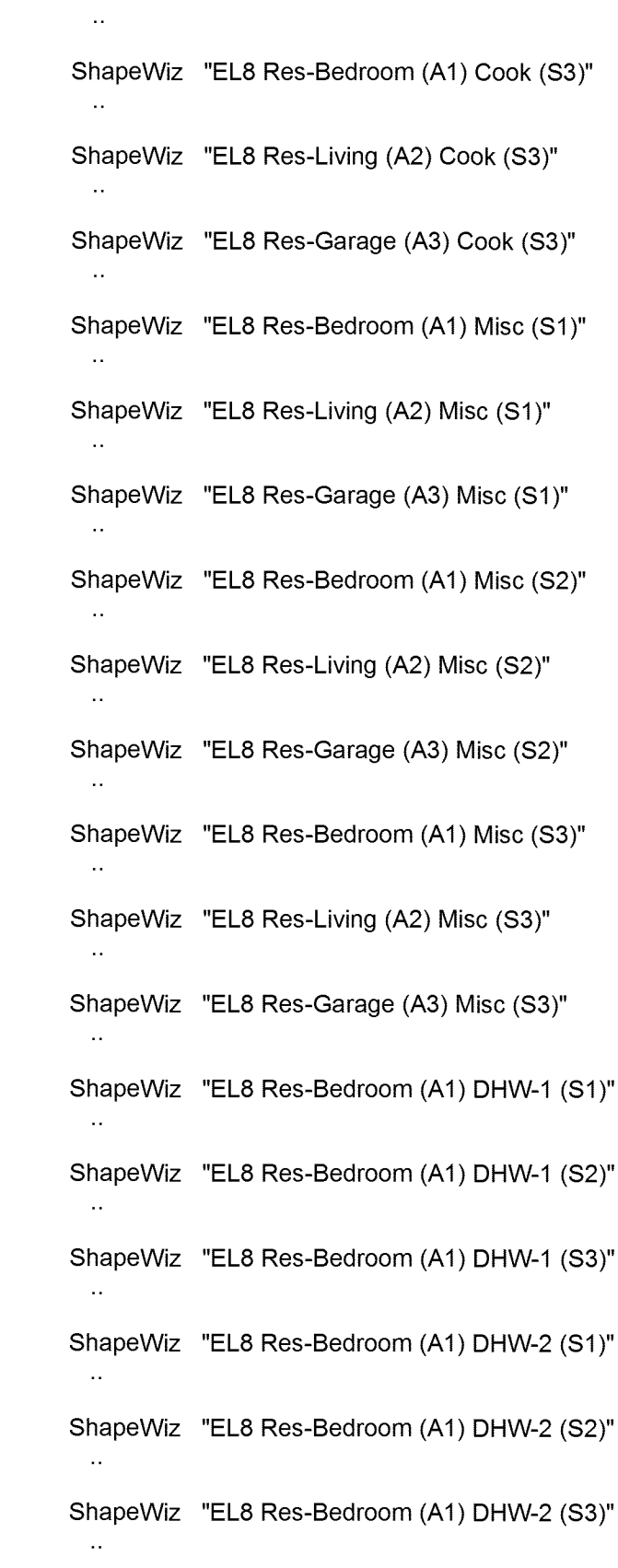

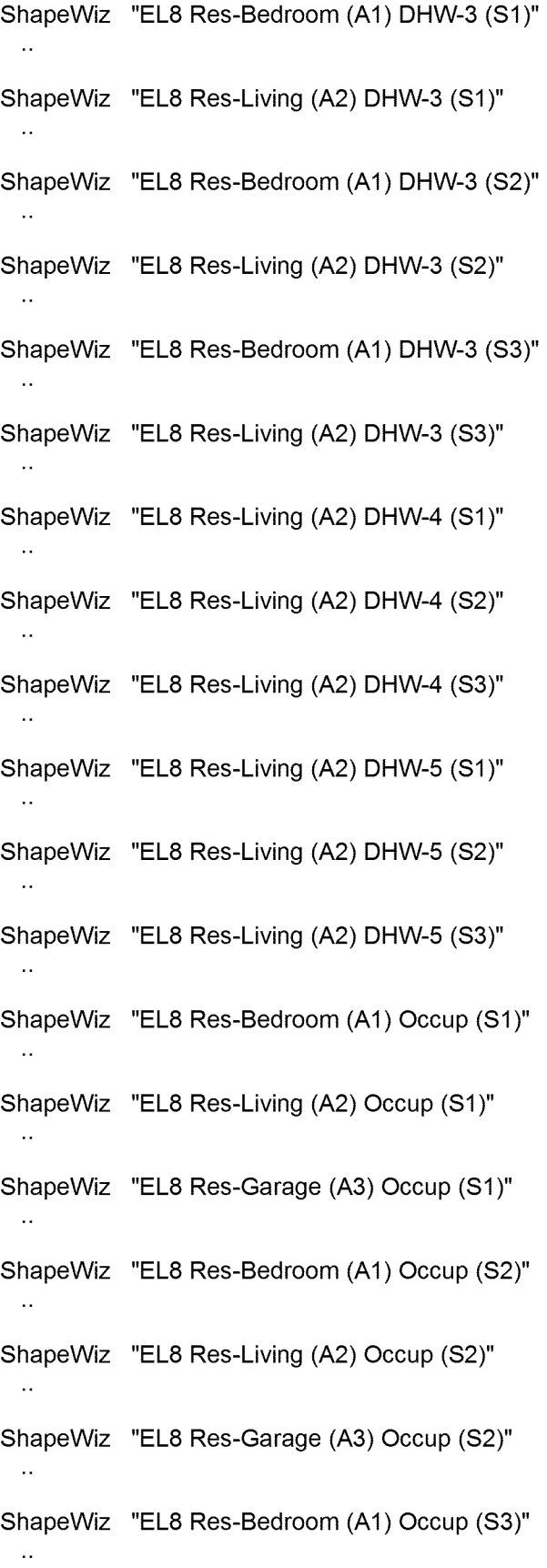

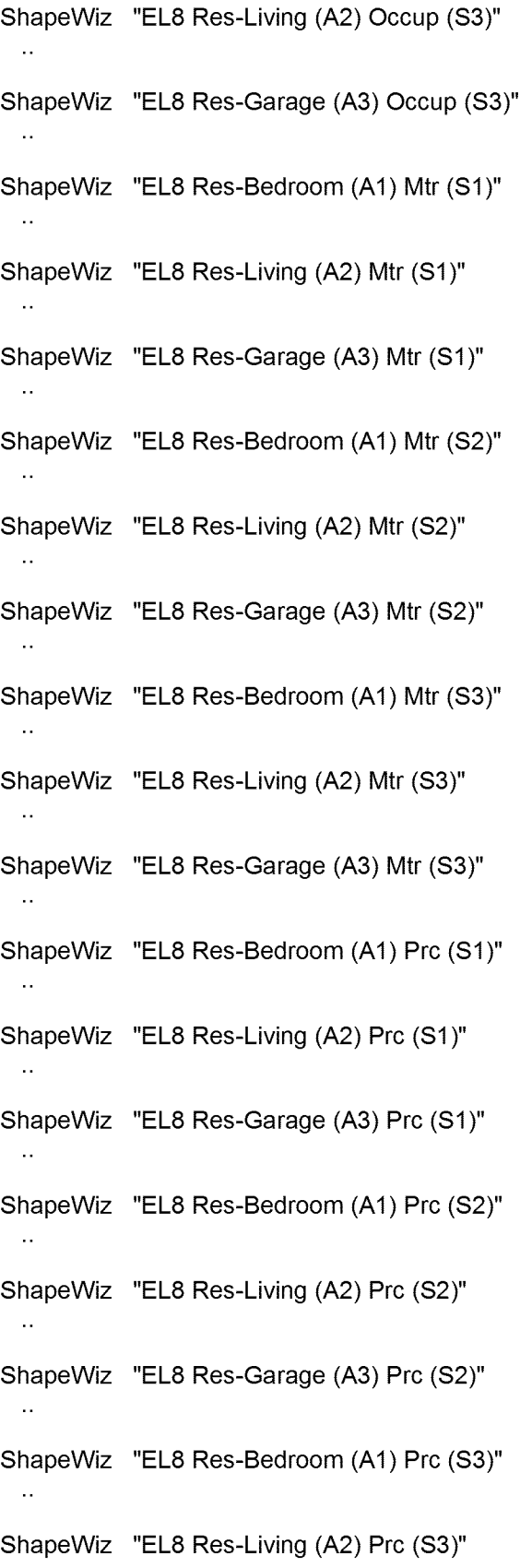

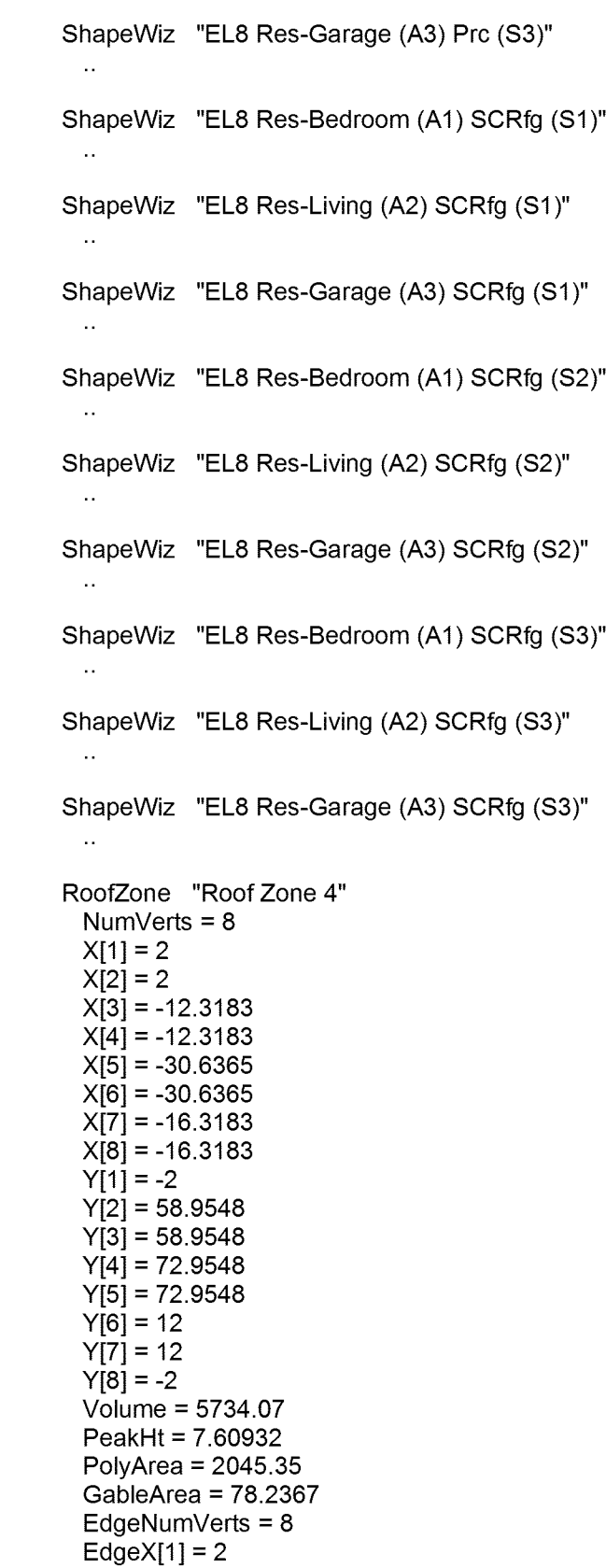

 $\mathcal{L}^{\text{max}}_{\text{max}}$  and  $\mathcal{L}^{\text{max}}_{\text{max}}$ 

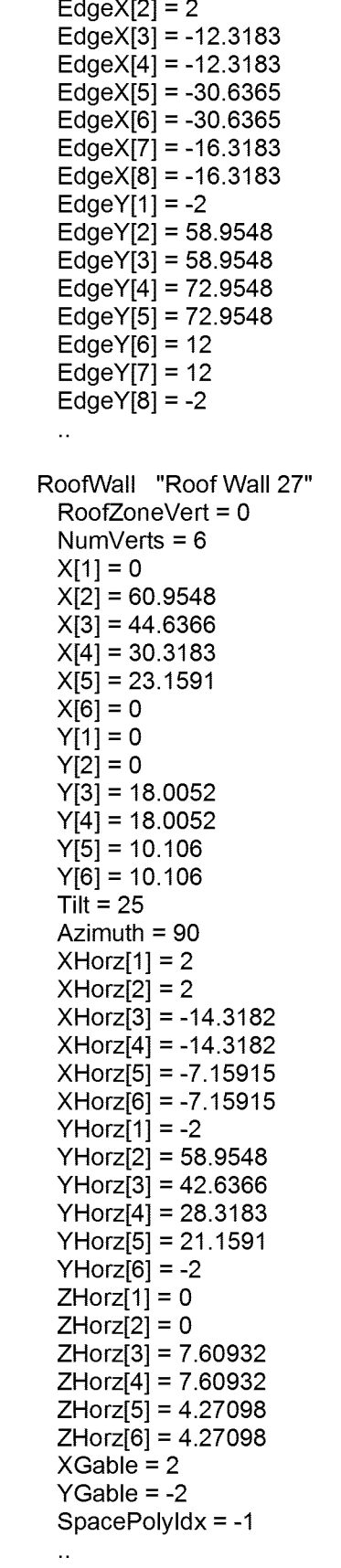

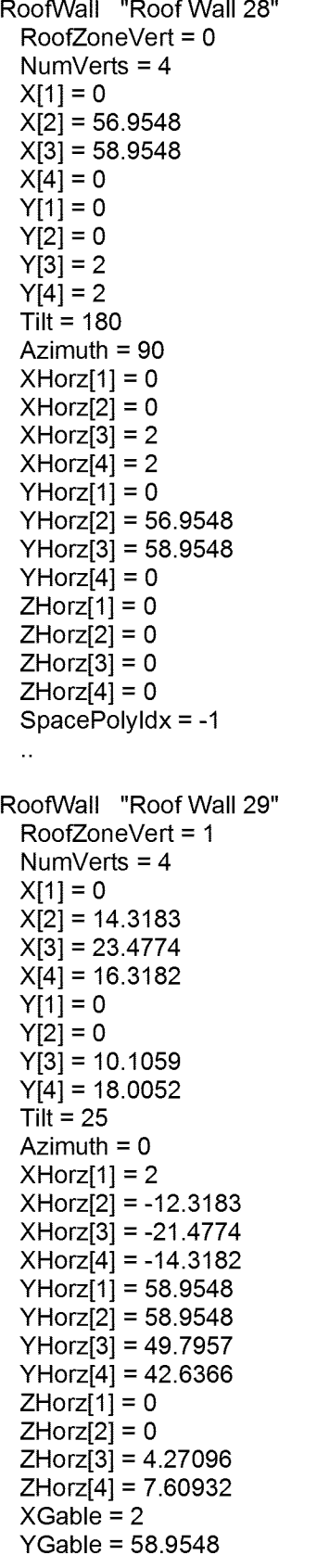

```
SpacePolyldx
= -1
  \bar{\Omega}RoofWall "Roof Wall 30"
  RoofZoneVert = 1
  NumVerts
=
4
  X[1]
=
0
  X[2]
= 14.3183
  X[3]
= 12.3183
  X[4]
= -2
  Y[1] = 0
  Y[2] = 0Y[3]
=
2
  Y[4]
=
2
  Tilt = 180Azimuth = 0
  XHorz[1]
=
0
  XHorz[2]
= -14.3183
  XHorz[3]
= -12.3183
  XHorz[4]
=
2
  YHorz[1]
= 56.9548
  YHorz[2]
= 56.9548
  YHorz[3]
= 58.9548
  YHorz[4]
= 58.9548
  ZHorz[1] = 0
  ZHorz[2] = 0
  ZHorz[3] = 0
  ZHorz[4] = 0
  SpacePolyldx
= -1
 \bar{\mathcal{A}}RoofWall "RoofWall 31"
  RoofZoneVert
=
2
  NumVerts
=
4
  X[1] = 0
  X[2]
= 14
  X[3]
= 14
  X[4] = -9.1591Y[1] = 0
  Y[2] = 0
  Y[3]
= 10.1059
  Y[4]
= 10.1059
  Tilt = 25
  Azimuth
= 90
  XHorz[1]
= -12.3183
  XHorz[2]
= -12.3183
  XHorz[3]
= -21.4774
  XHorz[4]
=-21.4774
  YHorz[1]
= 58.9548
  YHorz[2]
= 72.9548
  YHorz[3]
= 72.9548
  YHorz[4]
= 49.7957
  ZHorz[1] = 0
  ZHorz[2] = 0
  ZHorz[3]
= 4.27096
  ZHorz[4]
= 4.27096
```
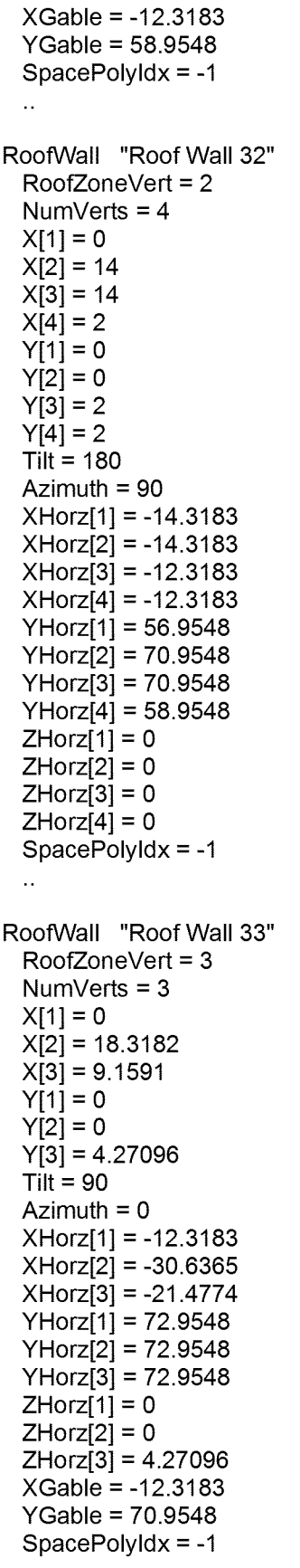

 $\mathcal{L}^{\text{max}}_{\text{max}}$  and  $\mathcal{L}^{\text{max}}_{\text{max}}$ 

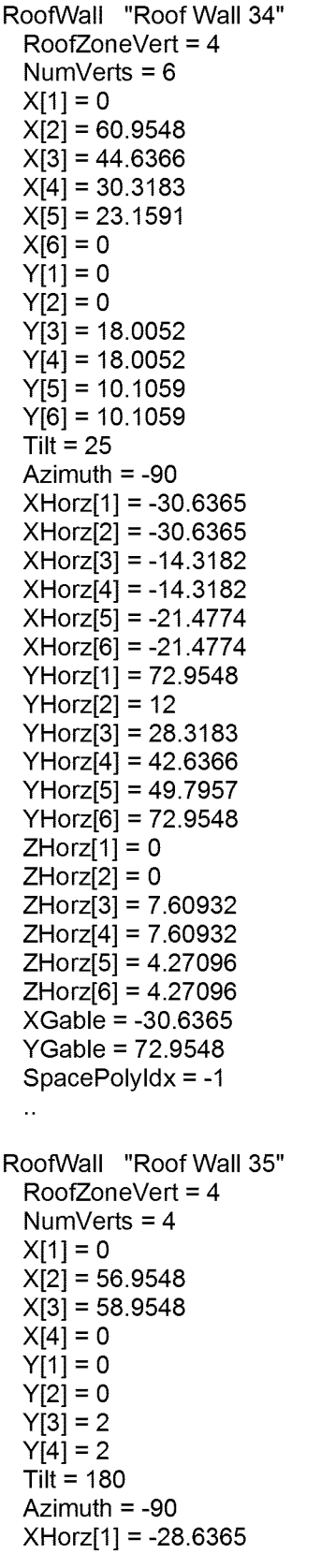

XHorz[2] = -28.6365 XHorz[3] = -30.6365 XHorz[4] = -30.6365 YHorz[1] = 70.9548 YHorz[2] = 14 YHorz[3] = 12 YHorz[4] = 70.9548 ZHorz[1] = 0 ZHorz[2] = 0 ZHorz[3] = 0 ZHorz[4] = 0 SpacePolyldx = -1  $\bar{\mathcal{A}}$ RoofWall "Roof Wall 36" RoofZoneVert = 5 NumVerts = 4 X[1] = 0 X[2] = 14.3182 X[3] = 23.4773 X[4] = 16.3182 Y[1] = 0 Y[2] = 0 Y[3] = 10.106 Y[4] = 18.0052  $\mathsf{Tilt} = 25$ Azimuth = 180 XHorz[1] = -30.6365 XHorz[2] = -16.3183 XHorz[3] = -7.15915 XHorz[4] = -14.3182 YHorz[1] = 12 YHorz[2] = 12 YHorz[3] = 21.1591 YHorz[4] = 28.3183 ZHorz[1] = 0 ZHorz[2] = 0 ZHorz[3] = 4.27098 ZHorz[4] = 7.60932 XGable = -30.6365 YGable = 12 SpacePolyldx = -1  $\bar{\mathcal{A}}$ RoofWall "RoofWall 37" RoofZoneVert = 5 NumVerts = 4 X[1] = 0 X[2] = 14.3182 X[3] = 12.3182 X[4] = -2 Y[1] = 0 Y[2] = 0 Y[3] = 2 Y[4] = 2 Tilt = 180

Azimuth = 180 XHorz[1] = -28.6365 XHorz[2] = -14.3183 XHorz[3] = -16.3183 XHorz[4] = -30.6365 YHorz[1] = 14 YHorz[2] = 14 YHorz[3] = 12 YHorz[4] = 12 ZHorz[1] = 0 ZHorz[2] = 0 ZHorz[3] = 0 ZHorz[4] = 0 SpacePolyldx = -1  $\bar{\omega}$ RoofWail "Roof Waii 38" RoofZoneVert = 6 NumVerts = 4 X[1] = 0 X[2] = 14 X[3] = 14  $X[4] = -9.15915$ Y[1] = 0 Y[2] = 0 Y[3] = 10.106 Y[4] = 10.106  $\mathsf{Tilt} = 25$ Azimuth = -90 XHorz[1] = -16.3183 XHorz[2] = -16.3183 XHorz[3] = -7.15915 XHorz[4] = -7.15915 YHorz[1] = 12 YHorz[2] = -2 YHorz[3] = -2 YHorz[4] = 21.1591 ZHorz[1] = 0 ZHorz[2] = 0 ZHorz[3] = 4.27098 ZHorz[4] = 4.27098 XGable =-16.3183 YGable = 12 SpacePolyldx = -1  $\bar{\omega}$ RoofWail "RoofWail 39" RoofZoneVert = 6 NumVerts = 4 X[1] = 0 X[2] = 14 X[3] = 14 X[4] = 2 Y[1] = 0 Y[2] = 0 Y[3] = 2

Y[4] = 2 Tilt = 180 Azimuth = -90 XHorz[1] = -14.3183 XHorz[2] = -14.3183 XHorz[3] = -16.3183 XHorz[4] = -16.3183 YHorz[1] = 14 YHorz[2] = 0 YHorz[3] = 0 YHorz[4] = 12 ZHorz[1] = 0 ZHorz[2] = 0 ZHorz[3] = 0 ZHorz[4] = 0 SpacePolyldx = -1  $\hat{\mathcal{A}}$ RoofWall "Roof Wail 40" RoofZoneVert = 7 NumVerts = 3 X[1] = 0 X[2] = 18.3183 X[3] = 9.15915 Y[1] = 0 Y[2] = 0 Y[3] = 4.27098  $T$ ilt = 90 Azimuth = 180 XHorz[1] = -16.3183 XHorz[2] = 2 XHorz[3] = -7.15915 YHorz[1] = -2 YHorz[2] = -2 YHorz[3] = -2 ZHorz[1] = 0 ZHorz[2] = 0 ZHorz[3] = 4.27098 XGabie =-16.3183 YGable = 0 SpacePolyldx = -1  $\ddot{\phantom{1}}$  . AtticFIr "Attic Floor 4" RoofZoneVert = 0 NumVerts = 12 X[1] =-14.3183 X[2] = 0 X[3] = 0 X[4] = 0 X[5] = 0 X[6] =-14.3183  $X[7] = -14.3183$ X[8] = -28.6365 X[9] = -28.6365 X[10] =-28.6365

```
X[11] = -28.6365X[12] = -14.3183Y[1] = 56.9548Y[2] = 56.9548Y[3] = 35.4774
 Y[4] = 14Y[5] = 0Y[6] = 0Y[7] = 14Y[8] = 14Y[9] = 35.4774
 Y[10] = 56.9548Y[11] = 70.9548
 Y[12] = 70.9548Tilt = 0Azimuth = 180
 SpacePolyldx = -1
ConsWiz "Floor abv Crawl Space"
 Type = "Individual Layers"
 SurfaceType = "Floor above Space (crawl/cond/uncond)"
 MatType[1] = "Specify Resistance Only"
 MatType[2] = "Library Entry"
 MatType[3] = "Library Entry"
 MatLibCateg[2] = "Plywood"
 MatLibCateg[3] = "Carpet"
 MatLibSelection[2] = "Plywood, 1 Inch (PW06)"
 MatLibSeiection[3] = "Carpet with Rubber Pad (CP02)"
 MatResistance[1] = 0.05
 OverallRVa = 5.509
  \ddot{\phantom{a}}ConsWiz "Crawl Space Floor"
 Type = "Individual Layers"
 SurfaceType = "Ground Floor Slab"
 MatType[1] = "Library Entry"
 MatLibCateg[1] = "Soil"
 MatLibSelection[1] = "Light Soil, Damp 12 Inch"
 UEffective = 0.001
 \mathbf{r} .
ConsWiz "Crawl Space Wall"
  Type = "Individual Layers"
 SurfaceType = "Vertical Underground Wall"
 MatType[1] = "Library Entry"
 MatType[2] = "Library Entry"
 MatLibCateg[1] = "Soil"
 MatLibCateg[2] = "Concrete 140 lbs"
 MatLibSelection[1] = "Light Soil, Damp 12 Inch"
 MatLibSelection[2] = "Concrete, HW, Dried, 140 Lb., 6 Inch (CC04)"
 UEffective = 0.43ConsWiz "Garage Int Wall"
  Type = "Individual Layers"
```
SurfaceType = "Vertical Interior Wail" MatType[1] = "Library Entry" MatType[2] = "Specify Resistance Only" MatType[3] = "Library Entry" MatLibCateg[1] = "Gypsum" MatLibCateg[3] = "Gypsum" MatLibSelection[1] = "Gypsum or Plaster Board, 1/2 Inch (GP01)" MatLibSeieetion[3] = "Gypsum or Plaster Board, 1/2 Inch (GP01)" MatResistance[2] = 0.98 Overall $RVal = 9.92$  $\mathbf{r}$ ConsWiz "Garage Ext Wall" Type = "Individual Layers" SurfaceType = "Vertical Exterior Wall" MatType[1] = "Library Entry" MatType[2] = "Library Entry" MatType[3] = "Specify Resistance Only" MatType[4] = "Library Entry" MatLibCateg[1] = "Stucco" MatLibCateg[2] = "Building Paper" MatLibCateg[4] = "Gypsum" MatLibSelection[1] = "Stucco, <sup>1</sup> Inch (SC01)" MatLibSelection[2] = "Building Paper, Permeable Felt (BP01)" MatLibSelection[4] = "Gypsum or Plaster Board, 1/2 Inch (GP01)" MatResistance[3] = 0.98  $\mathbf{r}$ DiagData "SFAM1 Garage1 Diag Data"  $\ddotsc$ DiagData "SFAM1 Dwelling Diag Data"  $\ddotsc$ DiagData "SFAM1 Garage2 Diag Data" DiagData "SFAM1-2 Garage1 Diag Data"  $\ddot{\phantom{a}}$ DiagData "SFAM1-2 Dwelling Diag Data" DiagData "SFAM1-2 Garage2 Diag Data"  $\bar{\omega}$ DiagData "SFAM2 Diag Data"  $\ddotsc$ DiagData "SFAM2-2 Diag Data" HVACWiz "SFAM1A System" MasterElecMeter[1] = "EM2" MasterFuelMeter[1] = "FM2" CoolSource[1] = "DX Coils"

```
HeatSouree[1] = "Furnace"
HVACSysType[1] = "Split System Single Zone DX with Furnace (residential)"
FanFlowSafetyFctr[1] = 1
AssignShell[1] = "SFAM1 Garagel"
AssignShell[2] = "SFAM1 Dwelling"
AssignShell[3] = "SFAM1 Garage2"
SFanFlowOption[1] = "Specify"
SFanFlow[1] = 2289.5
SFanType[1] = "Forward Curved Centrifugal w/ Discharge Dampers"
RFanType[1] = "Forward Curved Centrifugal w/ Discharge Dampers"
HFanType[1] = "Forward Curved Centrifugal w/ Discharge Dampers"
ModelDuctLosses[1] = 1
DuctDeltaT[1] = -1DuctAirLoss[1] = 13.4
DuctAirLossOA[1] = 0.1
SupplyDuctUA[1] = 154.199
ReturnDuctUA[1] = 87.8625
SpecifyCoolCap[1] = "Specify"
DesCoolCapacity[1] = 5.78859
SpecifyHeatCap[1] = "Specify"
DesHeatCapacity[1] = 108.377
OldFurnAFUEDflt = (1, 1)DesCoolEffUnits[1] = "SEER"
DesCoolEff[1] = 10
DesHeatEffUnits[1] = "AFUE"
DesHeatEff[1] = 0.78AllowCrankcaseHt[1] = 0
CoolOccTemp[1] = 78
CoolUnoccTemp[1] = 78
HeatOccTemp[1] = 68
HeatUnoccTemp[1] = 68
MinSupplyTemp[1] = 40
CoolTempSchLib = "DEER Res TStat Cooling Sch"
HeatTempSchLib = "DEER Res TStat Heating Sch"
MinAllowedAirflow[1] = 0
EconoLowLimitT[1] = -999
Sys1FanOnSeas1[1] = "On 24 hrs."Sys1 FanOnSeasI[2] = "On 24 hrs."
Sys1FanOnSeas1[3] = "On 24 hrs."Sys1FanOnSeas1[4] = "On 24 hrs."
Sys1FanOnSeas1[5] = "On 24 hrs."Sys1FanOnSeas1[6] = "On 24 hrs."Sys1FanOnSeas1[7] = "On 24 hrs."Sys1FanOnSeas1[8] = "On 24 hrs."Sys1FanOnSeas2[1] = "On 24 hrs."Sys1 FanOnSeas2[2] = "On 24 hrs."
Sys1 FanOnSeas2[3] = "On 24 hrs."
Sys1FanOnSeas2[4] = "On 24 hrs."Sys1 FanOnSeas2[5] = "On 24 hrs."
Sys1 FanOnSeas2[6] = "On 24 hrs."
Sys1 FanOnSeas2[7] = "On 24 hrs."
Sys1 FanOnSeas2[8] = "On 24 hrs."
Sys1FanOnSeas3[1] = "On 24 hrs."Sys1 FanOnSeas3[2] = "On 24 hrs."
Sys1 FanOnSeas3[3] = "On 24 hrs."
Sys1FanOnSeas3[4] = "On 24 hrs."
```

```
Sys1 FanOnSeas3[5] = "On 24 hrs."
Sys1 FanOnSeas3[6] = "On 24 hrs."
Sys1 FanOnSeas3[7] = "On 24 hrs."
Sys1 FanOnSeas3[8] = "On 24 hrs."
SystemPerWhat[1] = "System per Site"
DXSystemType[1] = "Air-Cooled Split System AC/HP"
DXUnitSizeCateg[1] = "< 65 kBtuh or 5.4 tons"
DXCondenserType[1] = "Air-Cooled"
BDLSysSizingRats[1] = 1
BDLSysSizingRats[2] = 1
BDLSysSizingRats[3] = 1
SysCoolingEIR[1] = 0.3103
SysSupplyStatic[1] = -999
SysFanControl[1] = 11
SysFanEirFpir[1] = "Residential Fix Vol-Fan EIR"
DesCoolSHCapacity[1] = 4.28992
SysAirTempCtrl[1] = "TWO-SPEED"
SysMinOutsideAir[1] = 0
SysCoilBF[1] = 0.18
SysCoolCap_fT[1] = ""
SysCoolSH_fT[1] = ""
SysCoolEIR_fT[1] = ""
SysCoolCL_fPLR[1] = ""
SysCoilBF_fT[1] = ""
SysCoilBF_fFlow[1] = ""
SysCoolEIR_fPLR[1] = ""
ModelNaturalVent[1] = 1
NatVentOption[1] = "Library Schedules"
NatVentOnBDLSch[1] = "DEER Res Nat Vent On Sch"
NatVentTempBDLSch[1] = "DEER Res Nat Vent Temp Sch"
NatVentOpenBDLSeh[1] = "DEER Res Nat Vent Open Sch"
NatVentMethod[1] = "Air Change"
NatVentRate[1] = 3MsrApplicable[1] = 1
MsrStorage[30] = 69
MsrRunVals_airAC = ( 11009, 0, 10, 9.31, 0.3103, 0.365, -999, 1, 78,
            1.24155 )
DetDXEquipType[1] = "Split AC, SEER 10, High EER Slope, High Degrad. Coef
DetDXEquipAbrev[1] = "SA-10-HH"
DetDXCoolEffUnits[1] = "SEER"
DetDXCIRtdWBT[1] = 67
DetDXCIRtdDBT[1] = 95
DetDXCIOffRtdWBT[1] = 67
DetDXCIOffRtdDBT[1] = 82
DetDXCoolSEER[1] = 10
DetDXCoolEER[1] = 9.31
DetDXCoolCap[1] = 41713
DetDXCISensTotRat[1] = 0.7411
DetDXCoolEIR[1] = 0.3103DetDXCFMPerBTUH[1] = 0.03296
DetDXFanWPerCFM[1] = 0.365
DetDXCoolCapFTCoef[1] = 2.432
DetDXCoolCapFTCoef[2] = -0.05654
DetDXCoolCapFTCoef[3] = 0.0006515
DetDXCoolCapFTCoef[4] = 0.003925
DetDXCoolCapFTCoef[5] = -2.167e-006
```
DetDXCoolCapFTCoef[6] = -0.0001448 DetDXCoolCapFTILim[1] = 55 DetDXCoolCapFTI Lim[2] = 70 DetDXCoolCapFTILim[3] = 55 DetDXCoolCapFTI Lim[4] = 120 DetDXCoolSHFTCoef[1] = -1.812 DetDXCoolSHFTCoef[2] = 0.1503 DetDXCoolSHFTCoep] = -0.001537 DetDXCoolSHFTCoef[4] = -0.01766 DetDXCoolSHFTCoef[5] = -2.667e-006 DetDXCoolSHFTCoef[6] = 0.0002113 DetDXCoolSHFTILim[1] = 55 DetDXCoolSHFTILim[2] = 70 DetDXCoolSHFTILim[3] = 55 DetDXCoolSHFTILim[4] = 120 DetDXCoolEIRFTCoef[1] = -0.5725 DetDXCoolEIRFTCoef[2] = 0.04007 DetDXCoolEIRFTCoef[3] = -0.0003497 DetDXCoolEIRFTCoef[4] = -0.0003909 DetDXCoolEIRFTCoef[5] = 8.108e-005 DetDXCoolEIRFTCoef[6] = -3.726e-005 DetDXCoolEIRFTILim[1] = 55 DetDXCoolEIRFTILim[2] = 70 DetDXCoolEIRFTILim[3] = 55 DetDXCoolEIRFTILim[4] = 120 DetDXCoilBFFTCoef[1 ] = 40.3 DetDXCoilBFFTCoef[2] = -1.115 DetDXCoilBFFTCoef[3] = 0.00788 DetDXCoilBFFTCoef[4] = 1e-012 DetDXCoilBFFTCoef[5] = 1e-012 DetDXCoilBFFTCoef[6] = 1e-012 DetDXCoilBFFTILim[1] = 55 DetDXCoilBFFTILim[2] = 70 DetDXCoilBFFTILim[3] = 55 DetDXCoilBFFTILim[4] = 120 DetDXCoilBFFTMin[1] = 0 DetDXCoilBFFTMax[1 ] = 2.22222 DetDXCIEIRFPLRCoef[1] = 0.0001178 DetDXCIEIRFPLRCoef[2] = 1.236 DetDXCIEIRFPLRCoeP] = -0.3143 DetDXCIEIRFPLRCoef[4] = 0.07817 DetDXCIEIRFPLRILim[1] = 0 DetDXCIEIRFPLRILim[2] = 1.1 DetDXCICIsFPLRCoef[1 ] = 0.8014 DetDXCICIsFPLRCoef[2] = 0.2374 DetDXCICisFPLRCoef[3] = -0.03938 DetDXCICIsFPLRType[1] = "Quadratic" DetDXCICIsFPLRILim[1] = 0 DetDXCICIsFPLRILim[2] = 1.1 DetDXCICIsFPLRMin[1] = -999 DetDXCICIsFPLRMax[1 ] = -999 DetDXNumCompSpds[1] = 1 DetDXLoSpdCFMRat[1 ] = 1 DetDXLoSpdCapRat[1] = 1 DetDXBFFFIowCoef[1 ] = 1 DetDXBFFFIowCoef[2] = 0

```
DetDXBFFFIowMin[1] = 0
 DetDXBFFFIowMax[1] = 1
 DetDXCondFanElec[1] = -999
 DetDXOFnCFLTCoef[1] = -1
 DetDXOFnCFLTCoef[2] = -1
 DetDXOFnCFLTCoef[3] = -1
 DetDXOFnCFLTCoef[4] = -1
 DetDXOFnCFLTMin[1] = -999
 DetDXOFnCFLTMax[1] = -999
 DetHPHeatHSPF[1] = -1
 DetHPHeatEIR[1] = -1DetHPHeatCOP47[1] = -1DetHPHeatCap[1] = -1
 DetHPHeatCapFTCoef[1] = -1
 DetHPHeatCapFTCoef[2] = -1
 DetHPHeatCapFTCoef[3] = -1
 DetHPHeatCapFTCoef[4] = -1
 DetHPHeatCapFTCoef[5] = -1
 DetHPHeatCapFTCoef[6] = -1
 DetHPHeatEIRFTCoef[1] = -1
 DetHPHeatEIRFTCoef[2] = -1
 DetHPHeatEIRFTCoef[3] = -1
 DetHPHeatEIRFTCoef[4] = -1
 DetHPHeatEIRFTCoef[5] = -1
 DetHPHeatEIRFTCoef[6] = -1
 DetHPHtEIRFPLRCoef[1] = -1
 DetHPHtEIRFPLRCoef[2] = -1
 DetHPHtEIRFPLRCoef[3] = -1
 DetHPHtEIRFPLRCoef[4] = -1
 SysSupKWPerFlow[1] = 0.000365
 SysSupplyDeltaT[1] = 1.1534
HVACWiz "SFAM2A System"
 MasterElecMeter[1] = "EM1"
 MasterFuelMeter[1] = "FM1"
 CoolSource[1] = "DX Coils"
 HeatSource[1] = "Furnace"
 HVACSysType[1] = "Split System Single Zone DX with Furnace (residential)"
 FanFlowSafetyFctr[1] = 1
 AssignShell[1] = "SFAM2"
 SFanFlowOption[1] = "Specify"
 SFanFlow[1] = 1144.75
 SFanType[1] = "Forward Curved Centrifugal w/ Discharge Dampers"
 RFanType[1] = "Forward Curved Centrifugal w/ Discharge Dampers"
 HFanType[1] = "Forward Curved Centrifugal w/ Discharge Dampers"
 ModelDuctLosses[1] = 1
 DuctDeltaT[1] = -1DuctAirLoss[1] = 15
 DuctAirLossOA[1] = 0.1
 SupplyDuctUA[1] = 118.614
 ReturnDuctUA[1] = 21.9656
 SpecifyCoolCap[1] = "Specify"
 DesCoolCapacity[1] = 2.89429
 SpecifyHeatCap[1] = "Specify"
 DesHeatCapacity[1] = 54.1883
```
OldFurnAFUEDflt = (1, 1) DesCoolEffUnits[1] = "SEER" DesCoolEff[1] = 10 DesHeatEffUnits[1] = "AFUE" DesHeatEff[1] = 0.78 AllowCrankcaseHt[1] = 0 CoolOccTemp[1] = 78 CoolUnoccTemp[1] = 78 HeatOccTemp[1] = 68 HeatUnoeeTemp[1] = 68 MinSupplyTemp[1] = 40 CoolTempSchLib = "DEER Res TStat Cooling Sch" HeatTempSchLib = "DEER Res TStat Heating Sch" MinAllowedAirflow[1] = 0 EconoLowLimitT[1] = -999 Sys1FanOnSeas1[1] = "On 24 hrs. " Sys1 FanOnSeasI[2] = "On 24 hrs." Sys1 FanOnSeasI[3] = "On 24 hrs." Sys1 FanOnSeasI[4] = "On 24 hrs." Sys1 FanOnSeasI[5] = "On 24 hrs." Sys1 FanOnSeasI[6] = "On 24 hrs." Sys1 FanOnSeasI[7] = "On 24 hrs." Sys1 FanOnSeasI[8] = "On 24 hrs." Sys1 FanOnSeas2[1 ] = "On 24 hrs." Sys1 FanOnSeas2[2] = "On 24 hrs. " Sys1 FanOnSeas2[3] = "On 24 hrs." Sys1 FanOnSeas2[4] = "On 24 hrs." Sys1 FanOnSeas2[5] = "On 24 hrs." Sys1 FanOnSeas2[6] = "On 24 hrs." Sys1 FanOnSeas2[7] = "On 24 hrs." Sys1 FanOnSeas2[8] = "On 24 hrs." Sys1 FanOnSeas3[1 ] = "On 24 hrs." Sys1 FanOnSeas3[2] = "On 24 hrs." Sys1 FanOnSeas3[3] = "On 24 hrs. " Sys1 FanOnSeas3[4] = "On 24 hrs." Sys1 FanOnSeas3[5] = "On 24 hrs." Sys1 FanOnSeas3[6] = "On 24 hrs." Sys1 FanOnSeas3[7] = "On 24 hrs." Sys1 FanOnSeas3[8] = "On 24 hrs." SystemPerWhat[1] = "System per Site" DXSystemType[1] = "Air-Cooled Split System AC/HP" DXUnitSizeCateg[1] = "< 65 kBtuh or 5.4 tons" DXCondenserType[1] = "Air-Cooled" BDLSysSizingRats[1] = 1 BDLSysSizingRats[2] = 1 BDLSysSizingRats[3] = 1 SysCoolingEIR[1] = 0.3103 SysSupplyStatic[1] = -999 SysFanControl[1] = 11 SysFanEirFplr[1] = "Residential Fix Vol-Fan EIR" DesCoolSHCapacity[1 ] = 2.14496 SysAirTempCtrl[1] = "TWO-SPEED " SysMinOutsideAir[1] = 0 SysCoilBF[1] = 0.18 SysCoolCap\_fT[1] = "" SysCoolSH\_fT[1] = ""

SysCoolEIR\_fT[1] = "" SysCoolCL\_fPLR[1] = "" SysCoilBF\_fT[1] = "" SysCoilBF\_fFlow[1] = "" SysCoolEIR\_fPLR[1] = "" ModelNaturalVent[1] = <sup>1</sup> NatVentOption[1] = "Library Schedules" NatVentOnBDLSch[1] = "DEER Res Nat Vent On Sch" NatVentTempBDLSch[1] = "DEER Res Nat Vent Temp Sch" NatVentOpenBDLSch[1] = "DEER Res Nat Vent Open Sch" NatVentMethod[1] = "Air Change"  $NatVentRate[1] = 3$ MsrApplicable[1] = <sup>1</sup> MsrStorage[30] = 69 Msr $RunV$ als  $airAC[1] = 0$ DetDXEquipType[1] = "Split AC, SEER 10, High EER Slope, High Degrad. Coef DetDXEquipAbrev[1] = "SA-10-HH" DetDXCoolEffUnits[1] = "SEER" DetDXCIRtdWBT[1] = 67 DetDXCIRtdDBT[1] = 95 DetDXCIOffRtdWBT[1] = 67 DetDXCIOffRtdDBT[1] = 82 DetDXCoolSEER[1] = 10 DetDXCoolEER[1] = 9.31 DetDXCoolCap[1] = 41713 DetDXCISensTotRat[1] = 0.7411 DetDXCoolEIR $[1] = 0.3103$ DetDXCFMPerBTUH[1] = 0.03296 DetDXFanWPerCFM[1] = 0.365 DetDXCoolCapFTCoef[1] = 2.432 DetDXCoolCapFTCoef[2] = -0.05654 DetDXCoolCapFTCoef[3] = 0.0006515 DetDXCoolCapFTCoef[4] = 0.003925 DetDXCoolCapFTCoef[5] = -2.167e-006 DetDXCoolCapFTCoef[6] = -0.0001448 DetDXCoolCapFTILim[1] = 55 DetDXCoolCapFTILim[2] = 70 DetDXCoolCapFTILim[3] = 55  $DetDXCoolCapFTILim[4] = 120$ DetDXCoolSHFTCoef[1] = -1.812 DetDXCoolSHFTCoef[2] = 0.1503  $DetDXCoolSHFTCoef[3] = -0.001537$ DetDXCoolSHFTCoef[4] = -0.01766 DetDXCoolSHFTCoef[5] = -2.667e-006 DetDXCoolSHFTCoef[6] = 0.0002113 DetDXCoolSHFTILim[1] = 55 DetDXCoolSHFTILim[2] = 70 DetDXCoolSHFTILim[3] = 55 DetDXCoolSHFTILim[4] = 120 DetDXCoolEIRFTCoef[1] = -0.5725 DetDXCoolEIRFTCoef[2] = 0.04007 DetDXCoolEIRFTCoef[3] = -0.0003497 DetDXCoolEIRFTCoef[4] = -0.0003909 DetDXCoolEIRFTCoef[5] = 8.108e-005 DetDXCoolEIRFTCoef[6] = -3.726e-005 DetDXCoolEIRFTILim[1] = 55

DetDXCoolEIRFTILim[2] = 70 DetDXCoolEIRFTILim[3] = 55 DetDXCoolEIRFTILim[4] = 120 DetDXCoilBFFTCoef[1 ] = 40.3 DetDXCoilBFFTCoef[2] = -1.115 DetDXCoilBFFTCoef[3] = 0.00788 DetDXCoilBFFTCoef[4] = 1e-012 DetDXCoilBFFTCoef[5] = 1e-012 DetDXCoilBFFTCoef[6] = 1e-012 DetDXCoilBFFTILim[1] = 55 DetDXCoilBFFTILim[2] = 70 DetDXCoilBFFTILim[3] = 55 DetDXCoilBFFTILim[4] = 120 DetDXCoilBFFTMin[1] = 0 DetDXCoilBFFTMax[1 ] = 2.22222 DetDXCIEIRFPLRCoef[1] = 0.0001178 DetDXCIEIRFPLRCoef[2] = 1.236 DetDXCIEIRFPLRCoep] = -0.3143 DetDXCIEIRFPLRCoef[4] = 0.07817 DetDXCIEIRFPLRILim[1] = 0 DetDXCIEIRFPLRILim[2] = 1.1 DetDXCICIsFPLRCoef[1 ] = 0.8014 DetDXCICIsFPLRCoef[2] = 0.2374 DetDXCICIsFPLRCoef[3] = -0.03938 DetDXCICIsFPLRType[1] = "Quadratic" DetDXCICIsFPLRILim[1] = 0 DetDXCICisFPLRILim[2] = 1.1 DetDXCiClsFPLRMin[1] = -999 DetDXCICIsFPLRMax[1 ] = -999 DetDXNumCompSpds[1] = 1 DetDXLoSpdCFMRat[1 ] = 1 DetDXLoSpdCapRat[1] = 1 DetDXBFFFiowCoef[1 ] = 1 DetDXBFFFIowCoef[2] = 0 DetDXBFFFIowMin[1] = 0 DetDXBFFFIowMax[1] = 1 DetDXCondFanElec[1] = -999 DetDXOFnCFLTCoef[1] = -1 DetDXOFnCFLTCoef[2] = -1 DetDXOFnCFLTCoef[3] = -1 DetDXOFnCFLTCoef[4] = -1 DetDXOFnCFLTMin[1] = -999 DetDXOFnCFLTMax[1] = -999 DetHPHeatHSPF[1] = -1 DetHPHeatEIR[1] = -1 DetHPHeatCOP47[1] = -1 DetHPHeatCap[1] = -1 DetHPHeatCapFTCoef[1] = -1 DetHPHeatCapFTCoef[2] = -1 DetHPHeatCapFTCoef[3] = -1 DetHPHeatCapFTCoef[4] = -1 DetHPHeatCapFTCoef[5] = -1 DetHPHeatCapFTCoef[6] = -1 DetHPHeatEIRFTCoef[1] = -1 DetHPHeatEIRFTCoef[2] = -1 DetHPHeatEIRFTCoef[3] = -1

```
DetHPHeatEIRFTCoef[4] = -1
 DetHPHeatEIRFTCoef[5] = -1
 DetHPHeatEIRFTCoef[6] = -1
 DetHPHtEIRFPLRCoef[1] = -1
 DetHPHtEIRFPLRCoef[2] = -1
 DetHPHtEIRFPLRCoef[3] = -1
 DetHPHtEIRFPLRCoef[4] = -1
 SysSupKWPerFlow[1] = 0.000365
 SysSupplyDeltaT[1] = 1.1534
HVACWiz "SFAM1B System"
 MasterElecMeter[1] = "EM2"
 MasterFuelMeter[1] = "FM2"
 CoolSource[1] = "DX Coils"
 HeatSource[1] = "Furnace"
 HVACSysType[1] = "Split System Single Zone DX with Furnace (residential)"
 FanFlowSafetyFctr[1] = 1
 AssignShell[1] = "SFAM1-2 Garagel"
 AssignShell[2] = "SFAM1-2 Dwelling"
 AssignShell[3] = "SFAM1-2 Garage2"
 SFanFlowOption[1] = "Specify"
 SFanFlow[1] = 2289.5
 SFanType[1] = "Forward Curved Centrifugal w/ Discharge Dampers"
 RFanType[1] = "Forward Curved Centrifugal w/ Discharge Dampers"
 HFanType[1] = "Forward Curved Centrifugal w/ Discharge Dampers"
 ModelDuctLosses[1] = 1
 DuctDeltaT[1] = -1DuctAirLoss[1] = 13.4
 DuctAirLossOA[1] = 0.1
 SupplyDuctUA[1] = 154.199
 ReturnDuctUA[1] = 87.8625
 SpecifyCoolCap[1] = "Specify"
 DesCoolCapacity[1] = 5.78859
 SpecifyHeatCap[1] = "Specify"
 DesHeatCapacity[1] = 108.377
 OldFurnAFUEDflt = (1, 1)DesCoolEffUnits[1] = "SEER"
 DesCoolEff[1] = 10
 DesHeatEffUnits[1] = "AFUE"
 DesHeatEff[1] = 0.78AllowCrankcaseHt[1] = 0
 CoolOccTemp[1] = 78
 CoolUnoccTemp[1] = 78
 HeatOccTemp[1] = 68
 HeatUnoccTemp[1] = 68
 MinSupplyTemp[1] = 40
 CoolTempSchLib = "DEER Res TStat Cooling Sch"
 HeatTempSchLib = "DEER Res TStat Heating Sch"
 MinAllowedAirflow[1] = 0
 EconoLowLimitT[1] = -999
 Sys1FanOnSeas1[1] = "On 24 hrs."Sys1FanOnSeas1[2] = "On 24 hrs."Sys1 FanOnSeasI[3] = "On 24 hrs."
 Sys1FanOnSeas1[4] = "On 24 hrs."Sys1FanOnSeas1[5] = "On 24 hrs."
```

```
Sys1 FanOnSeasI[6] = "On 24 hrs."
Sys1FanOnSeas1[7] = "On 24 hrs."
Sys1 FanOnSeasI[8] = "On 24 hrs."
Sys1FanOnSeas2[1] = "On 24 hrs."Sys1 FanOnSeas2[2] = "On 24 hrs."
Sys1 FanOnSeas2[3] = "On 24 hrs."
Sys1FanOnSeas2[4] = "On 24 hrs."Sys1 FanOnSeas2[5] = "On 24 hrs."
Sys1 FanOnSeas2[6] = "On 24 hrs."
Sys1 FanOnSeas2[7] = "On 24 hrs."
Sys1 FanOnSeas2[8] = "On 24 hrs."
Sys1FanOnSeas3[1] = "On 24 hrs."Sys1 FanOnSeas3[2] = "On 24 hrs."
Sys1 FanOnSeas3[3] = "On 24 hrs."
Sys1 FanOnSeas3[4] = "On 24 hrs."
Sys1 FanOnSeas3[5] = "On 24 hrs."
Sys1 FanOnSeas3[6] = "On 24 hrs."
Sys1 FanOnSeas3[7] = "On 24 hrs."
Sys1 FanOnSeas3[8] = "On 24 hrs."
SystemPerWhat[1] = "System per Site"
DXSystemType[1] = "Air-Cooled Split System AC/HP"
DXUnitSizeCateg[1] = "< 65 kBtuh or 5.4 tons"
DXCondenserType[1] = "Air-Cooled"
BDLSysSizingRats[1] = 1
BDLSysSizingRats[2] = 1
BDLSysSizingRats[3] = 1
SysCooiingEIR[1] = 0.3103
SysSupplyStatic[1] = -999
SysFanControl[1] = 11
SysFanEirFpir[1] = "Residential Fix Vol-Fan EIR"
DesCoolSHCapacity[1] = 4.28992
SysAirTempCtrl[1] = "TWO-SPEED"
SysMinOutsideAir[1] = 0
SysCoilBF[1] = 0.18
SysCoolCap_fT[1] =
MM
SysCoolSH_fT[1] =
MM
SysCoolEIR_fT[1] =
MM
SysCoolCL_fPLR[1] =
MM
SysCoilBF_fT[1] =
MM
SysCoilBF_fFlow[1] =
IMI
SysCoolEIR_fPLR[1] =
MM
ModelNaturaiVent[1] = 1
NatVentOption[1] = "Library Schedules"
NatVentOnBDLSch[1] = "DEER Res Nat Vent On Sch"
NatVentTempBDLSch[1] = "DEER Res Nat Vent Temp Sch"
NatVentOpenBDLSch[1] = "DEER Res Nat Vent Open Sch"
NatVentMethod[1] = "Air Change"
NatVentRate[1] = 3
MsrApplicable[1] = 1
MsrStorage[30] = 69
MsrRunVals_airAC[1] = 0DetDXEquipType[1] = "Split AC, SEER 10, High EER Slope, High Degrad. Coef
DetDXEquipAbrev[1] = "SA-10-HH"
DetDXCoolEffUnits[1] = "SEER"
DetDXCIRtdWBT[1] = 67
DetDXCIRtdDBT[1] = 95
```
DetDXCIOffRtdWBT[1 ] = 67 DetDXCIOffRtdDBT[1] = 82 DetDXCoolSEER[1] = 10 DetDXCoolEER[1] = 9.31 DetDXCoolCap[1] = 41713 DetDXCISensTotRat[1] = 0.7411 DetDXCoolEIR[1] = 0.3103 DetDXCFMPerBTUH[1] = 0.03296 DetDXFanWPerCFM[1 ] = 0.365 DetDXCoolCapFTCoef[1 ] = 2.432 DetDXCoolCapFTCoef[2] = -0.05654 DetDXCoolCapFTCoef[3] = 0.0006515 DetDXCoolCapFTCoef[4] = 0.003925 DetDXCoolCapFTCoef[5] = -2.167e-006 DetDXCoolCapFTCoef[6] = -0.0001448 DetDXCoolCapFTILim[1] = 55 DetDXCoolCapFTILim[2] = 70 DetDXCoolCapFTILim[3] = 55 DetDXCoolCapFTI Lim[4] = 120 DetDXCoolSHFTCoef[1] = -1.812 DetDXCoolSHFTCoef[2] = 0.1503 DetDXCoolSHFTCoep] = -0.001537 DetDXCoolSHFTCoef[4] = -0.01766 DetDXCoolSHFTCoef[5] = -2.667e-006 DetDXCoolSHFTCoef[6] = 0.0002113 DetDXCoolSHFTILim[1] = 55 DetDXCoolSHFTILim[2] = 70 DetDXCoolSHFTILim[3] = 55 DetDXCoolSHFTILim[4] = 120 DetDXCoolEIRFTCoef[1] = -0.5725 DetDXCoolEIRFTCoef[2] = 0.04007 DetDXCoolEIRFTCoef[3] = -0.0003497 DetDXCoolEIRFTCoef[4] = -0.0003909 DetDXCoolEIRFTCoef[5] = 8.108e-005 DetDXCoolEIRFTCoef[6] = -3.726e-005 DetDXCoolEIRFTILim[1] = 55 DetDXCoolEIRFTILim[2] = 70 DetDXCoolEIRFTILim[3] = 55 DetDXCoolEIRFTILim[4] = 120 DetDXCoilBFFTCoef[1 ] = 40.3 DetDXCoilBFFTCoef[2] = -1.115 DetDXCoilBFFTCoef[3] = 0.00788 DetDXCoilBFFTCoef[4] = 1e-012 DetDXCoilBFFTCoef[5] = 1e-012 DetDXCoilBFFTCoef[6] = 1e-012 DetDXCoilBFFTILim[1] = 55 DetDXCoilBFFTILim[2] = 70 DetDXCoilBFFTILim[3] = 55 DetDXCoilBFFTILim[4] = 120 DetDXCoilBFFTMin[1] = 0 DetDXCoilBFFTMax[1 ] = 2.22222 DetDXCIEIRFPLRCoef[1] = 0.0001178 DetDXCIEIRFPLRCoef[2] = 1.236 DetDXCIEIRFPLRCoef[3] = -0.3143 DetDXCIEIRFPLRCoef[4] = 0.07817 DetDXCIEIRFPLRILim[1] = 0

DetDXCIEIRFPLRILim[2] = 1.1 DetDXCICIsFPLRCoef[1] = 0.8014 DetDXCICIsFPLRCoef[2] = 0.2374 DetDXCICIsFPLRCoef[3] = -0.03938 DetDXCICIsFPLRType[1] = "Quadratic" DetDXCICIsFPLRILim[1] = 0 DetDXCICisFPLRILim[2] = 1.1 DetDXCiClsFPLRMin[1] = -999 DetDXCICIsFPLRMax[1] = -999 DetDXNumCompSpds[1] = <sup>1</sup> DetDXLoSpdCFMRat[1] = <sup>1</sup> DetDXLoSpdCapRat[1] = <sup>1</sup> DetDXBFFFiowCoef[1] = <sup>1</sup> DetDXBFFFIowCoef[2] = 0  $DetDXBFFFlowMin[1] = 0$ DetDXBFFFIowMax[1] = <sup>1</sup> DetDXCondFanElec[1] = -999 DetDXOFnCFLTCoef[1] = -1 DetDXOFnCFLTCoef[2] = -1 DetDXOFnCFLTCoef[3] = -1 DetDXOFnCFLTCoef[4] = -1 DetDXOFnCFLTMin[1] = -999 DetDXOFnCFLTMax[1] = -999 DetHPHeatHSPF[1] = -1 DetHPHeatEIR[1] = -1 DetHPHeatCOP47 $[1] = -1$ DetHPHeatCap $[1] = -1$ DetHPHeatCapFTCoef[1] = -1 DetHPHeatCapFTCoef[2] = -1 DetHPHeatCapFTCoef[3] = -1 DetHPHeatCapFTCoef[4] = -1 DetHPHeatCapFTCoef[5] = -1 DetHPHeatCapFTCoef[6] = -1 DetHPHeatEIRFTCoef[1] = -1 DetHPHeatEIRFTCoef[2] = -1 DetHPHeatEIRFTCoef[3] = -1 DetHPHeatEIRFTCoef[4] = -1 DetHPHeatEIRFTCoef[5] = -1 DetHPHeatEIRFTCoef[6] = -1 DetHPHtEIRFPLRCoef[1] = -1 DetHPHtEIRFPLRCoef[2] = -1 DetHPHtEIRFPLRCoef[3] = -1 DetHPHtEIRFPLRCoef[4] = -1 SysSupKWPerFlow[1] = 0.000365 SysSuppiyDeitaT[1] = 1.1534 HVACWiz "SFAM2B System" MasterElecMeter[1] = "EM1" MasterFuelMeter[1] = "FM1" CoolSource[1] = "DX Coils" HeatSource[1] = "Furnace" HVACSysType[1] = "Split System Single Zone DX with Furnace (residential)" FanFlowSafetyFetr[1] = <sup>1</sup> AssignShell[1] = "SFAM2-2" SFanFlowOption[1] = "Specify"

SFanFlow[1] = 1144.75 SFanType[1] = "Forward Curved Centrifugal w/ Discharge Dampers" RFanType[1] = "Forward Curved Centrifugal w/ Discharge Dampers" HFanType[1] = "Forward Curved Centrifugal w/ Discharge Dampers" ModelDuctLosses[1] = 1 DuctDeitaT[1] = -1 DuctAirLoss[1] = 15 DuctAirLossOA[1] = 0.1 SupplyDuctUA[1] = 118.614 ReturnDuctUA[1] = 21.9656 SpecifyCooiCap[1] = "Specify" DesCoolCapacity[1] = 2.89429 SpecifyHeatCap[1] = "Specify" DesHeatCapacity[1] = 54.1883 OldFurnAFUEDflt = ( 1, 1 ) DesCoolEffUnits[1] = "SEER" DesCoolEff[1] = 10 DesHeatEffUnits[1] = "AFUE" DesHeatEff[1] = 0.78 AllowCrankcaseHt[1] = 0 CoolOccTemp[1] = 78 CoolUnoccTemp[1] = 78 HeatOccTemp[1] = 68 HeatUnoccTemp[1] = 68 MinSupplyTemp[1] = 40 CoolTempSchLib = "DEER Res TStat Cooling Sch" HeatTempSchLib = "DEER Res TStat Heating Sch" MinAllowedAirflow[1] = 0 EconoLowLimitT[1] = -999 Sys1 FanOnSeasI[1 ] = "On 24 hrs." Sys1 FanOnSeasI[2] = "On 24 hrs." Sys1 FanOnSeasI[3] = "On 24 hrs." Sys1 FanOnSeasI[4] = "On 24 hrs." Sys1 FanOnSeasI[5] = "On 24 hrs." Sys1 FanOnSeasI[6] = "On 24 hrs." Sys1 FanOnSeasI[7] = "On 24 hrs." Sys1 FanOnSeasI[8] = "On 24 hrs." Sys1 FanOnSeas2[1 ] = "On 24 hrs." Sys1 FanOnSeas2[2] = "On 24 hrs." Sys1 FanOnSeas2[3] = "On 24 hrs." Sys1 FanOnSeas2[4] = "On 24 hrs." Sys1 FanOnSeas2[5] = "On 24 hrs." Sys1 FanOnSeas2[6] = "On 24 hrs." Sys1 FanOnSeas2[7] = "On 24 hrs." Sys1 FanOnSeas2[8] = "On 24 hrs." Sys1 FanOnSeas3[1 ] = "On 24 hrs." Sys1 FanOnSeas3[2] = "On 24 hrs." Sys1 FanOnSeas3[3] = "On 24 hrs." Sys1 FanOnSeas3[4] = "On 24 hrs." Sys1 FanOnSeas3[5] = "On 24 hrs." Sys1 FanOnSeas3[6] = "On 24 hrs." Sys1 FanOnSeas3[7] = "On 24 hrs." Sys1 FanOnSeas3[8] = "On 24 hrs." SystemPerWhat[1] = "System per Site" DXSystemType[1] = "Air-Cooled Split System AC/HP" DXUnitSizeCateg[1] = "< 65 kBtuh or 5.4 tons"

DXCondenserType[1] = "Air-Cooled" BDLSysSizingRats[1] = <sup>1</sup> BDLSysSizingRats[2] = <sup>1</sup> BDLSysSizingRats[3] = <sup>1</sup> SysCooiingEIR[1] = 0.3103 SysSupplyStatic[1] = -999 SysFanControl[1] = 11 SysFanEirFplr[1] = "Residential Fix Vol-Fan EIR" DesCoolSHCapacity[1] = 2.14496 SysAirTempCtri[1] = "TWO-SPEED" SysMinOutsideAir[1] = 0 SysCoilBF[1] = 0.18 SysCoolCap\_fT[1] = "" SysCoolSH\_fT[1] = "" SysCoolEIR\_fT[1] = "" SysCoolCL\_fPLR[1] = "" SysCoilBF\_fT[1] = "" SysCoilBF\_fFlow[1] = "" SysCoolEIR\_fPLR[1] = "" ModelNaturalVent[1] = <sup>1</sup> NatVentOption[1] = "Library Schedules" NatVentOnBDLSch[1] = "DEER Res Nat Vent On Seh" NatVentTempBDLSch[1] = "DEER Res Nat Vent Temp Sch" NatVentOpenBDLSch[1] = "DEER Res Nat Vent Open Sch" NatVentMethod[1] = "Air Change" NatVentRate[1] = 3 MsrApplicable[1] = <sup>1</sup> MsrStorage[30] = 69 MsrRunVals\_airAC[1] = 0 DetDXEquipType[1] = "Split AC, SEER 10, High EER Slope, High Degrad. Coef DetDXEquipAbrev[1] = "SA-10-HH" DetDXCoolEffUnits[1] = "SEER" DetDXCIRtdWBT[1] = 67 DetDXCIRtdDBT[1] = 95 DetDXCIOffRtdWBT[1] = 67 DetDXCIOffRtdDBT[1] = 82 DetDXCooiSEER[1] = 10 DetDXCoolEER[1] = 9.31 DetDXCoolCap[1] = 41713 DetDXCISensTotRat[1] = 0.7411 DetDXCoolEIR[1] = 0.3103 DetDXCFMPerBTUH[1] = 0.03296 DetDXFanWPerCFM[1] = 0.365 DetDXCoolCapFTCoef[1] = 2.432 DetDXCoolCapFTCoef[2] = -0.05654 DetDXCoolCapFTCoef[3] = 0.0006515 DetDXCoolCapFTCoef[4] = 0.003925 DetDXCoolCapFTCoef[5] = -2.167e-006 DetDXCoolCapFTCoef[6] = -0.0001448 DetDXCoolCapFTILim[1] = 55  $DetDXCoolCapFTLim[2] = 70$ DetDXCoolCapFTILim[3] = 55 DetDXCoolCapFTILim[4] = 120 DetDXCoolSHFTCoef[1] = -1.812 DetDXCoolSHFTCoef[2] = 0.1503 DetDXCoolSHFTCoef[3] = -0.001537

DetDXCoolSHFTCoef[4] = -0.01766 DetDXCoolSHFTCoef[5] = -2.667e-006 DetDXCoolSHFTCoef[6] = 0.0002113 DetDXCoolSHFTILim[1] = 55 DetDXCoolSHFTILim[2] = 70 DetDXCoolSHFTILim[3] = 55 DetDXCoolSHFTILim[4] = 120 DetDXCoolEIRFTCoef[1] = -0.5725 DetDXCoolEIRFTCoef[2] = 0.04007 DetDXCoolEIRFTCoef[3] = -0.0003497 DetDXCoolEIRFTCoef[4] = -0.0003909 DetDXCoolEIRFTCoef[5] = 8.108e-005 DetDXCoolEIRFTCoef[6] = -3.726e-005 DetDXCoolEIRFTILim[1] = 55 DetDXCoolEIRFTILim[2] = 70 DetDXCoolEIRFTILim[3] = 55 DetDXCoolEIRFTILim[4] = 120 DetDXCoilBFFTCoef[1 ] = 40.3 DetDXCoilBFFTCoef[2] = -1.115 DetDXCoilBFFTCoef[3] = 0.00788 DetDXCoilBFFTCoef[4] = 1e-012 DetDXCoilBFFTCoef[5] = 1e-012 DetDXCoilBFFTCoef[6] = 1e-012 DetDXCoilBFFTILim[1] = 55 DetDXCoilBFFTILim[2] = 70 DetDXCoilBFFTILim[3] = 55 DetDXCoilBFFTILim[4] = 120 DetDXCoilBFFTMin[1] = 0 DetDXCoilBFFTMax[1 ] = 2.22222 DetDXCIEIRFPLRCoef[1] = 0.0001178 DetDXCIEIRFPLRCoef[2] = 1.236 DetDXCIEIRFPLRCoep] = -0.3143 DetDXCIEIRFPLRCoef[4] = 0.07817 DetDXCIEIRFPLRILim[1] = 0 DetDXCIEIRFPLRILim[2] = 1.1 DetDXCICIsFPLRCoef[1 ] = 0.8014 DetDXCICIsFPLRCoef[2] = 0.2374 DetDXCICIsFPLRCoef[3] = -0.03938 DetDXCICIsFPLRType[1] = "Quadratic" DetDXCICIsFPLRILim[1] = 0 DetDXCICisFPLRILim[2] = 1.1 DetDXCiClsFPLRMin[1] = -999 DetDXCICisFPLRMax[1 ] = -999 DetDXNumCompSpds[1] = 1 DetDXLoSpdCFMRat[1 ] = 1 DetDXLoSpdCapRat[1 ] = 1 DetDXBFFFIowCoef[1 ] = 1 DetDXBFFF!owCoef[2] = 0 DetDXBFFFiowMin[1] = 0 DetDXBFFFIowMax[1] = 1 DetDXCondFanElee[1] = -999 DetDXOFnCFLTCoef[1] = -1 DetDXOFnCFLTCoef[2] = -1 DetDXOFnCFLTCoef[3] = -1 DetDXOFnCFLTCoef[4] = -1 DetDXOFnCFLTMin[1] = -999

```
DetDXOFnCFLTMax[1] = -999
 DetHPHeatHSPF[1] = -1
 DetHPHeatEIR[1] = -1DetHPHeatCOP47[1] = -1DetHPHeatCap[1] = -1
 DetHPHeatCapFTCoef[1] = -1
 DetHPHeatCapFTCoef[2] = -1
 DetHPHeatCapFTCoef[3] = -1
 DetHPHeatCapFTCoef[4] = -1
 DetHPHeatCapFTCoef[5] = -1
 DetHPHeatCapFTCoef[6] = -1
 DetHPHeatEIRFTCoef[1] = -1
 DetHPHeatEIRFTCoef[2] = -1
 DetHPHeatEIRFTCoef[3] = -1
 DetHPHeatEIRFTCoef[4] = -1
 DetHPHeatEIRFTCoef[5] = -1
 DetHPHeatEIRFTCoef[6] = -1
 DetHPHtEIRFPLRCoef[1] = -1
 DetHPHtEIRFPLRCoef[2] = -1
 DetHPHtEIRFPLRCoef[3] = -1
 DetHPHtEIRFPLRCoef[4] = -1
 SysSupKWPerFlow[1] = 0.000365
 SysSupplyDeltaT[1] = 1.1534
DXCWWiz "Water-Cooled DX System"
WSECWWiz "Water-Side Econo System"
 \simWLHPWiz "WSHP System"
 \ddot{\phantom{a}}GSHPWiz "GSHP System"
PrimWiz "Primary HVAC Plant"
 CHWSysSizingOpt = 2
 HWSysSizingOpt = 2
 ChillerCapRatio = (1, 1)BoilerCapRatio = (1, 1)\ddot{\phantom{a}}DHWWiz "DHWSF2"
 DHWUsage = 0
 ResDHWType = "Storage"
 ResDHWFuel = "Natural Gas"
 ResDHWStorageCap = 40
 ResDHWInputRating = 50
 ResDHWEffSpec = "Energy Factor"
 ResDHWEnergyFactor = 0.57
 ResDHWHIRfPLRCurve = "DEER DHW HIR-FPLR Curve"
 ResDHWRecircPercent = 0
 ResDHWPumpHead = 0
 ResBDLTankUA = 8.90087
```
ResBDLHIR = 1.31926 ResBDLEIR = -1 ResDHWCircLoopName = "DHW SF2 Res Loop (1)" TempResBDLEff= 0.758  $\ddot{\phantom{a}}$ DHWWiz "DHW SF2-2" DHWUsage = 0 ResDHWType = "Storage" ResDHWFuel = "Natural Gas" ResDHWStorageCap = 40 ResDHWInputRating = 50 ResDHWEffSpec = "Energy Factor" ResDHWEnergyFactor = 0.57 ResDHWHIRfPLRCurve = "DEER DHW HIR-FPLR Curve" ResDHWRecircPercent = 0 ResDHWPumpHead = 0 ResBDLTankUA = 8.90087 ResBDLHIR = 1.31926 ResBDLEIR = -1 ResDHWCircLoopName = "DHW SF2-2 Res Loop (2)" TempResBDLEff= 0.758 DHWWiz "DHW SF1" DHWUsage = 0 ResDHWType = "Storage" ResDHWFuel = "Natural Gas" ResDHWStorageCap = 40 ResDHWInputRating = 50 ResDHWEffSpec = "Energy Factor" ResDHWEnergyFactor = 0.57 ResDHWHIRfPLRCurve = "DEER DHW HIR-FPLR Curve" ResDHWRecircPercent = 0 ResDHWPumpHead = 0 ResBDLTankUA = 8.90087 ResBDLHIR = 1.31926 ResBDLEIR = -1 ResDHWCircLoopName = "DHW SF1 Res Loop (3)" DHWEIecMeter = "EM2" DHWFuelMeter = "FM2" ResDHWEIecMeter = "EM2" ResDHWFuelMeter = "FM2" TempResBDLEff= 0.758  $\bar{\mathcal{A}}$ DHWWiz "DHWSF1-2" DHWUsage = 0 ResDHWType = "Storage" ResDHWFuel = "Natural Gas" ResDHWStorageCap = 40 ResDHWInputRating = 50 ResDHWEffSpec = "Energy Factor" ResDHWEnergyFactor = 0.57 ResDHWHIRfPLRCurve = "DEER DHW HIR-FPLR Curve" ResDHWRecircPercent = 0
```
ResDHWPumpHead = 0
 ResBDLTankUA = 8.90087
 ResBDLHIR = 1.31926
 ResBDLEIR = -1
 ResDHWCircLoopName = "DHW SF1-2 Res Loop (4)"
 DHWEIecMeter = "EM2"
 DHWFuelMeter = "FM2"
 ResDHWEIecMeter = "EM2"
 ResDHWFuelMeter = "FM2"
 TempResBDLEff= 0.758
 \mathbf{r}FacetColor "By Wall Type"
 FacetType = "Walls"
 ColorOption = "By Wall Type"
  \bar{\mathcal{A}}FacetColor "By Construction"
 FacetType = "Walls"
 ColorOption = "By Construction"
  \ddot{\phantom{a}}FacetColor "Uniform"
 FacetType = "Windows"
 ColorOption = "Uniform"
 \simFacetColor "By Glass Type"
 FacetType = "Windows"
 ColorOption = "By Glass Type"
  \ddot{\phantom{a}}Light3D "Light3D - Default"
 Type = "Default"
 \mathcal{L}_{\mathcal{A}}Light3D "Light3D - Userl"
 Type = "User Defined 1"
 \bar{\mathcal{A}}Light3D "Light3D - User2"
 Type = "User Defined 2"
 \ddot{\phantom{a}}Light3D "Light3D - User3"
 Type = "User Defined 3"
 \bar{\mathcal{L}}Light3D "Light3D - User4"
 Type = "User Defined 4"
 \ddot{\phantom{a}}Light3D "Light3D - User5"
 Type = "User Defined 5"
 \mathbf{r}
```

```
ERateWiz "DEER Demand Rate
- EM1"
 Version
=
1
 RateType
= "Time-of-Use Charges"
 EiecMeterNames[1
]
= "EM1"
 HaveSecSeason
=
1
 SecSeasStartMoDa[1]
= 812
 SecSeasEndMoDa[1]
= 814
 CustChargeAmt
=
( 0,
0
)
 UniformChargeKW
=
( 0,
0
)
 UniformChargeKWH
=
( 0,
0
)
 TOUPeriodSeasI
=
( 0, 0, 0, 1,
0
)
 TOUChargeKWSeasI[4]
=
0
 TOUChargeKWHSeasI[4]
=
0
 TOUPeriodSeas2
=
( 0, 1, 0, 1,
0
)
 TOUChargeKWSeas2[2]
=
0
 TOUChargeKWSeas2[4]
=
0
 TOUChargeKWHSeas2[2]
=
1
 TOUChargeKWHSeas2[4]
=
0
 TOUDayAssignSeas1[2]
=
0
 TOUDayAssignSeas1[6]
=
0
 TOUDayAssignSeas1[7]
=
0
 TOUDayAssignSeas1[8]
=
0
 TOUDayAssignSeas2[6]
=
0
 TOUDayAssignSeas2[7]
=
0
 TOUDayAssignSeas2[8]
=
0
 TOUPeriodHrsSeas2[29]
=
4
 TOUPeriodHrsSeas2[33]
=
2
 TOUPeriodHrsSeas2[34]
=
2
 TOUPeriodHrsSeas2[35]
=
2
 TOUPeriodsChecked
=
1
ERateWiz "DEER Demand Rate
- EM2"
 Version
=
1
 RateType
= "Time-of-Use Charges"
 ElecMeterNames[1
]
= "EM2"
 HaveSecSeason
=
1
 SecSeasStartMoDa[1]
= 812
 SecSeasEndMoDa[1]
= 814
 CustChargeAmt
=
( 0,
0
)
 UniformChargeKW
=
( 0,
0
)
 UniformChargeKWH
=
( 0,
0
)
 TOUPeriodSeasI
=
( 0, 0, 0, 1,
0
)
 TOUChargeKWSeasI[4]
=
0
 TOUChargeKWHSeasI[4]
=
0
 TOUPeriodSeas2
=
( 0, 1, 0, 1,
0
)
 TOUChargeKWSeas2[2]
=
0
 TOUChargeKWSeas2[4]
=
0
 TOUChargeKWHSeas2[2]
=
1
 TOUChargeKWHSeas2[4]
=
0
 TOUDayAssignSeas1[2]
=
0
 TOUDayAssignSeas1[6]
=
0
 TOUDayAssignSeas1[7]
=
0
 TOUDayAssignSeas1[8]
=
0
 TOUDayAssignSeas2[6]
=
0
 TOUDayAssignSeas2[7]
=
0
```
TOUDayAssignSeas2[8] = 0 TOUPeriodHrsSeas2[29] = 4 TOUPeriodHrsSeas2[33] = 2 TOUPeriodHrsSeas2[34] = 2 TOUPeriodHrsSeas2[35] = 2 TOUPeriodsChecked = <sup>1</sup> DEERProto "DEER Single Family 3" LocationType = "by CTZ" Region = "San Bernardino Area (CZ10)" AnalysisSector = "Residential" BldgType = "Residential - Single Family" BldgOperation = "n/a" HVACConfig = "RAC" TStatRunID = "2" Vintage = "Before 1978" AllowHVACResize = 0 MsrAnalysisVint = "DEER 2008" MsrRunType = "Customer Average" MsrRunTypeAbr = "CA" MsrRunTypelD = "Customer Average" MsrRunID = "SFM-w10-v75-hAC-t2-cCAv-mRB-HV-SFDuctSeal-40pct-12pct" MsrTechID = "D08-RB-HV-SFDuctSeal-40pct-12pct" MeasureList = "HVAC" MeasureSubCat = "Ducts" EffMeasure = "Duct Sealing (Single Family)" MsrPerfChars[1] = "40pct" MsrPerfChars[2] = "12pct" WholeBldgLPD = 3.11977  $X$ AllU LastTypeVaI = 0 LastMeasureVal = 458 DOE2EndusesSym = "All HVAC Enduses" ResultsToTrackSym[1] = "Overall HVAC Energy" BaselineResults[1] = 7282.44 BaselineResults[2] = 3288.89 BaselineResults[3] = 1.33158 BaselineResults[4] = 9137.1 BaselineResults[5] = 82344.4 DirectlmpactEndUse = "none" HrlyOutputEndUse <sup>=</sup> ("Cooling", "Gas\_Heat") RunDeseripFmt = "%g%% Supply/%g%% Return (%g% Total leakage) of AHU flow" RunDescrip = "20% Supply/20% Return (40% Total leakage) of AHU flow" BaseChars = "Supply/return/OA leakage 12/9.6/2.4% of AHU flow" CommonUnit[1] = "household" CommonUnit[2] = "-undefined-" MeasureFuel = "B" CommonUnitDiv =  $(1, 1, 0, 0)$ ReportArea = 1636 D08MeasureArea = 1636 D08MsrNumZones = 2 DHWSystemConfig = "Individual System per Dwelling Unit"  $HasDHW = (0, 1)$ MsrAppHVACSysType = 276 AnnSimMinSupplyT = 40 DemandResultOpt = "Utility Rates"

NumMeters = 2 ElecMeterNames[1] = "EM1" ElecMeterNames[2] = "EM2" FuelMeterNames[1] = "FM1" FuelMeterNames[2] = "FM2"  $MeterWeights[1] = 0.335$  $MeterWeights [2] = 0.165$ ApplyWeights = <sup>1</sup> EvapCoolMsrSizing = 0 BDLSysSizRatio = <sup>1</sup> BDLSysSizRatCool = <sup>1</sup> BDLSysSizRatHeat = <sup>1</sup> Temporary\_Num[2] = 71 BDLParam "DEER Res Shade Jan" IsNumerie = <sup>1</sup> ParamValue = 0.9  $\ddot{\phantom{a}}$ BDLParam "DEER Res Shade Feb" IsNumerie = <sup>1</sup> ParamValue = 0.83 v. BDLParam "DEER Res Shade Mar" IsNumerie = <sup>1</sup> ParamValue = 0.7  $\mathbf{r}$ BDLParam "DEER Res Shade Apr" IsNumerie = <sup>1</sup> ParamValue = 0.6  $\mathcal{L}_{\mathcal{A}}$ BDLParam "DEER Res Shade May" IsNumerie = <sup>1</sup> ParamValue = 0.5  $\bar{\mathcal{A}}$ BDLParam "DEER Res Shade Jun" IsNumerie = <sup>1</sup> ParamValue = 0.38  $\ddot{\phantom{a}}$ BDLParam "DEER Res Shade Jul" IsNumerie = <sup>1</sup> ParamValue = 0.3  $\sim$ BDLParam "DEER Res Shade Aug" IsNumerie = <sup>1</sup> ParamValue = 0.38  $\bar{a}$ BDLParam "DEER Res Shade Sep"

```
IsNumeric = 1
 ParamValue = 0.5\ddot{\phantom{a}}BDLParam "DEER Res Shade Oct"
 IsNumeric = 1
 ParamValue = 0.6
  \ddot{\phantom{a}}BDLParam "DEER Res Shade Nov"
 IsNumeric = 1
 ParamValue = 0.7
  \bar{\mathcal{A}}BDLParam "DEER Res Shade Dec"
 IsNumeric = 1
 ParamValue = 0.83
  \mathcal{L}_{\mathcal{A}}BDLParam "DEER TStat Htg Morning"
 IsNumeric = 1
 ParamValue = 65
BDLParam "DEER TStat Htg Day"
 IsNumeric = 1
 ParamValue = 68
  \mathcal{L}_{\mathcal{A}}BDLParam "DEER TStat Htg Evening"
 IsNumeric = 1
 ParamValue = 68
 \simBDLParam "DEER TStat Htg Night"
 IsNumeric = 1
 ParamValue = 65
BDLParam "DEER TStat Clg Morning"
 IsNumeric = 1
 ParamValue = 76
 \bar{\mathcal{A}}BDLParam "DEER TStat Clg Day"
 IsNumeric = 1
 ParamValue = 83
 \simBDLParam "DEER TStat Clg Evening"
 IsNumeric = 1
 ParamValue = 83
BDLParam "DEER TStat Clg Night"
 IsNumeric = 1
```

```
ParamValue = 76
  \bar{\omega}BDLParam "DEER TStat Htg Hall"
   IsNumeric = 1
  ParamValue = 67
  \mathcal{L}^{\mathcal{L}}BDLParam "DEER TStat Clg Hall"
  IsNumeric = 1
  ParamValue = 80
  \mathcal{L}_{\mathcal{L}} .
```
END OF FILE